# Institutionen för systemteknik

Department of Electrical Engineering

# **"Wireless Channel Models for the DTV Frequency Spectrum"**

Master Thesis in Communication Systems by María Hiniesto

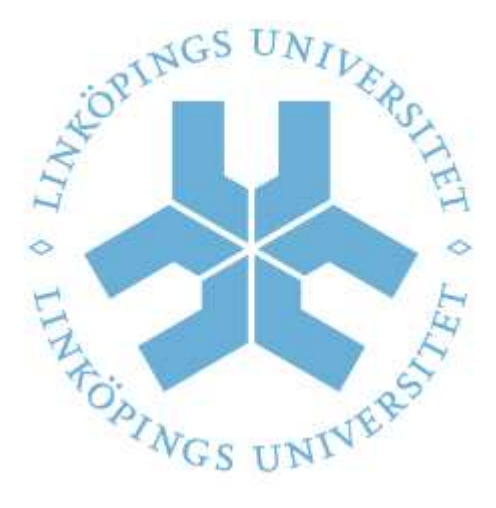

Departement of Electrical Engineering Linköping universitet SE-581 83 Linköping, Sweden

## **Acknowledgments**

This project put an end to my university studies, in which has been crucial the support from many people whose words of encouragement and confidence have helped me to finally finish this period.

First, thanks to my tutor Danyo Danev, for the time and supervision of this work, without his knowledge and guidance this would not have been possible.

Secondly, I thank my parents for the possibility that I may have to spend this last year in Linköping, where I have lived a great experience that has enriched me as a person and made me grow inside. Thanks for your patience and understanding in the difficult times that have taken place during this academic period.

Thanks also to my sisters (Loli and Ana) and brothers (Luis and Geovani), each of them has known what to say me every moment in my life.

Thanks to my friends from the University Carlos III, particularly Bea and Juan, who shared many good times with me and always helped in every way possible, making it more bearable these years.

Thanks to all the Erasmus people, Javier, Carlos, Nacho, Miguel, Amin, David, Camilla, Helene, Nacima, Vesta and many others, who I will never forget.

And last but not least, thanks to Samu, for give me so many moments of happiness which no doubt have made easier this year.

Thank you very much!

## **Contents**

- **1. Background** 
	- **1.1. Terminology**
	- **1.2. List of Symbols**
- **2. Introduction** 
	- **2.1. Wireless Networks**
	- **2.2. MIMO Wireless Systems**
	- **2.3. Physical and Analytical Wireless Channel Models**

#### **3. The SCM Channel Models**

- **3.1. Description**
- **3.2. Parameters** 
	- **3.2.1. Calibration Model** 
		- **a) Spatial parameters for the BS**
		- **b) Spatial parameters for the MS**
	- **3.2.2. System-Simulation Model**

#### **3.3. Scenarios**

- **3.3.1. Suburban Macro**
- **3.3.2. Urban Macro**
- **3.3.3. Urban Micro**

#### **4. Adaptation to the DTV Frequency Bands**

- **4.1. Description**
- **4.2. DVB-T System Parameters of the 8-/7-/6-MHz Channel**
- **4.3. The Transmission Path**
- **4.4. Channel Models**
- **4.5. Antenna Requirements**
- **4.6. Scenarios**
- **5. Implementation** 
	- **5.1. Description of files included in the package**

#### **5.2. Model Input/Output Interface**

- **5.2.1. Input Parameters**
- **5.2.2. Output Parameters**
- **5.3. Simulations**
- **6. Conclusions**
- **7. List of Figures and Tables**
- **8. Appendix**
- **9. References**

## **1. Background**

The present project is a study about the parameters and methods associated with the spatial channel modelling that are common to the needs of the 3GPP and 3GPP2 organizations.

We will work on physical parameters such as power delay profiles, angles spread, dependencies between parameters and a system evaluating methodology as the same way the IEEE 802.20 Working Group has done it before, but with an important difference; we'll work with a different frequency in order to study the characteristics of the wireless channel models at low frequencies. We'll study the behaviour for the DTV frequency band, seeing the benefits of allocating portions of the spectrum between 470 MHz and 862 MHz for broadband wireless services.

Link level simulation alone will not be used for algorithm comparision because they reflect only one snapshot of the channel behaviour. This is one of the reasons link level simulations will be used only for calibration (the comparision of performance results from different implementations of a given algorithm) and we'll also study the system level simulation for the final algorithm.

In channel modelling we have to consider also different scenarios as a basic factor, because different test environments have different channel parameters. Urban and rural areas will not have the same channel characteristics; neither will tow different places within a building as we'll see.

## **1.1. Terminology**

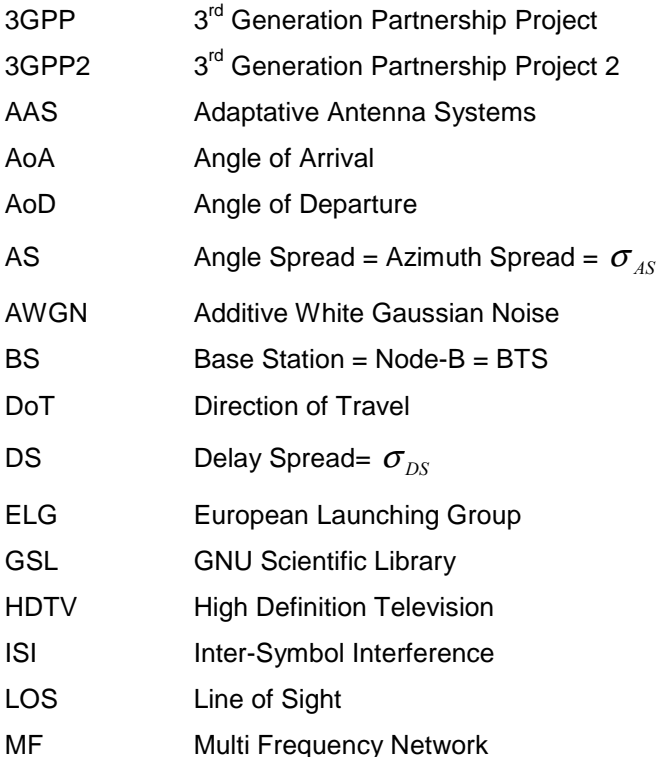

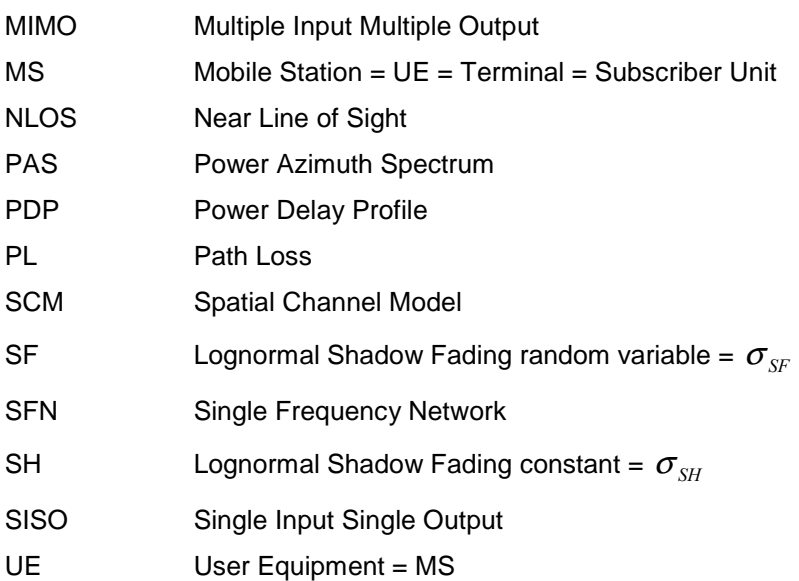

## **1.2. List of Symbols**

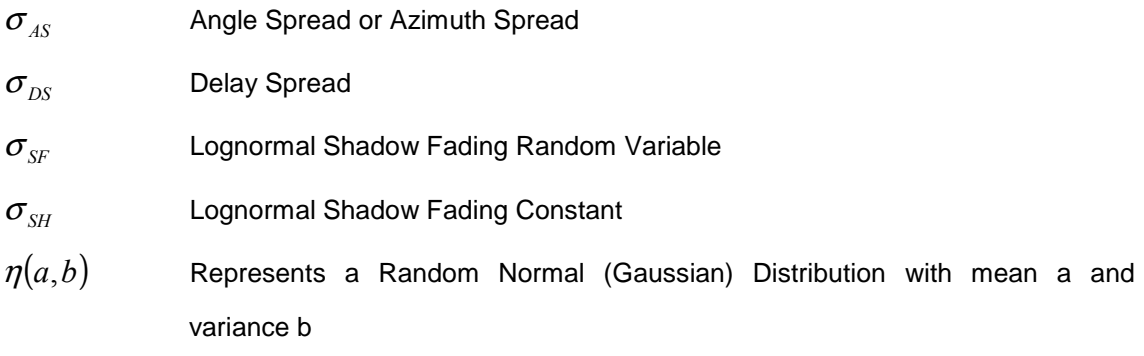

## **2. Introduction**

#### **2.1. Wireless Networks**

Cellular networks, such as GSM and 3G, are today available all over the world. Properly set, these networks have the capability of providing high performance wireless connectivity. For the design and testing of wireless communication systems, channel model is an absolute necessity and that's why any wireless communication system needs to specify a propagation channel model that can act as a basis for performance evaluation and comparision. Communication technologies are advancing quickly so we need to refined these models as further characteristics of the channel can be exploited and thus needs to be modelled.

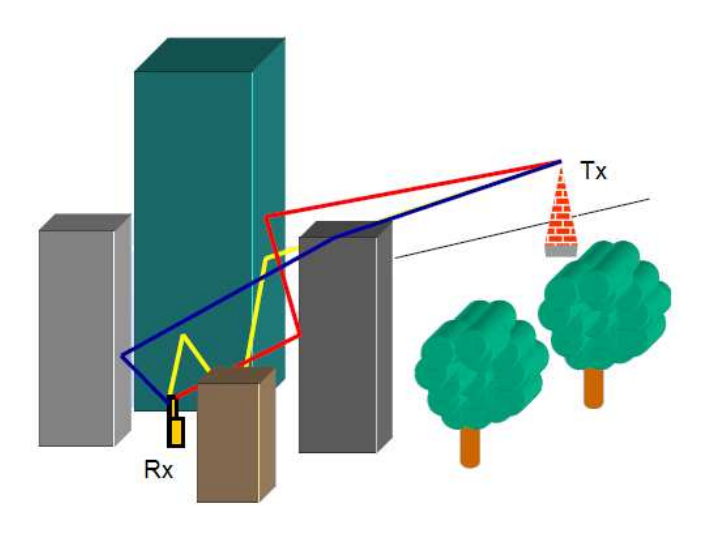

**Figure 2.1**: Example of wireless channels

Instead of the fixed networks where electrons moving in copper cables, mobile networks make use of electro-magnetic waves which propagate in air, see Fig 2.1 for a simple example of mobile channel. So we can say wireless channels carry out Maxwell's equation that electromagnetic fields propagate in free space like light.

When a voltage is applied to an antenna, it creates an electromagnetic field that propagates in all directions (although antenna geometry affects how much power flows in any given direction) that induces electric currents in the receiver's antenna.

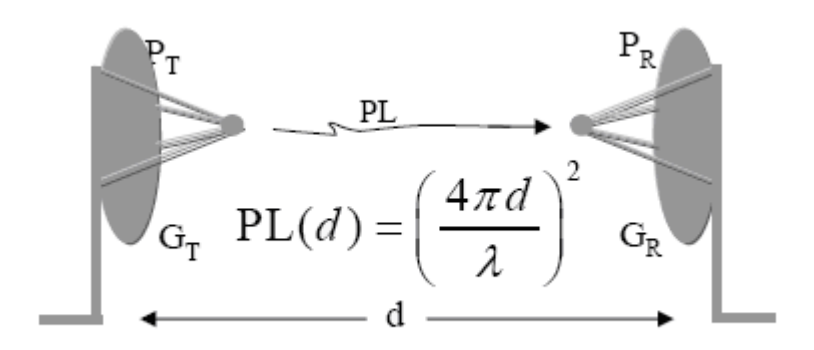

**Figure 2.2**: Free space propagation

In general terms, the dominant factor is the relation of the antenna's size to the field's wavelength. Frequency and wavelength are related, the wavelength (in metres) is equal to the speed of light (in metres/sec) divided by the frequency (in Hertz - Hz):

$$
\lambda = \frac{c}{f}
$$

Thus, wavelength and frequency are inversely related: High frequency corresponds to small wavelengths. For example, a 10 MHz electromagnetic field has a wavelength of 30 m.

$$
\lambda = \frac{c}{f} = \frac{3.10^8 \, m/s}{10 \, MHz} = 30 \, m
$$

Antennas having a size or distance from the ground comparable to the wavelength radiate fields most efficiently. Consequently, the lower the frequency the bigger the antenna must be. Because most information signals are baseband signals, having spectral energy at low frequencies, they must be modulated to higher frequencies to be transmitted over wireless channels.

On the other hand, in mobile networks, the radio channel characteristics differ depending on location of base stations and information technology, movement of these handheld devices and also obstacles in the surrounding. Different channels could affect the performance for the end user. Therefore, information and knowledge about the radio channel characteristics in different scenarios would be very helpful and make it possible to better understand new 3G services.

#### **2.2. MIMO Wireless Systems**

Most wireless communication systems being used at present are Single Input Single Output (SISO) systems where a single transmit (Tx) antenna is used for transmission to a single receive (Rx) antenna.

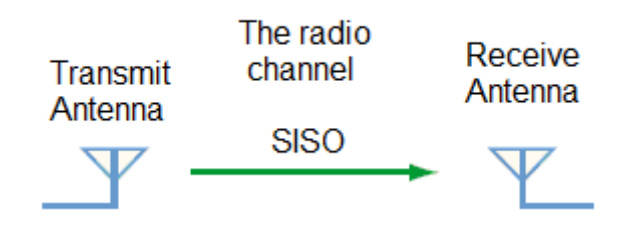

**Figure 2.3**: Single Input Single Output system

Additional Rx antennas can be used to provide diversity at the receiver. In the days to come, this scenario is likely to change with the advent of Multiple Input Multiple Output (MIMO) communication systems and this will be the scenario we will consider because of the benefit from multipath propagation and multiply transfer rates by taking advantage of random fading and multipath delay spread [2.1]. In addition, MIMO provides spatial diversity both at the transmitter and the receiver, thus improving the transmission quality in terms of the bit-error rate (BER).

The MIMO approach requires two or more transmit antennas and two or more receive antennas and must have at least as many receivers as data streams transmitted. But we don't have to confuse the number of these transmit streams with the number of transmit antennas.

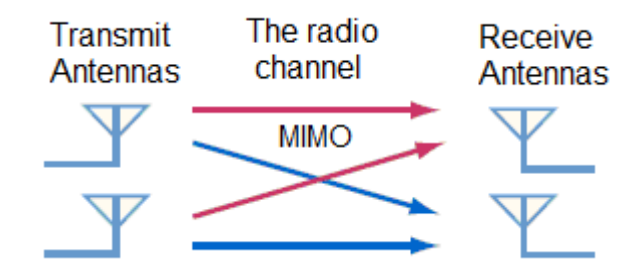

**Figure 2.4**: Multiple Input Multiple Output system

For MIMO operation, the transmissions from each antenna must be uniquely identifiable so that each receiver can determine what combination of transmissions it has received. A basic form of MIMO assigns one data stream to each antenna. The channel then mixes up the two transmissions such that at the receivers each antenna sees a combination of each stream. [2.2]

The MIMO channel has to be described for all transmit and receive antenna pairs. Therefore from a system level perspective, a linear time-variant MIMO channel is represented by an N x M channel matrix, where N and M are the number of receive and transmit antennas respectively.

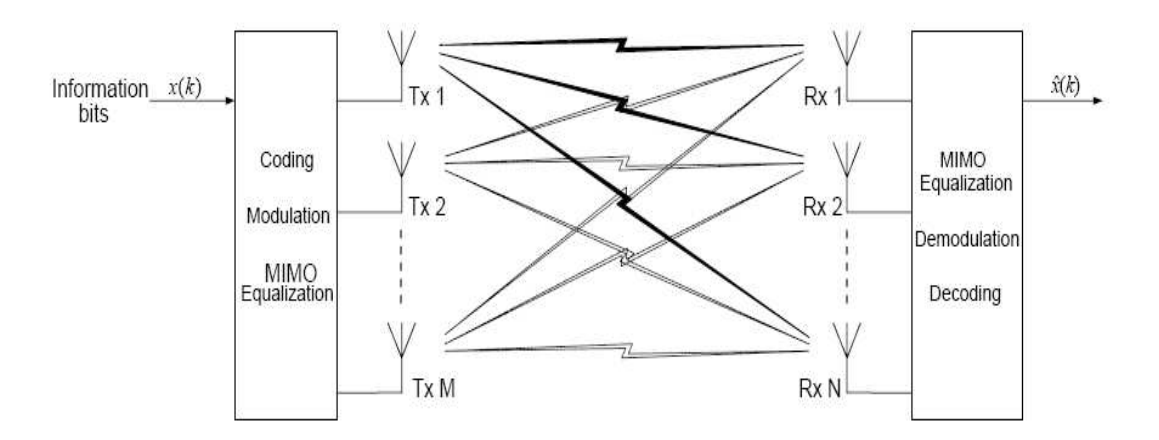

**Figure 2.5**: Block diagram of an M x N MIMO wireless system.

There are differents ways to classify MIMO channel models, some of them based on measurements, the type of channel, etc.

A potential way of distinguishing the individual models is according to the type of channel that is being considered, that is, narrowband (flat fading) versus wideband (frequency selective) models, time-varying versus time-invariant models, and so forth. Narrowband MIMO channels are completely characterized in terms of their spatial structure. In contrast, wideband (frequency-selectivity) channels require additional modeling of the multipath channel characteristics. [2.3]

With time-varying channels, one additionally requires a model for the temporal channel evolution according to certain Doppler characteristics.

#### **2.3. Physical and Analytical Wireless Channel Models**

The fundamental distinction for the individual models is between physical models and analytical models.

1) Analytical channel models: capture physical wave propagation and antenna configuration simultaneously by describing the impulse response (equivalently, the transfer function) between the antenna arrays at both link ends. Each entry in that matrix gives the transfer function from the M-th transmit to the N-th receive antenna element.

$$
H(t,\tau) = \begin{pmatrix} h_{11}(t,\tau) & h_{12}(t,\tau) & \cdots & h_{1m}(t,\tau) \\ h_{21}(t,\tau) & h_{22}(t,\tau) & \cdots & h_{2m}(t,\tau) \\ \vdots & \vdots & \ddots & \vdots \\ h_{n1}(t,\tau) & h_{n2}(t,\tau) & \cdots & h_{nm}(t,\tau) \end{pmatrix},
$$
 (1)

 $h_{ij}(t, \tau)$  denotes the time-variant impulse response between the *j*th transmit antenna and the *i*th receive antenna.

The channel matrix (1) includes the effects of antennas (type, configuration, etc.) and frequency filtering (bandwidth-dependent). It can be used to formulate an overall MIMO input-output relation between the length- $m$  transmit signal vector  $s(t)$  and the length- $n$  receive signal vector y(t) as:

$$
y(t) = \int_{\tau} H(t, \tau) s(t - \tau) d\tau + n(t)
$$

where n(t) models noise and interference.

So in contrast to physical models, as we'll see later, analytical channel models characterize the impulse response (equivalently, the transfer function) of the channel between the individual transmit and receive antennas in a mathematical/analytical way without explicitly accounting for wave propagation. The individual impulse responses are subsumed in a (MIMO) channel matrix. Analytical models are very popular for synthesizing MIMO matrices in the context of system and algorithm development and verification.

All of the analytical models are based on the assumption that the entries of the transfer function matrix are zero-mean complex Gaussian, with the possible addition of a line-of-sight component.

2) Physical channel models: focus on of the double-directional propagation mechanisms between the location transmitter and receiver describing the parameters of multipath components DOD, DOA, delay, and complex amplitudes. Such models are highly useful because they are independent of antenna configurations and describe the physical propagation alone.

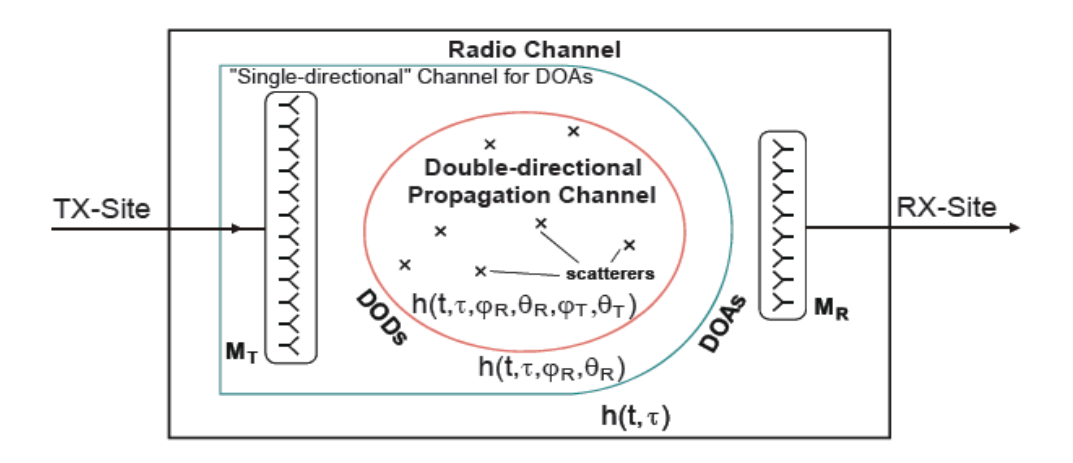

**Figure 2.6:** Double-Directional Propagation Channel [2.4]

Note that it is easy to obtain an analytical channel model from a double-directional model but not the other way around.

Among the physical models, we can distinguish between:

- o deterministic models (e.g. ray tracing, stored measurements)
- o geometry-based stochastic models (e.g. the GSCM of COST 259/273)
- o stochastic models (without geometrical input).

## **3. The SCM Channel Models**

## **3.1. Description**

The Spatial Channel Model (SCM) is a geometric or ray-based model based on stochastic modelling of scatters.

It was developed by 3GPP/3GPP2 to be a common reference for evaluating different MIMO concepts in outdoor environments at a center frequency of 2 GHz and a system bandwidth of 5 MHz but we have introduced an important change using a different frequency of 700 MHz in order to study the behaviour at low frequencies.

Let see the proceeding the 3GPP/3GPP2 have used which has been the same methodology we have follow.

It defines three environments:

- Suburban Macro
- Urban Macro
- Urban Micro

and a fixed number of 6 "paths" in every scenario, each representing a Dirac function in delay domain, but made up of 20 spatially separated "sub-paths" according to the sum-of-sinusoids method.

## **3.2. Parameters**

Each resolvable path is characterized by its own spatial channels parameters:

- Angle spread
- Angle of arrival
- Power azimuth spectrum (PAS)

We have modelled the path powers, path delays, and angular properties for both sides of the link as random variables defined through probability density functions (PDFs) and crosscorrelations. All parameters, except for fast-fading, have been drawn independently in time, in what is termed "drops". [3.1]

## **3.2.1. Calibration Model**

Link level simulation alone will not be used for the algorithm comparision because they reflect only one snapshot of the channel behaviour; this is one of the reasons link level simulations will be used only for calibration. [3.2]

The calibration model is not intended for performance assessment of algorithms or systems, but a simplified channel model whose purpose is to check the correctness of simulation implementations comparing the performance of the algorithm in the "calibration" channels allows in order to see if two implementations are equivalent. [2.3]

It is a spatial extension of the ITU-R channel models, which describe the wideband characteristics of the channel as a tapped delay line. Taps with different delays are independently fading, and each tap is characterized by its own power azimuth spectrum (which exhibits an uniform or Laplacian distribution), angular spread (AS), and mean direction, at both the MS and the BS. The parameters (i.e., angular spread, mean direction, etc.), are fixed; thus the model represents stationary channel conditions. The Doppler spectrum is defined implicitly by introducing speed and direction of travel of the MS.

The model also defines a number of antenna configurations. Given those, the physical model can be transformed into an equivalent analytical model as discussed in Section 2.3.

The next table shows a summary of the parameters we are going to work on and we'll explain later and we'll see the way they are connect them.

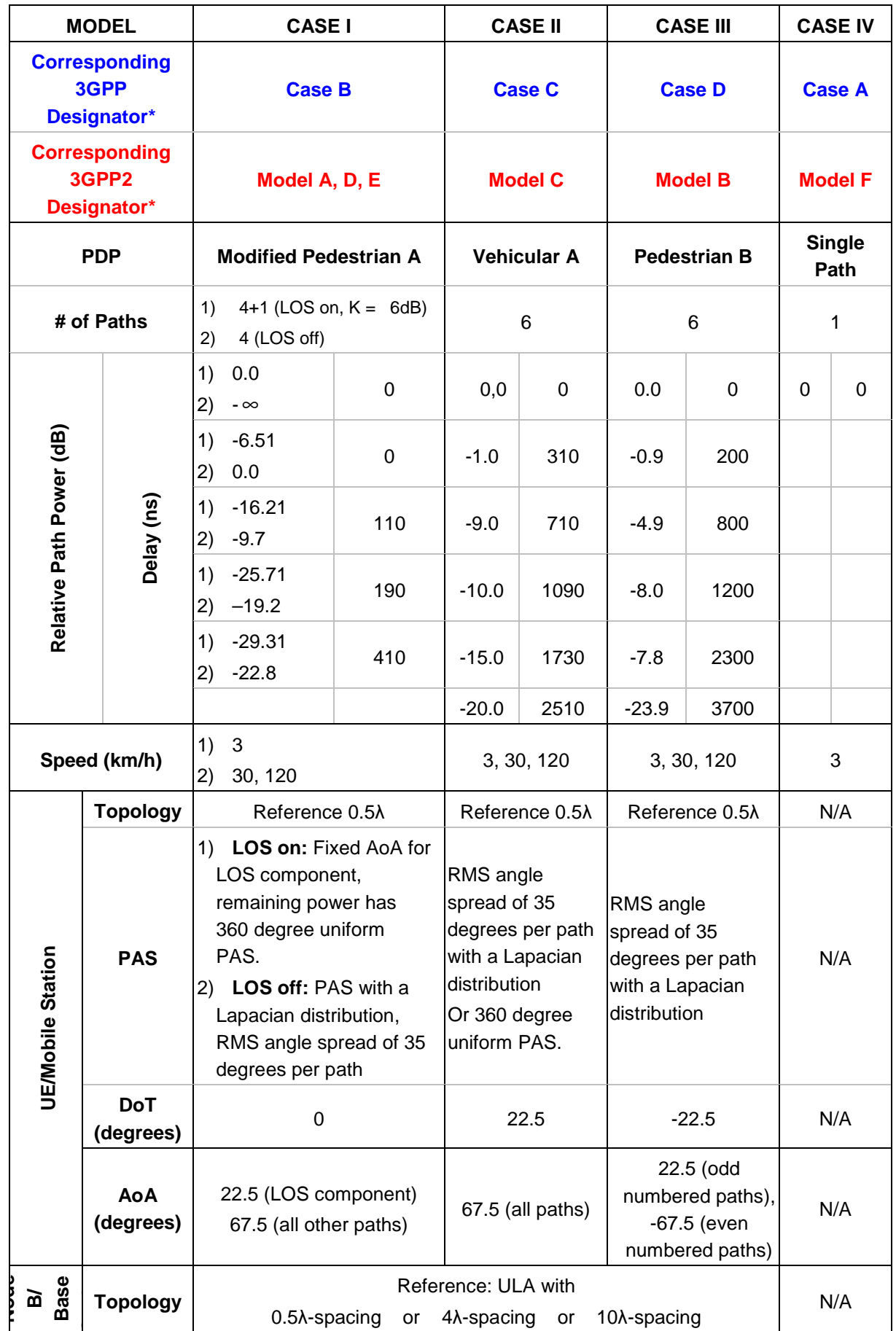

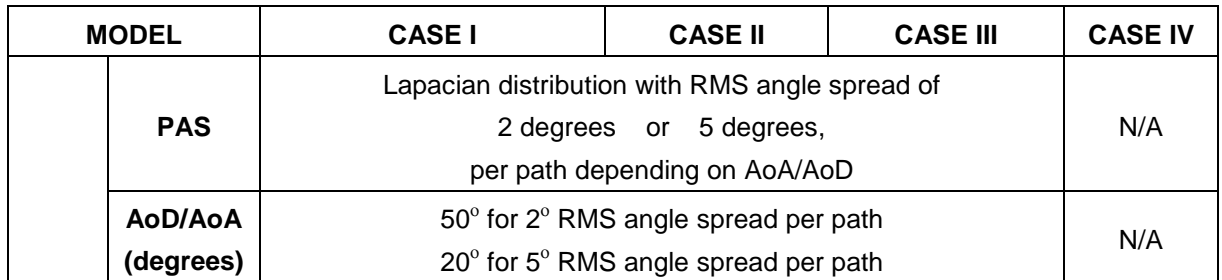

**Table 3.1** Summary of Suggested SCM Link Level Parameters for Calibration Purposes [3.2]

## **a) Spatial parameters for the BS**

#### • **BS antenna pattern**

We'll consider three different values for reference antenna element spacing:

- $\circ$  0.5  $\lambda$
- $0.4\lambda$
- o  $10 \lambda$

The 3-sector antenna pattern is used for BS, which is plotted in Figure 3.1 and is specified by

$$
A(\theta) = -\min\left[12\left(\frac{\theta}{\theta_{3dB}}\right)^2, A_m\right] \text{ where } -180 \le \theta \le 180
$$

- ο  $\theta$ : angle between the direction of interest and the broadside<sup>1</sup> of the antenna array.
- $\circ$   $\theta_{3dB}$ : 3dB beam-width in degrees
- $\circ$   $A_m$ : maximum attenuation

For a 3 sector scenario  $\theta_{3dB}$  is 70 degrees, and  $A_m$  = 20dB. The antenna broadside pointing direction is illustrated by Figure 3.2 for a 3-sector scenario. The antenna gain, as specified by 3GPP document [3.2], is 14 dBi for a 3-sector scenario.

 $\overline{\phantom{a}}$ 

 $1$  Broadside: refers to the direction from which the signal is coming perpendicularly to the Multi-Element Array. Antenna array shows the maximum gain at its broadside direction.

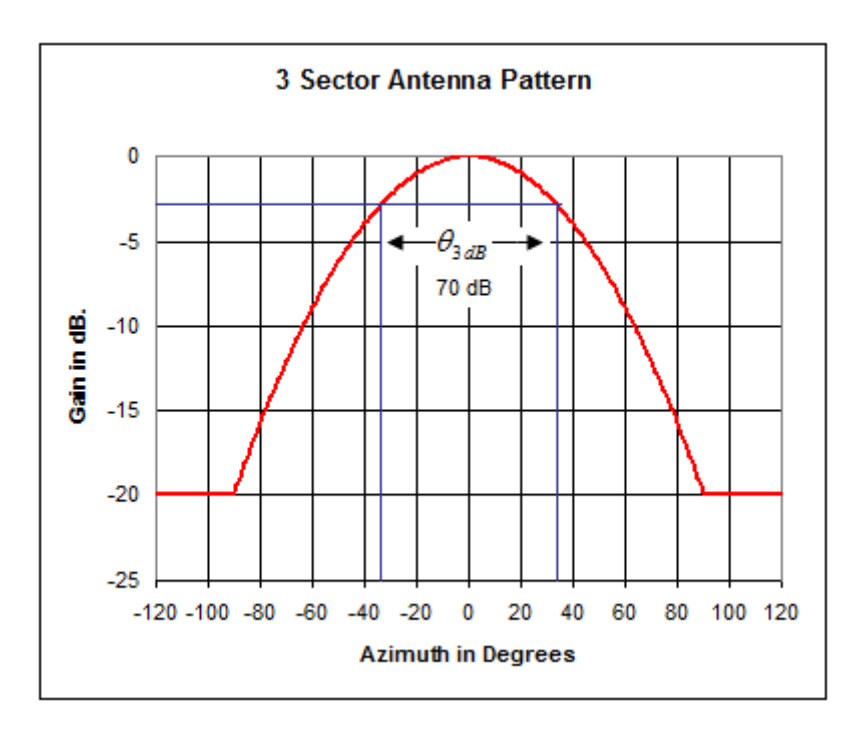

**Figure 3.1**: Antenna pattern for 3-sector cells

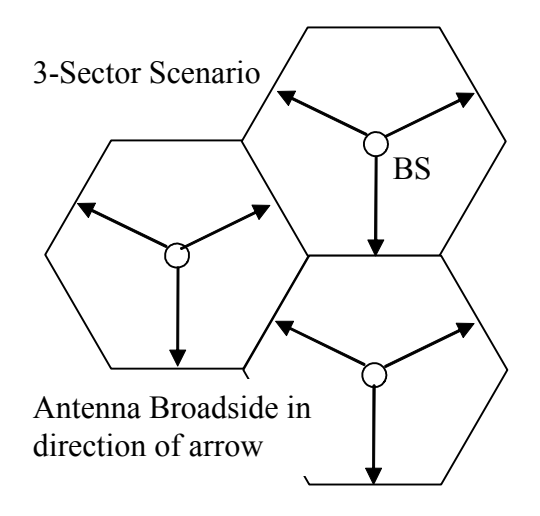

**Figure 3.2**: Broadside pointing direction of antenna array for 3-sector cells

For a 6 sector scenario,  $\theta_{3dB}$  is 35 degree,  $A_m$  =23dB, which results in the antenna pattern shown in the figure below, and the broadside pointing direction illustrated by Figure 3.4 . The gain specified by 3GPP document [3.1] is 17dBi for a 6 sector scenario.

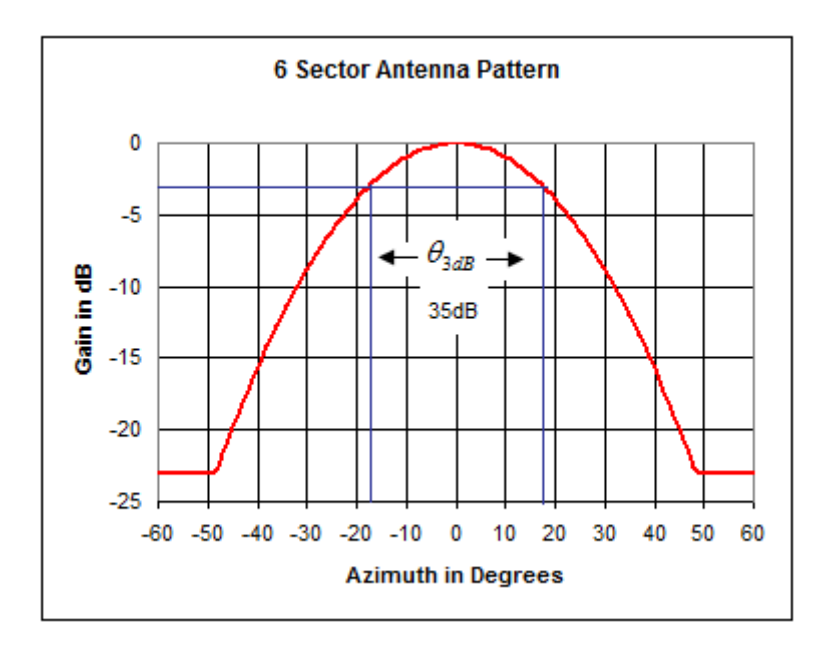

**Figure 3.3:** Antenna Pattern for 6-sector cells

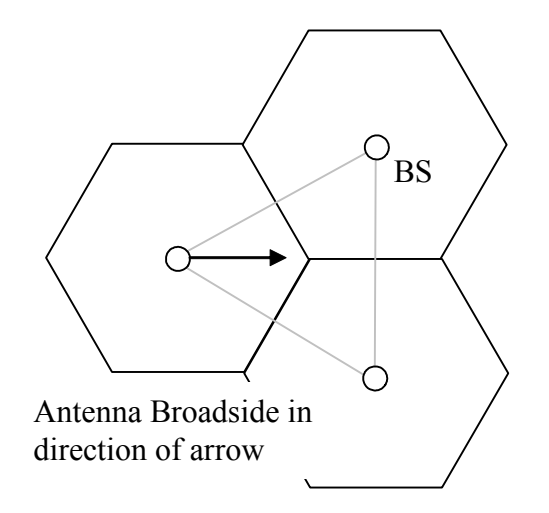

**Figure 3.4:** Broadside Pointing Direction for 6-sector cells

#### • **Per-path BS angle spread (AS) or Narrowband Angle Spread**

Is defined as the root mean square (RMS) of angles with which an arriving ray's power is received by the base station Multi-Element Array. The individual path powers are defined in the temporal ITU SISO channel models. Two values of BS angle spread (each associated with a corresponding mean angle of departure, AoD) will be considered in this project:

- o AS: 2 degrees at AoD =  $50^\circ$
- o AS: 5 degrees at AoD =  $20^{\circ}$

Attention should be paid when comparing the link level performance between the two angles spread values since the BS antenna gains for the two corresponding AoDs are different.

#### • **Per-path BS angle of departure**

The Angle of Departure (AoD) is defined to be the mean angle with which an arriving or departing ray's power is received or transmitted by the BS array with respect to the broadside. The two values considered are:

- $\circ$  AoD: 50 degrees (associated with the RMS Angle Spread of  $2^{\circ}$ )
- $\circ$  AoD: 20 degrees (associated with the RMS Angle Spread of  $5^\circ$ )

#### • **Per-path BS power azimuth spectrum**

The Power Azimuth Spectrum (PAS) of a ray arriving at the base station Multi-Element Array exhibits Laplacian distribution. For an AoD  $\overline{\theta}$  and RMS angle-spread  $\sigma$ , the BS per path PAS value at an angle  $\theta$  is given by:

$$
P(\theta, \sigma, \overline{\theta}) = N_o \exp\left[\frac{-\sqrt{2}|\theta - \overline{\theta}|}{\sigma}\right] G(\theta)
$$

where both angles  $\theta$  and  $\theta$  are given with respect to the broadside of the MEA. It is assumed that all antenna elements' orientations are aligned. Also, P is the average received power and G is the numeric base station antenna gain given by

$$
G(\theta) = 10^{0.1A(\theta)}
$$

Finally,  $N_0$  is the normalization constant:

$$
N_o^{-1} = \int_{-\pi+\overline{\theta}}^{\pi+\overline{\theta}} \exp\left[\frac{-\sqrt{2}|\theta-\overline{\theta}|}{\sigma}\right] G(\theta) d\theta
$$

In the above equation,  $\theta$  represents path components (sub-rays) of the path power arriving at an AoD.

## **b) Spatial parameters for the MS**

#### • **MS antenna pattern**

At the MS, the Multi-Element Array element spacing is  $0.5 \lambda$ , instead of the three different values we had for the BS.

For each antenna element at the MS, the antenna pattern will be assumed omni directional with an antenna gain of -1 dBi.

#### • **Per-path MS angle spread (AS)**

The MS per-path AS is defined as the root mean square (RMS) of angles of an incident path's power at the MS array. Two values of the path's angle spread are considered:

- $\circ$  AS: 104 $\textdegree$  (results from the PAS with a uniform distribution over 360 degree)
- $\circ$  AS: 35° for a Laplacian PAS with a certain path specific Angle of Arrival (AoA).

#### • **Per-path MS angle of arrival**

The per-path Angle of Arrival (AoA) is defined as the mean angle of an incident ray at the MS MEA with respect to the broadside as shown in the figure below,

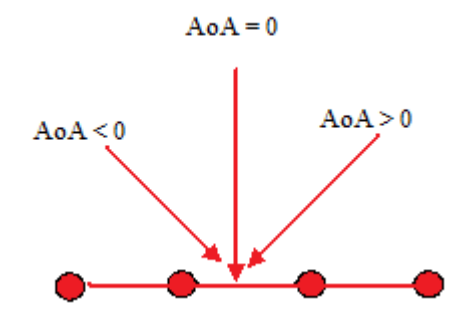

**Figure 3.5:** Angle of arrival orientation at the MS

The AoA analysis can provide an illustration of the PAS at MS Multi-Element Array. The IEEE Working Group suggest three different per-path AoA values at the MS are suggested for the cases of a non-uniform PAS,

- $\circ$  AoA: -67.5 degrees (associated with an RMS Angle Spread of 35 $\circ$ )
- $\circ$  AoA: +67.5 degrees (associated with an RMS Angle Spread of 35 $^{\circ}$ )
- $\circ$  AoA: +22.5 degrees (associated with an RMS Angle Spread of 35 $^{\circ}$  or with an LOS component)

#### • **Per-path MS power azimuth spectrum**

The Power Azimuth Spectrum (PAS) of a ray arriving at the MS is modeled as either Laplacian distribution or uniform distribution over 360°. Since an omni antenna is assumed at MS, the received per path PAS will remain either Laplacian or uniform. For an incoming AoA  $\overline{\theta}$  and RMS angle spread  $\sigma$ , the MS per-path Laplacian PAS value at an angle  $\theta$  is given by:

$$
P(\theta, \sigma, \overline{\theta}) = N_o \exp\left[\frac{-\sqrt{2}|\theta - \overline{\theta}|}{\sigma}\right],
$$

where both angles  $\bar{\theta}$  and  $\theta$  are given with respect to the broadside of the Multi-Element Array. It is assumed that all antenna elements' orientations are aligned. Also,  $P$  is the average received power and  $N_o$  is the normalization constant:

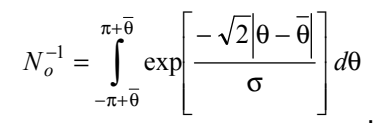

In the above equation,  $\theta$  represents path components (sub-rays) of the path power arriving at an incoming AoA  $\bar{\theta}$  .

#### • **MS direction of travel**

The mobile station direction of travel is defined with respect to the broadside of the mobile antenna array as shown in the figure below,

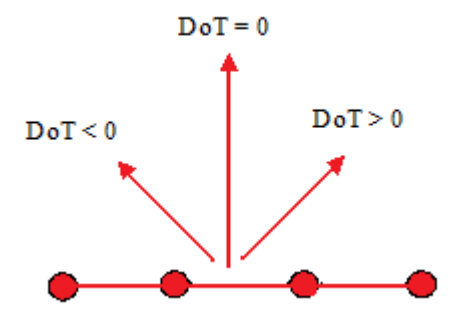

**Figure3.6:** Direction of Travel for MS

#### • **Per-path Doppler spectrum**

The per-path Doppler Spectrum is defined as a function of DoT, per-path PAS, and AoA at MS. Doppler spectrum is affected by the PAS and the Angle of Arrival. Doppler spectrum affects the time-domain behaviour of the channel.

## **3.2.2. System-Simulation Model**

Instead of consider a single BS transmitting to a single MS, the system simulations consist of multiple cells, sectors, BSs and MSs.

The received signal at the MS consists of N time-delayed multipath replicas of the transmitted signal and each path consists of M subpaths.

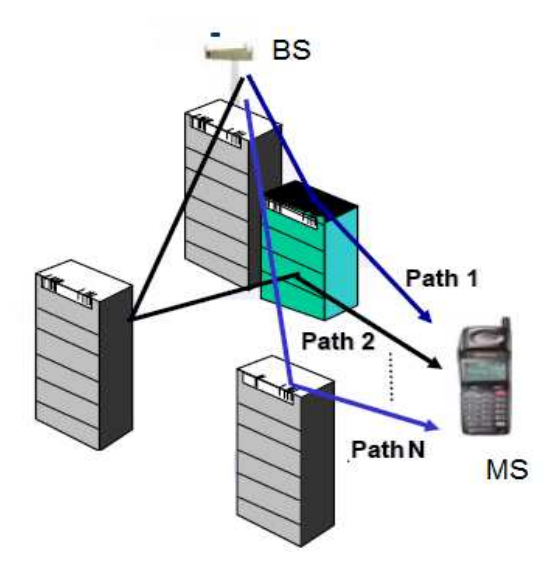

**Figure 3.7**: System Simulation Model

The overall procedure for generating the channel matrices consists of three basic steps:

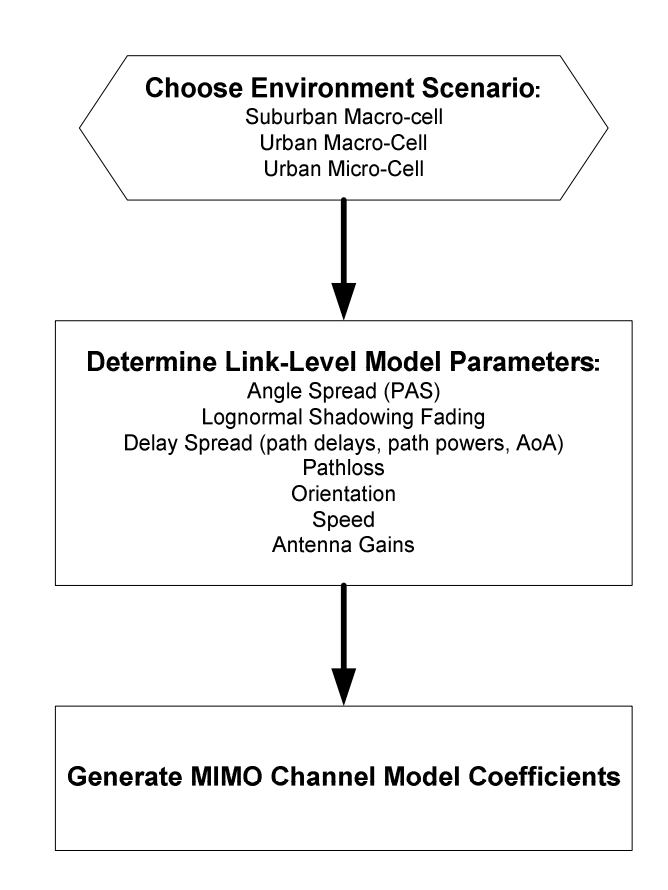

**Figure 3.8:** The flow chart for the generation of MIMO channel model coefficients [3.3]

As we have said before, the received signal at MS consists of **N** time-delayed multi-path replicas of the transmitted signal. These **N** paths are defined by the channel Power Delay Profile, and are chosen randomly according to the channel generation procedure. Each path consists of M sub-paths. Figure 3.9 shows the angular parameters used in the model.

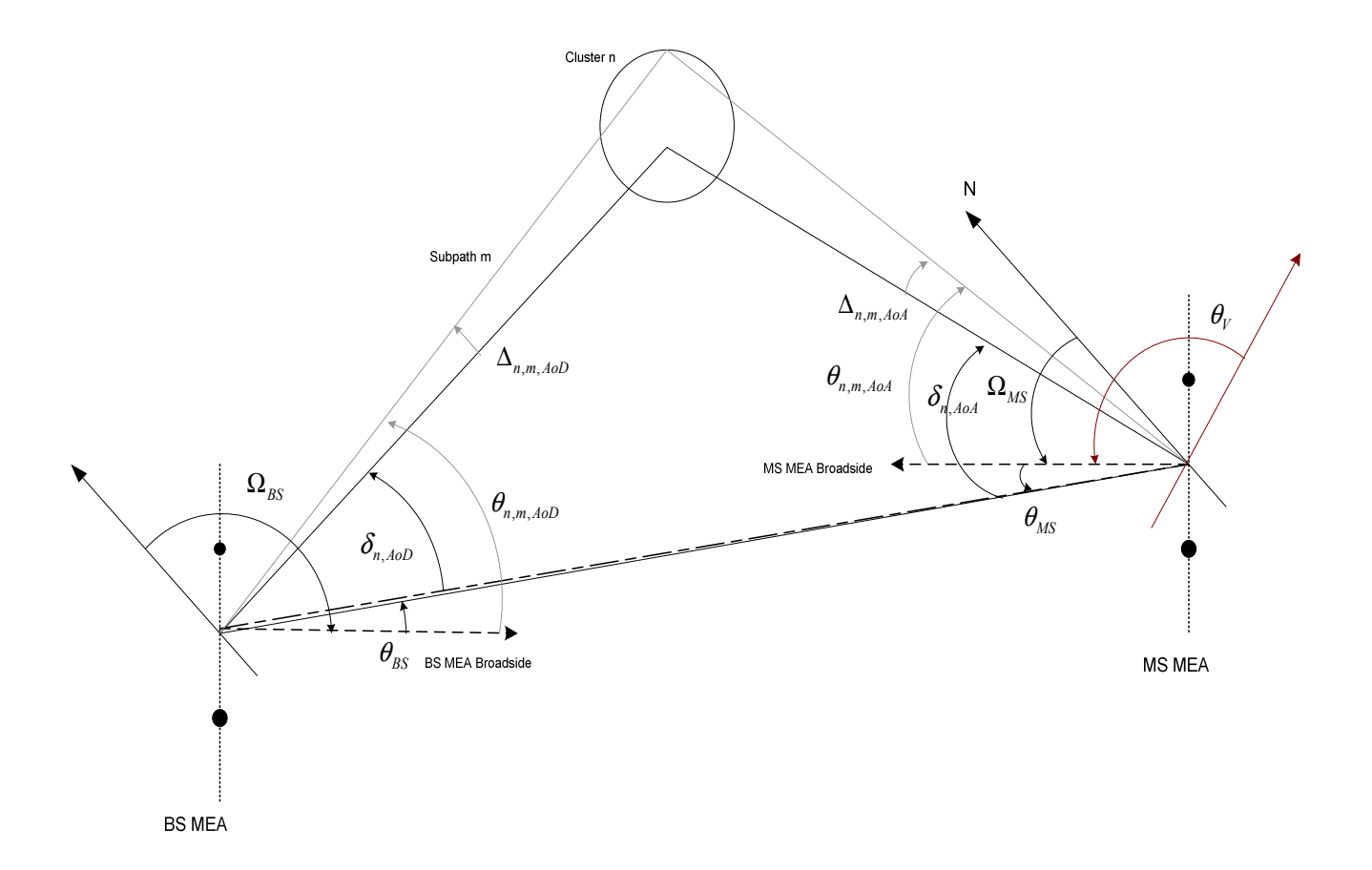

#### **Figure 3.9**: The MIMO channel model angle parameters at both BS and MS

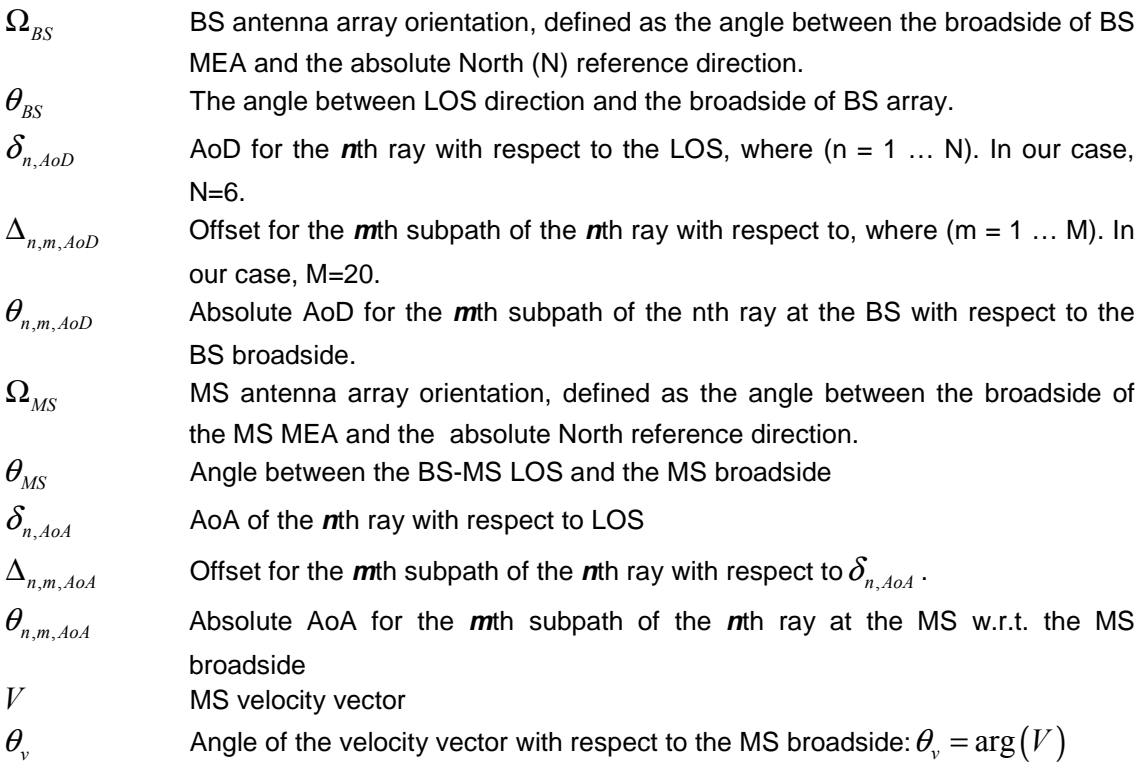

Note: The angle measured in a clockwise direction is assumed to be negative value.

## **3.3. Scenarios**

The scenarios that we have studied cover some typical cases.

The following channel environments will be considered for system simulations:

#### **1. Suburban macro-cell**

- o Large cell radius (approximately 1-6 km distance BS to BS)
- o High BS antenna positions ( above rooftop heights, between 10-80m)
- o Low delay and angle spreads
- $\circ$  High range of mobility (0 250 km/h)

#### **2. Urban macro-cell**

- o Large cell radius (approximately 1-6 km distance BS to BS)
- o High BS antenna positions ( above rooftop heights, between 10-80m)
- o Moderate (to high) delay and angle spread
- o High range of mobility  $(0 250 \text{ km/h})$

#### **3. Urban micro-cell**

- o Small cell radius (approximately 300m 500 m distance BS to BS)
- o BS antenna positions (at rooftop heights or lower)
- o High angle spread and moderate delay spread
- $\circ$  Medium range of mobility (0 120 km/h)
- o The model is sensitive to antenna height and scattering environment (such as street layout, LOS)

The environment urban micro is differentiated in line-of-sight (LOS<sup>2</sup>) and non-LOS (NLOS) propagation.

 $\overline{a}$ 

 $2$  LOS: is defined as a path free of obstructions within the 1st Fresnel zone to minimize the simultaneous reception of reflected out–of-phase signals and excess losses due to signal diffraction. Although in practice it is common to tolerate obstructions in 30-40% of the 1st Fresnel zone it would still require higher base station heights at 700 MHz to achieve the same Fresnel zone clearance that can be achieved at 2500 MHz, for instance.

## **4. Adaptation to the DTV frequency bands**

## **4.1. Description**

At present there is huge interest in digital television (DTV) because it can deliver vast amounts of information at very low cost to the maximum number of viewers, it can now be fully integrated into completely digital transmission networks and it can be packaged as never before.

Digital television can deliver more programs than traditional analog television over any transmission medium. This is because digital information can be manipulated and treated in ways never possible with analog television.

In Europe many projects were undertaken in the early 1990s to specify a HDTV standard and with the help of the German government, a European Launching Group (ELG) was formed in 1992 that invited participation from interested organizations in Europe. With the success of ELG in 1993 approximately 84 broadcasters, standards bodies, telecommunications companies, manufacturers, and other organizations formed the Digital Video Broadcasting project (DVB) by signing a memorandum of understanding. [4.1]

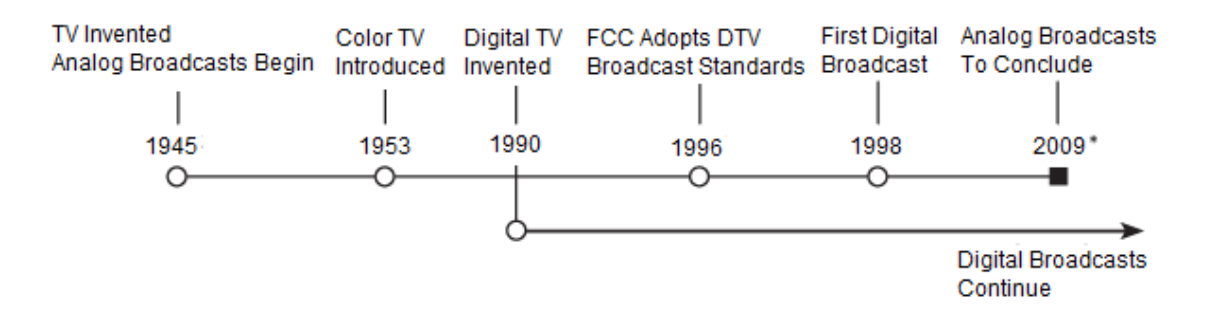

\* Date set by U.S. Congress for the completion of the transition to DTV, February 17,2009

**Figure 4.1:** A timeline of television broadcasting [4.2]

The DVB project has specified MPEG-2 as the source encoding standard for audio, video, as well as system information, and multiplexing. The DVB project has specified Coded Orthogonal Frequency Division Multiplexing (COFDM) as the terrestrial broadcast channel modulation standard, and it's referred to as the DVB-T standard.

The greatest advantage of the digital system is the effective use of the frequency spectrum and its lower radiated power in comparison with the analogue transmission, while the covered area remains the same. Another key feature is the possibility of designing a Single Frequency Network (SFN), which means that the neighbouring broadcast stations use the same frequency and the adjacent signals don't get interfered. The diagram below shows how with overlapping signals on the same frequency, a DVB-T SFN allows the broadcaster to achieve universal service coverage and a better spectrum efficiency.

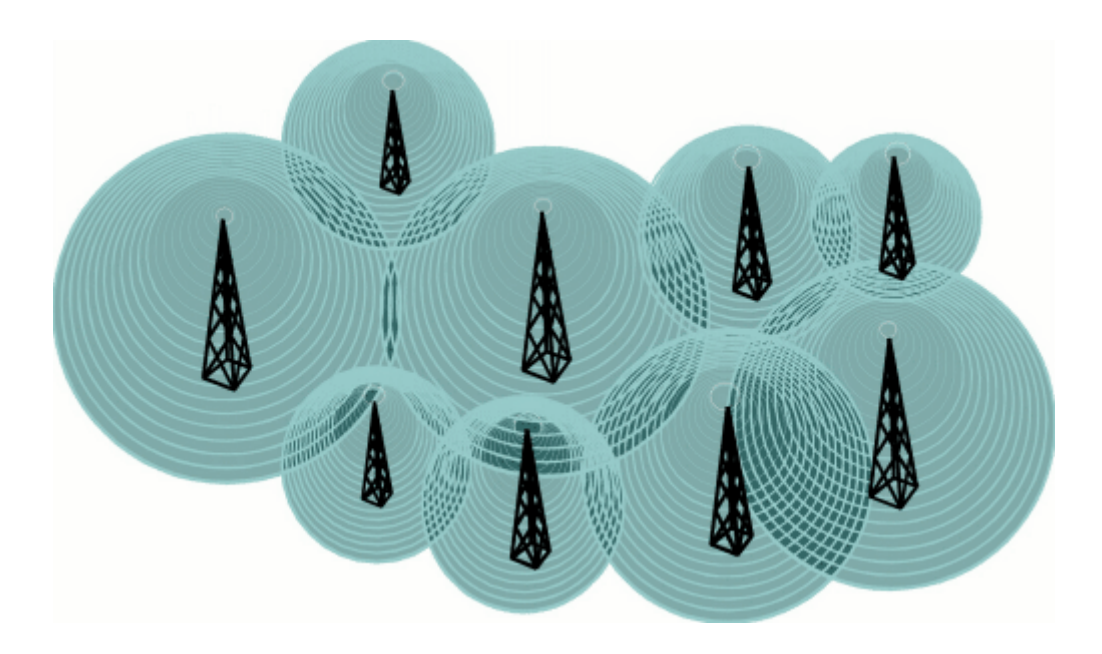

**Figure 4.2:** A wide-area Single Frequency Network (SFN) [4.3]

The technology of Single Frequency Network provided in DVB-T fulfill a large area with sufficient field strength for reception. Several transmitting stations at different distant locations broadcast the same TV program simultaneously with the same carrier frequency. SFN is able to establish a large area coverage in which a mobile receiver can appreciate the TV service when it is moving around. [4.3]

Thanks to COFDM, a receiver receiving two or more signals on the same frequency actually uses the "interference" to build a stronger signal. The dark areas of overlap in the diagram above thus do not indicate destructive interference but rather network gain. [4.4]

Orthogonal frequency division multiplex is a multi-carrier method with up of thousands of subcarriers, none of which interfere with each other because they are orthogonal to one another. Each of these subcarriers is vector modulated, i.e. QPSK, 16-QAM and often up to 64- QAM modulated. [4.5]

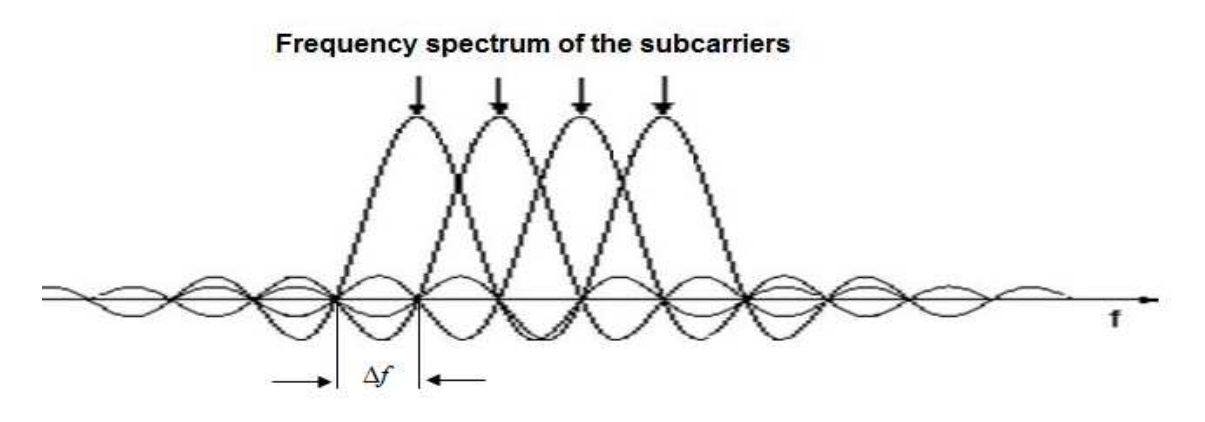

**Figure 4.3:** Orthogonality in OFDM

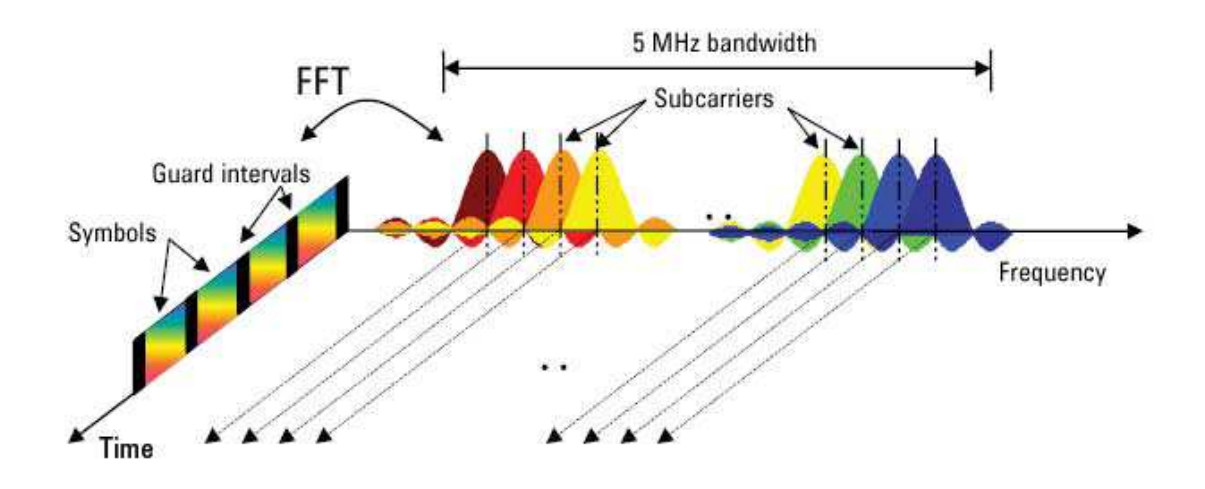

**Figure 4.4:** OFDM signal represented in frequency and time [4.6]

Figure 4.5 shows the probability of modulation and coding scheme usage from QPSK  $\frac{1}{2}$  to 64QAM ¾. It shows that the higher order modulation scheme would be more likely in the 700 MHz systems thus resulting in higher spectral efficiency. [4.7]

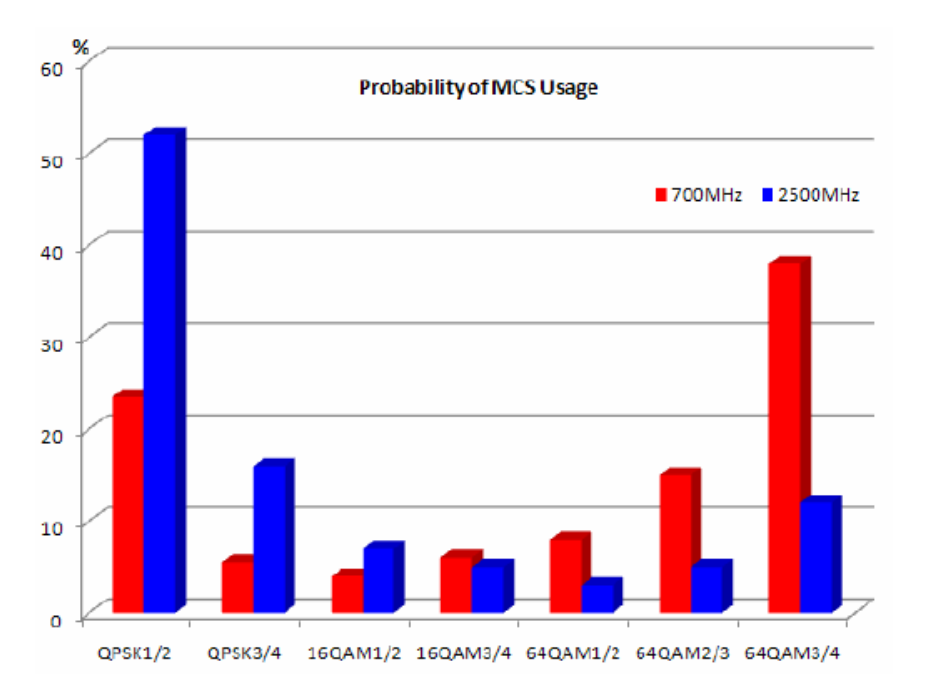

**Figure 4.5:** Probability of Channel Modulation Scheme

COFDM is a multi-carrier method that belongs to the most complicated transmission method of all and is in no way inferior to the code division multiple access (CDMA) methods. This complexity is due to the transmission medium which is an extremely difficult medium to deal with. [4.5]

The terrestrial transmission paths, exhibit the following characteristics features:

- Multipath reception via various echo paths caused by reflections from buildings, mountains, trees, vehicles;
- Additive white Gaussian noise (AWGN);
- Narrow-band or wide-band interference sources caused by internal combustion engines, streetcars or other radio sources;
- Doppler effect, i.e. frequency shift in mobile reception

This modulation is particularly suitable to operate on the terrestrial multipath propagation channel because of the narrow-band characteristic of each data carrier and of the presence of a "guard interval" (with duration  $T_g$ ) which separates adjacent symbols and avoids inter-symbol interference (ISI) in the presence of echoes. [4.7] This type of modulation and the additional Digital Video Broadcasting-Terrestrial (DVB-T) characteristics reduce the impact of the frequency selective fading caused by multipath propagation in the terrestrial VHF/UHF channel. However, a spatial fading related to the location of the receiving antenna can still be present in the DVB-T channel [4.9]

COFDM is characterised by two operational modes, the first one with 2K carriers for conventional multi-frequency networks (MFN), the second one with 8K carriers for SFNs.

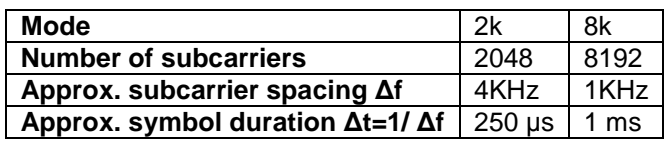

The bandwidth of operation of DVB-T is mainly between 450 and 900 MHz, and may even work around 200 MHz, and as we can see later, this band is especially interesting due to the improved propagation conditions as compared to 2.5 and 3.5 GHz.

## **4.2. DVB-T System Parameters of the 8-/7-/6-MHz Channel**

The DVB-T system offers a bit rate capacity ranging from 5 Mbps to 31.5 Mbps, depending on the chosen level of m-QAM modulation ( $m = 4$ , 16 or 64), the inner code rate (1/2, 2/3, 3/4, 5/6 or 7/8) and the guard interval duration  $(T_g / T_u = 1/4, 1/8, 1/16$  or 1/32;  $T_u =$  useful symbol duration = 224 us for 2K mode and 896 us for 8K mode). The system is optimised for 8 MHz channels (European UHF channellisation), but it can be easily adapted to 7 MHz and 6 MHz channels by adjusting the receiver sampling frequency.

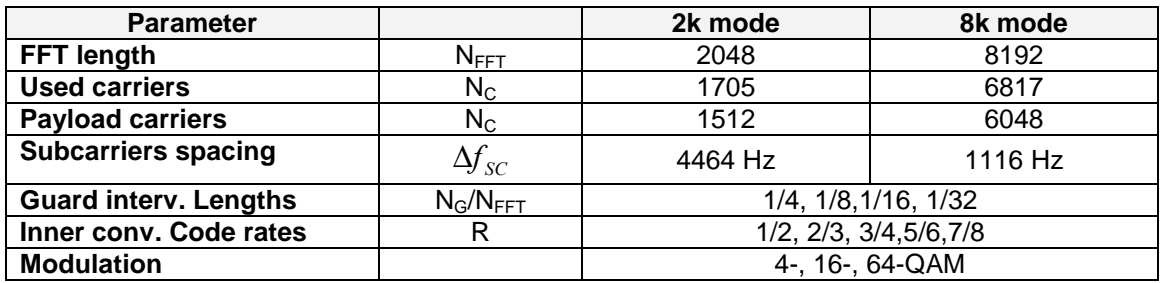

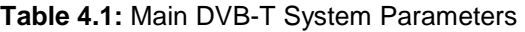

The basic system parameter in DVB-T is the IFFT sampling frequency of the 8-MHz channel which is defined as:

 $\circ$  F<sub>sample IFFT 8 MHz</sub> = 64/7 MHz = 9.142857 MHz

From this basic parameter, all other system parameters can be derived:

- $\circ$  F<sub>sample IFFT 7 MHz</sub> = 64/7 MHz \* 7/8 = 8 MHz
- $\circ$  F<sub>sample</sub> IFFT 6 MHz = 64/7 MHz \* 6/8 = 6.857142857 MHz

All 2048 or 8192 IFFT carriers in the 8-/7- and 6-MHz channel can be found within these IFFT bandwidths. From these bandwidth or sampling frequencies, the respective subcarrier spacing can be easily derived by dividing the bandwidth  $F_{sample IFT}$  by the number of subcarriers:

- o ∆f = fsample IFFT /Ntotal carriers;
- $\triangle$   $\Delta$ f<sub>2k</sub> = f<sub>sample IFFT</sub> /2048;
- o  $\Delta f_{8k} = f_{sample IFFT}/8192;$

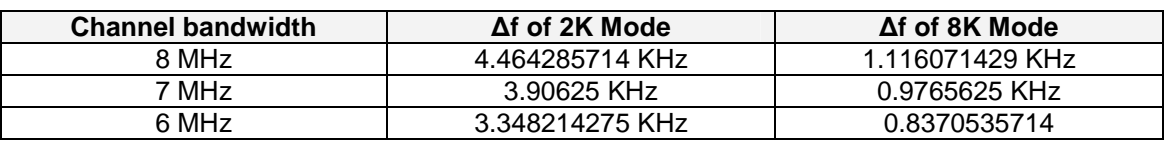

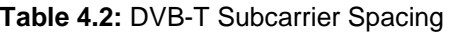

From the subcarrier spacing, the symbol length ∆tsymbol can be determined directly. Due to the orthogonality condition, it is:

$$
\Delta f_{\text{symbol}} = 1/\Delta f
$$

Therefore, the symbol lengths in the various modes and channel bandwidth in DVB-T are:

| <b>Channel bandwidth</b> | $\Delta t$ <sub>symbol</sub> of 2K Mode | $\Delta t$ <sub>symbol</sub> of 8K Mode |
|--------------------------|-----------------------------------------|-----------------------------------------|
| 8 MHz                    | 224 $\mu s$                             | 896 ms                                  |
| 7 MHz                    | $256 \ \mu s$                           | 1.024 $ms$                              |
| 6 MHz                    | 298.7 µs                                | 1.1947 ms                               |

**Table 4.3:** DVB-T Symbol Durations

The DVB-T signal bandwidths are obtained from the subcarrier spacing  $\Delta f$  of the respective channel (8,7,6 MHz) and the number of carriers actually used in 2k and 8k mode (1705 and 6817).

 $f_{signal\ DVB-T} = Ncarriers \_ used \cdot \Delta f$ 

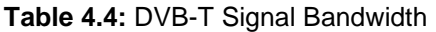

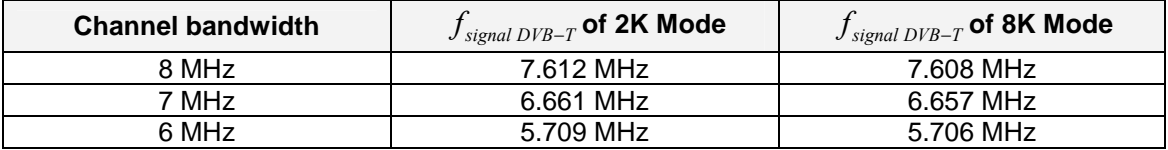

## **4.3. The Transmission Path**

In order to do simulations as close to the reality as possible, it is important to have a good channel model. The channel model used in this thesis has to support both an urban area and mobility of the client terminals.

In the ideal case, exactly one signal path arrives at the receiving antenna. The signal is then only attenuated to a greater or lesser extent and is merely subjected to additive white Gaussian noise (AWGN). This channel with a direct view of the transmitter is called a Gaussian channel and provides the best conditions of reception for the receiver. [4.10]

If multiple echoes are added to this direct signal path, the conditions of reception become much more difficult. This channel with a direct line of sight and a defined number of multiple echoes, which a direct line of sight and a defined number of multiple echoes, which can be simulated as a mathematical channel model, is called a Rice channel. [4.1]

If then the direct line of sight to the transmitter, i.e. the direct signal path, is also blocked, the channel is called a Rayleigh channel. This represents the worst conditions of stationary reception.

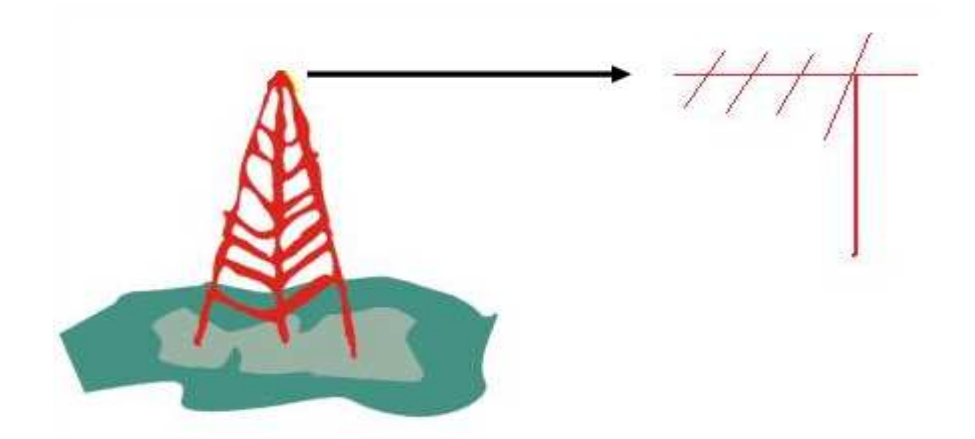

**Figure 4.6:** Gaussian Channel. Direct view no echoes

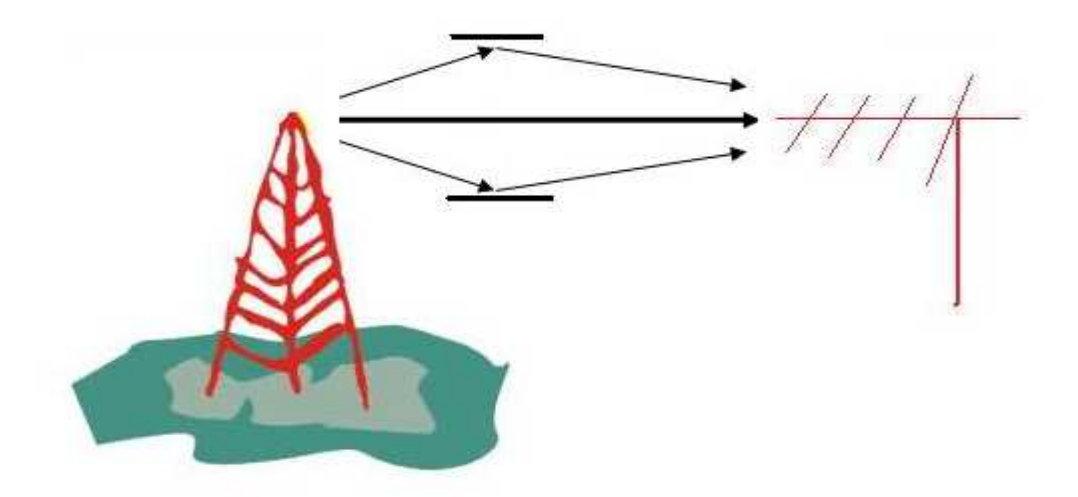

**Figure 4.7:** Rice Channel. Direct view and multiple echos

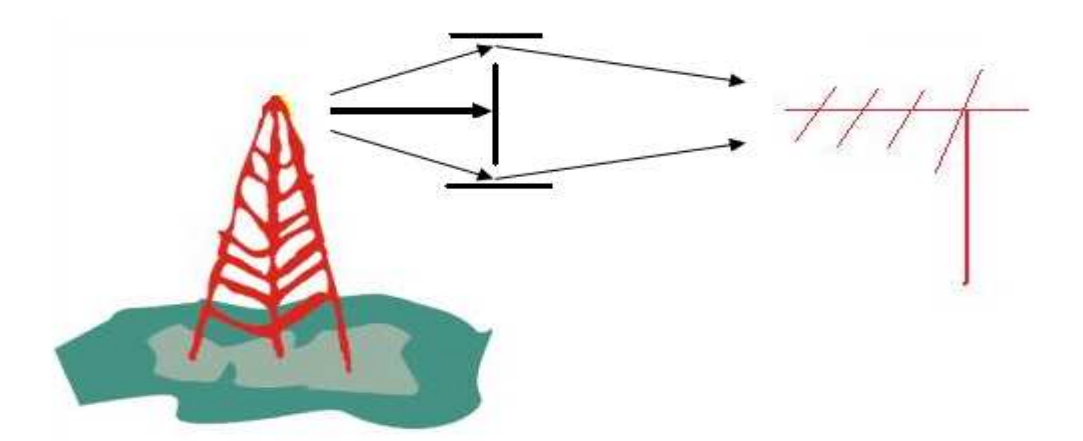

**Figure 4.8:** Rayleigh Channel. No direct view only multiple echos.

If, for instance, the receiver is moving at a certain speed away from the transmitter or towards the transmitter, a negative or positive frequency shift  $\Delta f$  will ocurr due the Doppler effect (fig.4.9). This frequency can be calculated from the speed of movement, the transmitting frequency and the velocity of light.

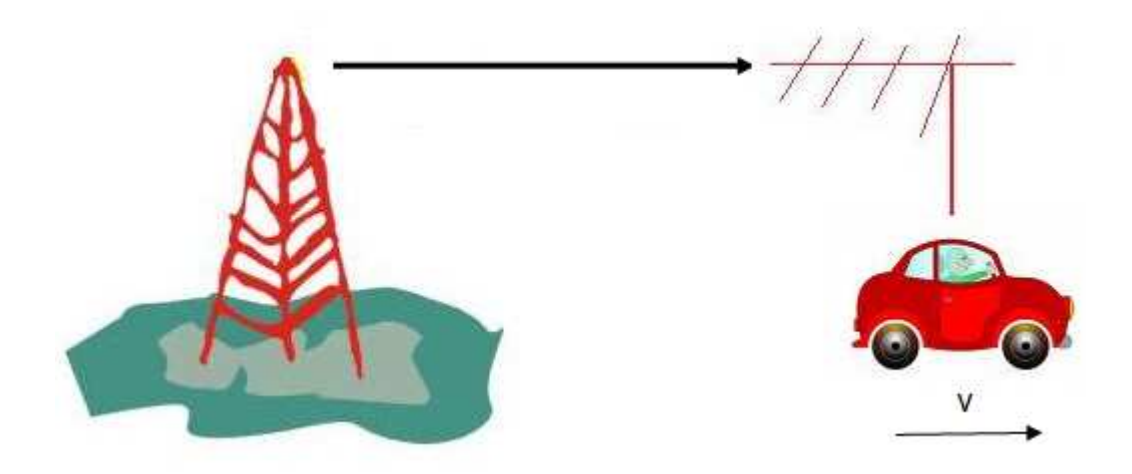

**Figure 4.9**: Doppler Effect

The following applies:

$$
\Delta f = v \cdot \left(\frac{f}{c}\right) \cdot \cos(\varphi)
$$

where v is the speed, f the transmitting frequency, c the velocity of light and  $\varphi$  the angle of incidence of the echo in relation to the direction of movement.

If, however, multiple echoes are added, the OFDM spectrum becomes smeared (Fig.4.10). This smearing is due to the fact the mobile receiver is both moving towards signal paths and moving away from other sources.

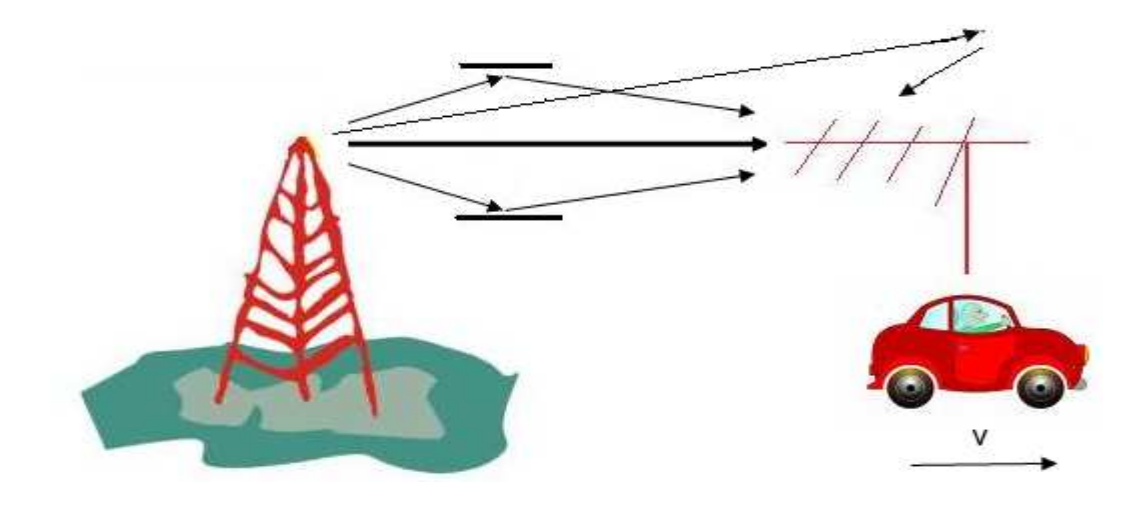

**Figure 4.10:** Doppler effect in Combination with Multipath Reception

More or less noise in the DVB-T channel leads to more or fewer bit errors during the reception. To determine the bit error rate in DVB-T, only the power in the actual payload carriers can be used as the signal power. In DVB-T, the difference between the overall carrier power and the power in the pure payload carriers is 0.857 dB in the 2k mode and 0.854 dB in the 8k mode but the noise bandwidth of the pure payload carrier is reduced with respect to the overall signal.

The reduce noise bandwidth of the payload carriers is:

$$
10\log(1512/\frac{1705}{2}) = -0.522 \text{ dB in 2k mode};
$$

$$
10\log(6048/6917) = -0.520 dB
$$
 in 8k mode;

Thus, the difference between C/N and S/N in DVB-T is:

 $C/N - S/N = 0.34$  dB in 2k mode,

 $C/N - S/N = 0.33 dB$  in 8k mode.

**Table 4.5:** Minimum C/N Ratios for Non-Hierarchical Modulation

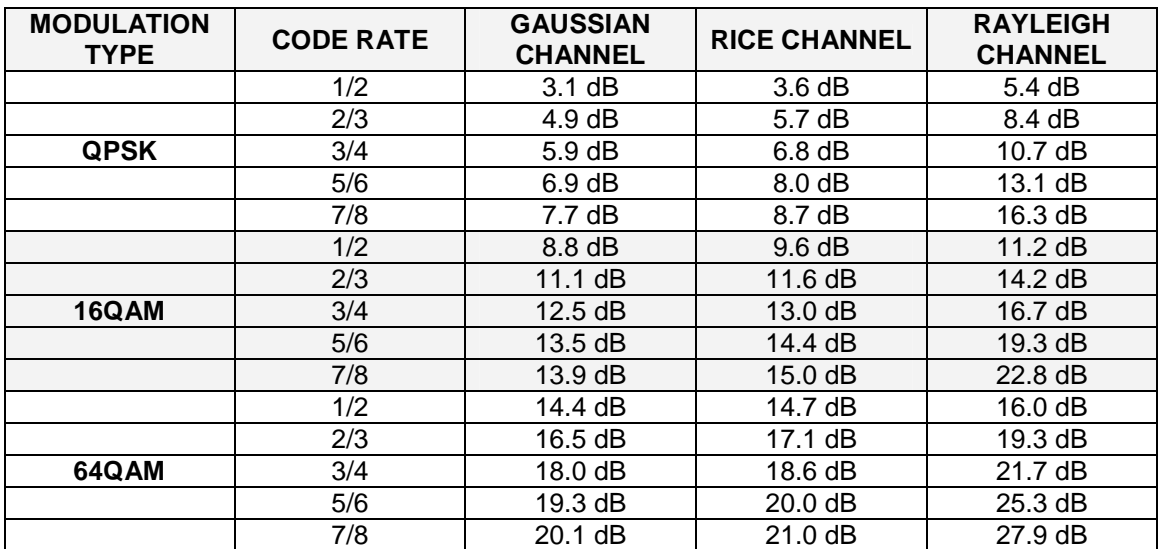

**Table 4.6:** Minimum C/N Ratios for Hierarchical Modulation

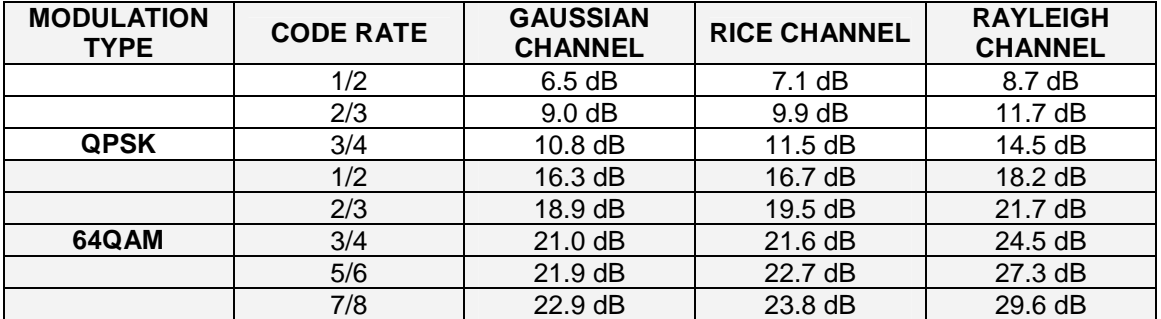

## **4.4. Channel Models**

A number of channel models can be considered for 700 MHz and higher bands that include provision for mobile communication and the usage of multiple antenna concepts. Both for MIMO and Beamforming<sup>3</sup>, a channel model that can consider the effect of direction of incoming and outgoing signals is desirable. [4.7]

With these requirements, a suitable channel model is the COST 273, Directional Channel Model, that can be considered as a parametric stochastic model. The model can be used for 13 different environments and can cover macro, micro, and pico cells.

Another channel model that is available for simulations is the COST 259 model (Wireless Flexible Personalized Communication). This channel model presents some limitations that we must consider:

- The usage for BW's higher than 6 MHz is not guaranteed to yield accurate results.
- The channel model assumes only the mobile station moving while the objects between the BS and MS are stationary.

After these considerations, we are going to base our path loss simulations on the Hata model which is compared to the COST 259 and COST 273 models in the following table.

|                      | <b>COST-259</b> | <b>COST-273</b> | Hata      | <b>COST-231</b> |
|----------------------|-----------------|-----------------|-----------|-----------------|
| <b>Frequency</b>     | >500 MHz        | X, >2GHz        | <1500 MHz | >1500 MHz       |
| <b>Broadband</b>     | Χ               |                 | X         | X               |
| <b>Directional</b>   |                 |                 | X         | X               |
| <b>MIMO</b>          |                 |                 | X         | X               |
| <b>Beamforming</b>   |                 |                 | X         | Х               |
| <b>Mobility</b>      |                 |                 | X         |                 |
| <b>Multipath</b>     |                 |                 |           |                 |
| <b>Urban Models</b>  |                 |                 |           |                 |
| Suburban/Rural       |                 |                 |           |                 |
| <b>Models</b>        |                 |                 |           |                 |
| <b>Building</b>      |                 |                 |           |                 |
| <b>Penetration</b>   | +               | +               | +         | +               |
| <b>Loss</b>          |                 |                 |           |                 |
| <b>Vehicle</b>       |                 |                 |           |                 |
| <b>Penetration</b>   | +               | +               | +         | +               |
| Loss                 |                 |                 |           |                 |
| <b>Channel Types</b> | 13              | 13              |           |                 |

**Table 4.7:** Path Loss Models

**+:** Can be added

 $\overline{a}$ 

There are different techniques that are propose for maximizing spectral efficiency and one of them is to avoid the use of multiple antenna techniques –MIMO and AAS (Adaptative Antenna

<sup>&</sup>lt;sup>3</sup> Beamforming: is a signal processing technique used in sensor arrays for directional signal transmission or reception.

Systems)- due to those techniques exhibits poor performance in 700 MHz because of the LOS or NLOS, typical to such deployments. [4.12] On top of that, we have given priority to another factors and not just to the spectral efficiency, even if in many situations the antenna arrays requires for MIMO in the 700 MHz band are too large to be a realistic option.

The table shown below contains some relevant parameters for determining the path loss differences between our frequency of interest (700 MHz) and 2,5GHz assuming a (1x2) SIMO antenna configuration at both the Base Station and the Mobile Station.

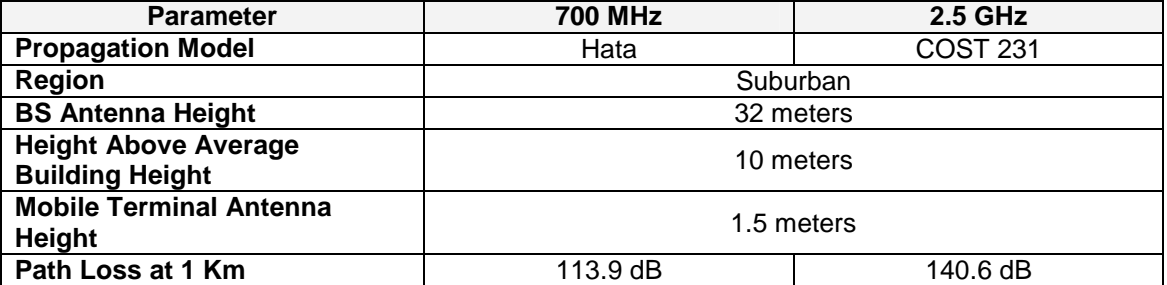

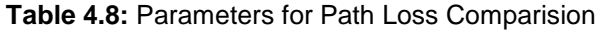

Table 4.9 provides a summary of the parameters used to estimate the range and coverage for the frequency bands of interest and reflects the fact that the use of antenna arrays would not be readily adaptable to the 700 MHz band due to the size and antenna spacing requirements, but will be quite common in the higher bands.

| <b>Parameter</b>                 | <b>700 MHz</b>             | 2.5 GHz                  |  |
|----------------------------------|----------------------------|--------------------------|--|
| <b>Duplex</b>                    | TDD                        |                          |  |
| <b>Channel BW</b>                | 10 MHz                     |                          |  |
| <b>BS Antennas</b>               | $Tx=1$ , $Rx=2$ (1x2 SIMO) | <b>Beamforming Array</b> |  |
| <b>BS Antenna Gain</b>           | 15 dBi                     | 21 dBi                   |  |
| <b>BS Tx Power (at antenna)</b>  | 10 Watts (+40 dBm)         |                          |  |
| <b>BS Antenna Height</b>         | 32 meters                  |                          |  |
| <b>MS Antennas</b>               | $Tx=1$ , $Rx=2$ (1x2 SIMO) |                          |  |
| <b>MS Antenna Gain</b>           | -1 dBi                     |                          |  |
| <b>MS Tx Power</b>               | 200 mW (+23 dBm)           |                          |  |
| <b>MS Antenna Height</b>         | 1.5 meters                 |                          |  |
| <b>BS Noise Figure</b>           | 4 dB                       |                          |  |
| <b>MS Noise Figure</b>           | 7 dB                       |                          |  |
| <b>Building Penetration Loss</b> | 8 dB                       | 10dB                     |  |
| <b>Propagation Model</b>         | Hata                       | COST 231                 |  |

**Table 4.9:** Parameters for Range Estimation
The measured patterns show in the Fig. 4.11 is carried out at the resonant frequency of 700MHz. [4.13]

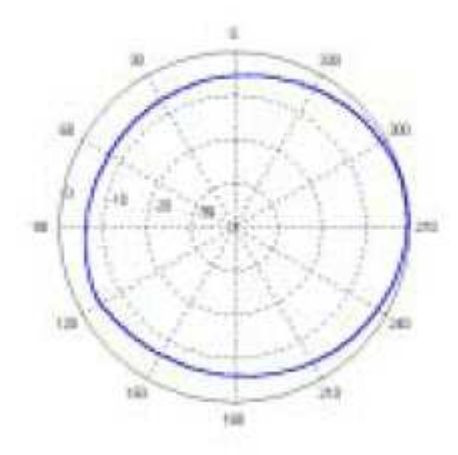

**Figure 4.11:** The measured radiation pattern of the compact DTV receiving antenna

### **4.5. Antenna Requirements**

For MIMO and receive/transmit diversity systems the level of correlation between antenna elements has a direct impact on the resulting performance of these multi-antenna techniques. Two means of achieving low correlation are common, namely polarization and space diversity.

- Polarization diversity provides very low levels of correlation and is realized by using any two orthogonal polarizations, e.g. vertical and horizontal or ±45°. Such techniques can be used at both MS and BS. This approach will be equally effective at both 700 MHz and higher frequencies. For 2-branch MIMO systems, which is our case, using polarization diversity the BS antenna sizes are therefore likely to be the same as a conventional dual polar sector antenna e.g. ~300 mm wide at 700 MHz or ~150 mm wide at 2.5 GHz.

The difference between the frequency bands is more pronounced however when both space and polarization diversity is implemented. Here the antenna spacing is dictated by the level of decorrelation required for effective MIMO operation which in turn is determined by the degree of scattering present in the environment. In an urban channel, for instance, where there is a high degree of scattering about the mobile a relatively modest antenna separation might be adequate - perhaps 1 to 2  $\lambda$ . In a suburban channel however the angle spread subtended at the BS by the multipath is much reduced and far greater antenna separation will be required to achieve the same level of de-correlation, perhaps  $5 \lambda$ , while still greater separations would be required in rural deployments. The necessary physical spacing is then determined by the wavelength, with those at 700 MHz being roughly 3.5 times as great as those required at 2500 MHz. Similar correlation requirements exist at the mobile station (MS) where physical space is likely to be limited regardless of the frequency.

The practicality of such spatial techniques at 700 MHz will then depend on the details of the deployments involved and the performance benefits offered.

- Beamforming schemes can be realized using a variety of antenna configurations including the combinations of the polarization and space diverse arrangements discussed above.

Here again the antenna width will be dictated by the wavelength with a 4 column antenna being approximately 900 mm wide at 700 MHz but only 250 mm wide at 2500 MHz.

# **4.6. Per-Path Doppler Spectrum**

As we have commented before, multiple independent frequency offsets exist within the received signal due to the variable Doppler shift that occurs with multi-path propagation and a moving MS. This is known as Doppler Spread since only the main path offset can be tracked. The actual impacts of the other paths' offsets depend on the relative frequency offsets and their relative powers. Echoes moving towards the receiver will shift the spectrum into a different direction from moving away from the receiver and, as a result, the signal noise.

## **4.7. Scenarios**

## • **Indoor office**

Although we haven't considered this scenario in our implementation (next chapter) it's important to have some knowledge about this specific environment.

Since the introduction of European Digital TV transmission standard – DVB-T COFDM, the indoor reception of DTV has become a new promising broadcasting service. It means, the viewer does not need a traditional directional antenna, for example, a Yagi-Uda antenna, which is usually installed on the roof of a house, instead, the viewer may only need a compact antenna used in a room for receiving the broadcasting wave of digital TV.

When the broadcasting waves come into a room, it results a very complex electromagnetic environment, because the reflection, diffraction and interference do happen naturally and there is no LOS (Line-Of-Sight) reception at all. The room is to be fulfilled with multi-path signals.

Because of the characteristics of OFDM modulation plus the guard interval technique, it is suggested to use omni-directional instead of directional antennas for DVB-T reception inside a room.

As for the statistical model for the radio channel of indoor reception, the lognormal is usually referred. The expression for lognormal model is,

$$
P(R) = \frac{1}{\sqrt{2\pi\sigma_R}} \exp\left[-\frac{1}{2}\left(\frac{R - M_R}{\sigma_R}\right)^2\right]
$$

in which,  $\,M_{\,R}$  and  $\,\sigma_{\scriptscriptstyle R}$  are its mean value and standard deviation, respectively.

### • **Typical Urban Reception**

The most suitable version of the Hata model would be the path loss model in open urban areas given by:

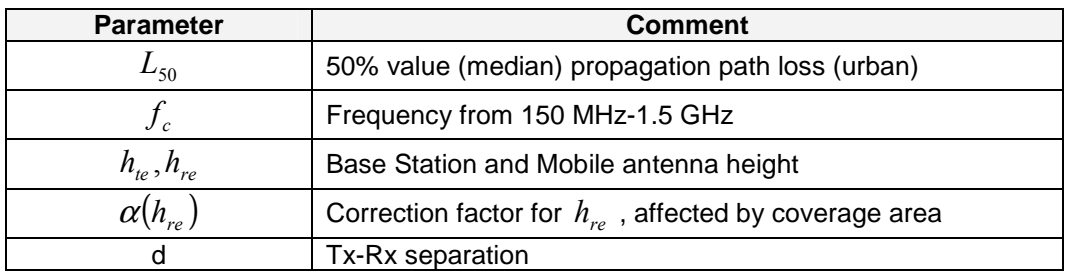

$$
L_{50}(urban)(dB) = A + B \log_{10} d
$$

 $A = 69.55 + 26.16 \log_{10}(f_c) - 13.82 \log_{10}(h_u) - \alpha(h_u)$ 

- Represents fixed loss approximately 2.6 power law dependence on  $f_c$
- Dependence on antenna heights is proportional to  $h_{re}^{1.382}$

 $B = 44.9 - 6.55 \log_{10} (h_{te})$ 

• Represents path loss exponent, worst case  $\approx 4.5$ 

 $L_{50}(urban)(dB) = 69.55 + 26.16 \log_{10}(f_c) - 13.82 \log_{10}(h_e) - \alpha(h_{re}) + (44.9 - 6.55h_e) \log_{10} d$ 

## • **Typical Rural Area Reception**

In this environment, the correction factor is given by the expression:

$$
a(h_r) = (1.1 \log_{10} f_c - 0.7)h_r - (1.56 \log_{10} f_c - 0.8)
$$

#### • **Suburban**

The Hata Suburban model applies:

$$
L_B = L_{50} (Urb) - 2(\log_{10} \frac{f_c}{28})^2 - 5.4
$$

A well-known model for the attenuation due to foliage is the COST-235 model. However, these models are only valid in order to calculate local path loss.

$$
L_B(dB) = 26.6 f_c^{-0.2} d^{0.5}
$$
  

$$
L_B(dB) = 15.6 f_c^{-0.009} d^{0.26}
$$

Where  $f_c$  is in MHz and  $d$  in metres.

# **5. Implementations**

To implement the channel model we have taken the Multiple-Input Multiple-Output (MIMO) radio link parameters (so we have used 2 elements in the BS array and 2 elements in the MS), model configuration parameters, and antenna parameters as inputs, and the MIMO channel matrices as output. Channel matrices can be generated for multiple BS-MS links with one function call. The output is a multi-dimensional array which contains the channel impulse responses for a predefined number of radio links.

# **5.1. Description of files included in the package**

Table 5.1 lists the MATLAB and C-files included in the package. A short description of each file is also given.

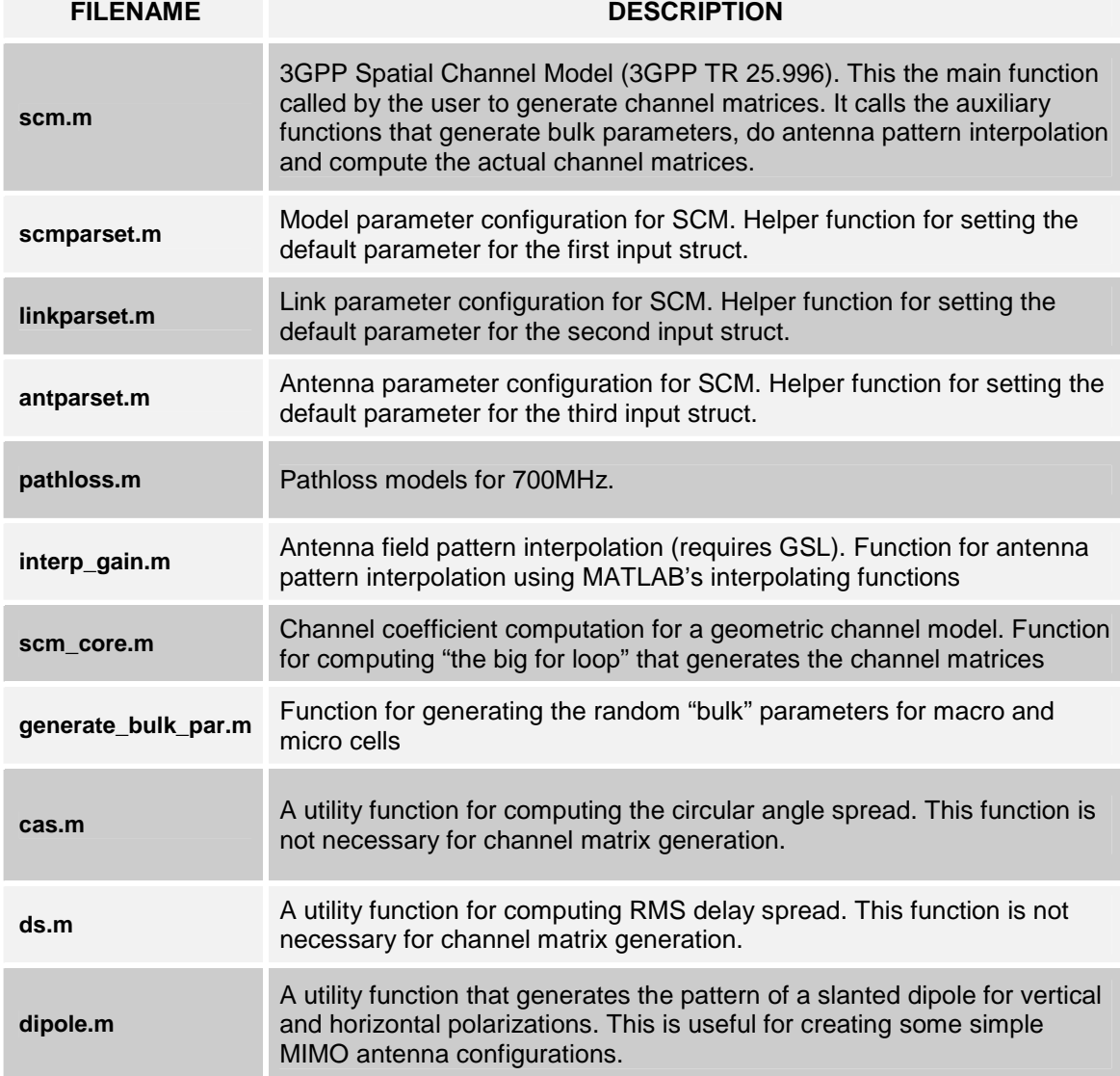

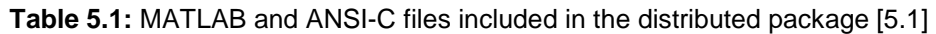

# **5.2. Model Input/Output Interface**

The full syntax for the SCM function is ([ . ] indicates optional arguments):

[CHAN, [DELAYS], [FULLOUTPUT] ] = SCM(SCMPAR, LINKPAR, ANTPAR, [INITVALUES]).

• All input arguments are MATLAB structs. The first three input arguments are mandatory. A helper function will be supplied so that their default values can be set easily.

• The fourth input argument is optional. When given, SCM does not generate the channel parameters randomly, but uses the user-supplied initial channel values.

• The first output argument is a 5D-array containing the MIMO channel matrices for all links over a specified number of time samples.

• The second output argument includes multipath delays for all links. The path delays are given in seconds.

• The third output argument is a MATLAB struct containing the randomly generated link parameters and the final phases of the complex sinusoids. This MATLAB struct can be used as INITVALUES in subsequent function calls.

# **5.2.1. Input Parameters**

**Table 5.2:** [5.1] General channel model parameters. Common for all links, MATLAB struct

#### **SCMPAR**

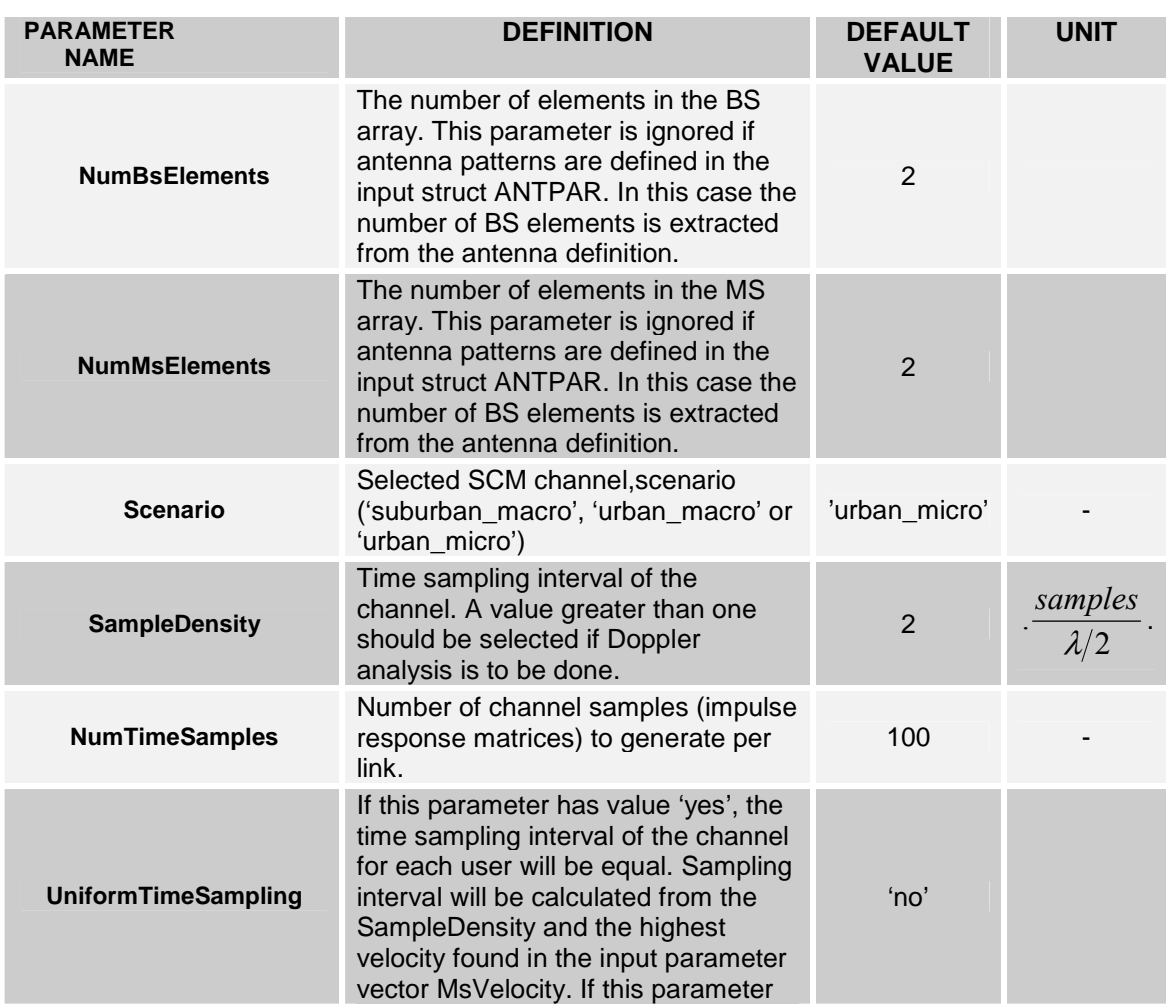

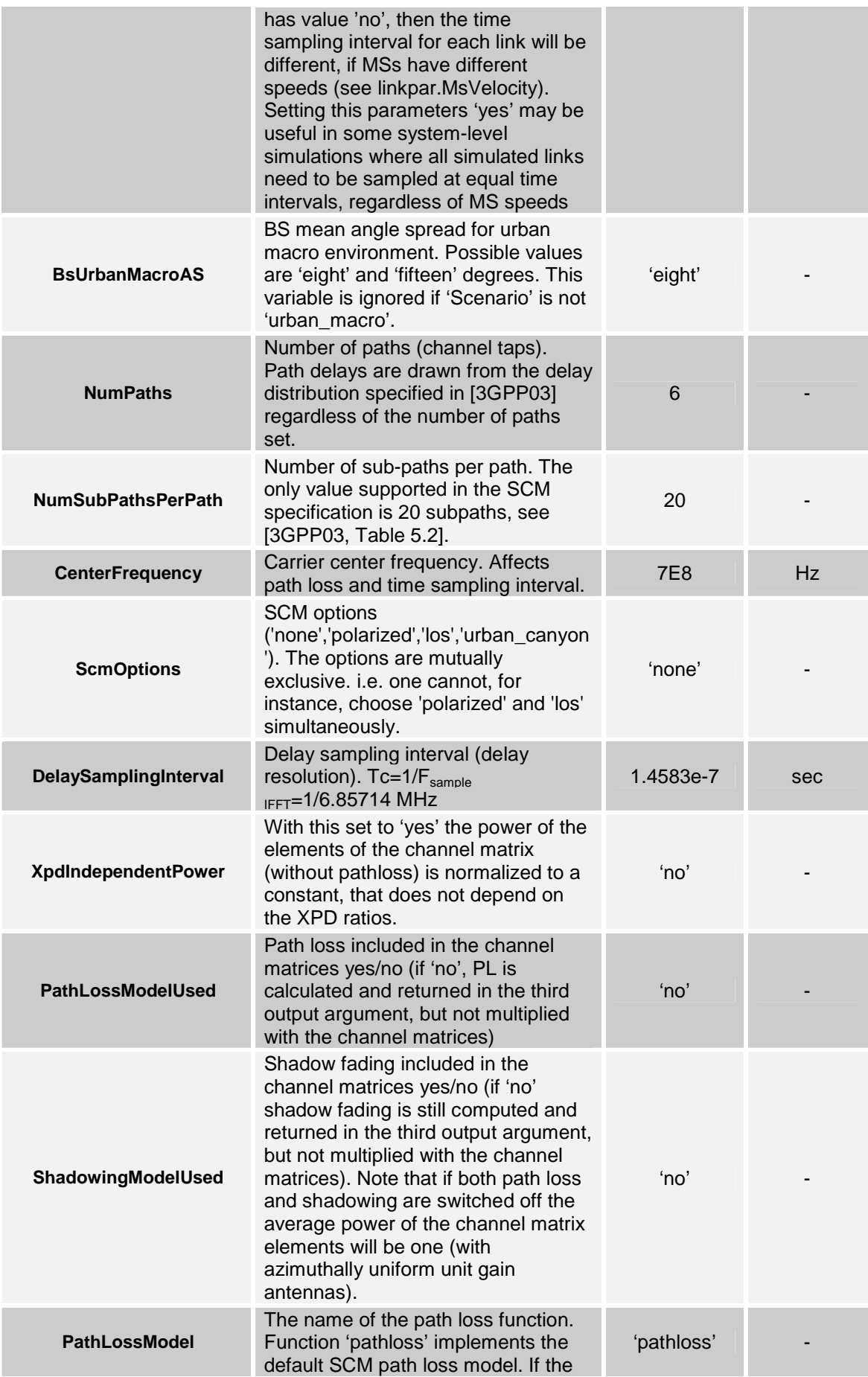

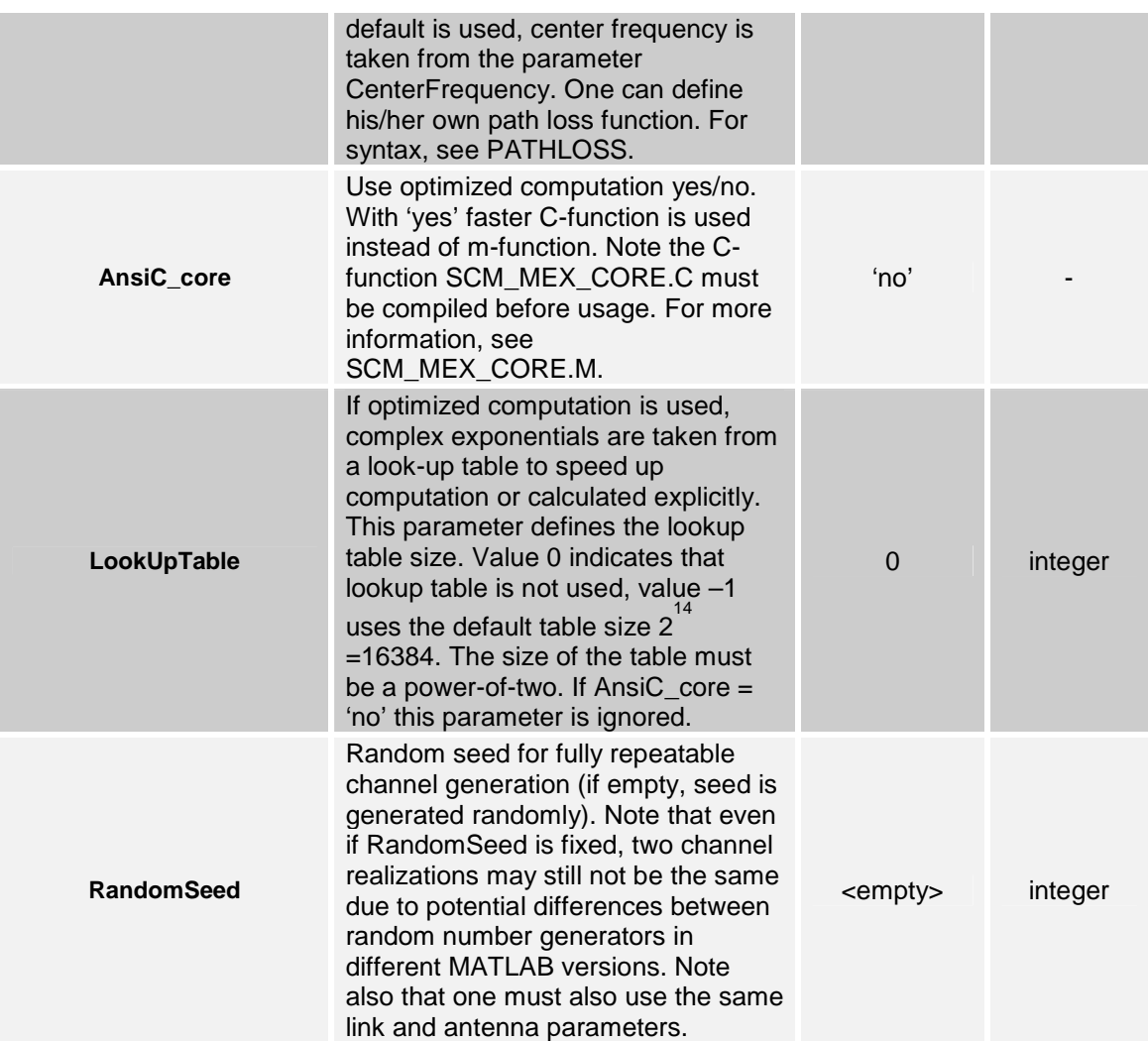

When scmpar.ScmOptions is 'none' or **'urban\_canyon'**:

- delays: path delays in seconds [KxN]
- path\_powers: relative path powers [KxN]
- aods: angles of departure in degrees over (-180,180) [KxNxM]
- aoas: angles of arrival in degrees over (-180,180) [KxNxM]
- subpath\_phases: final phases for subpaths in degrees over (0,360) [KxNxM]
- path\_losses: path losses in linear scale [Kx1]
- shadow\_fading: shadow fading losses in linear scale [Kx1]
- delta\_t: time sampling intervals for all links [Kx1]

In addition, when scmpar.ScmOptions is **'los'** (in addition to the above):

- K\_factors: K factors for all links [Kx1]
- Phi\_LOS: final phases for LOS paths in degrees over (-180,180) [Kx1]

When scmpar.ScmOptions is **'polarized'** (in addition to scmpar.ScmOptions='none'):

- subpath\_phases: final phases for subpaths in degrees over (0,360) [Kx4xNxM], where the second dimension are the [VV VH HV HH] components (iid).
- xpd: cross-polarization ratios in linear scale  $Kx2xN1$  where the  $(.1,.)$ th dimension is the V-to-H power coupling, and (:,2,:)th dimension is the H-to-V power coupling.

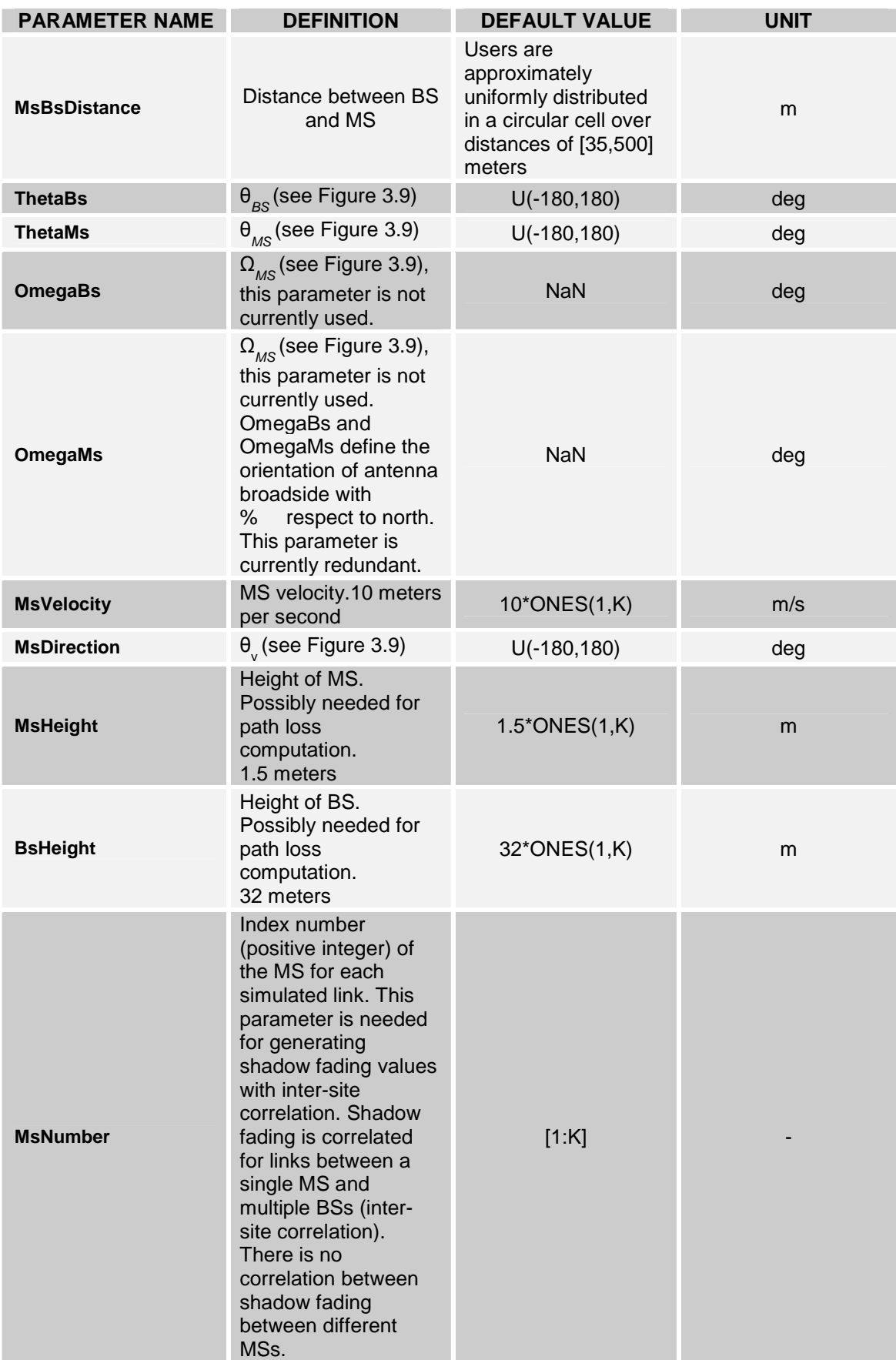

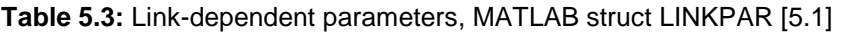

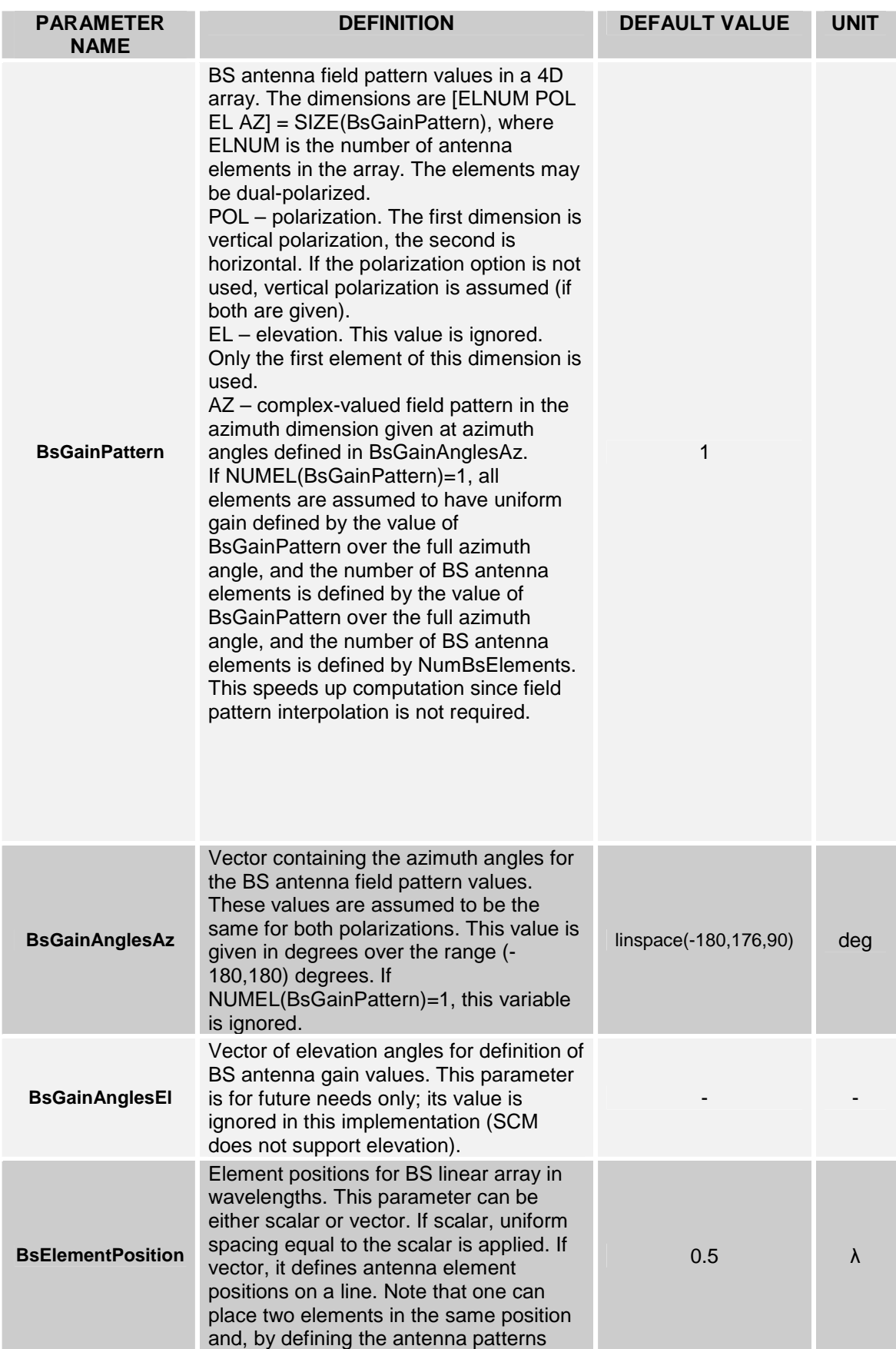

## **Table 5.4:** Antenna parameters, MATLAB struct ANTPAR [5.1]

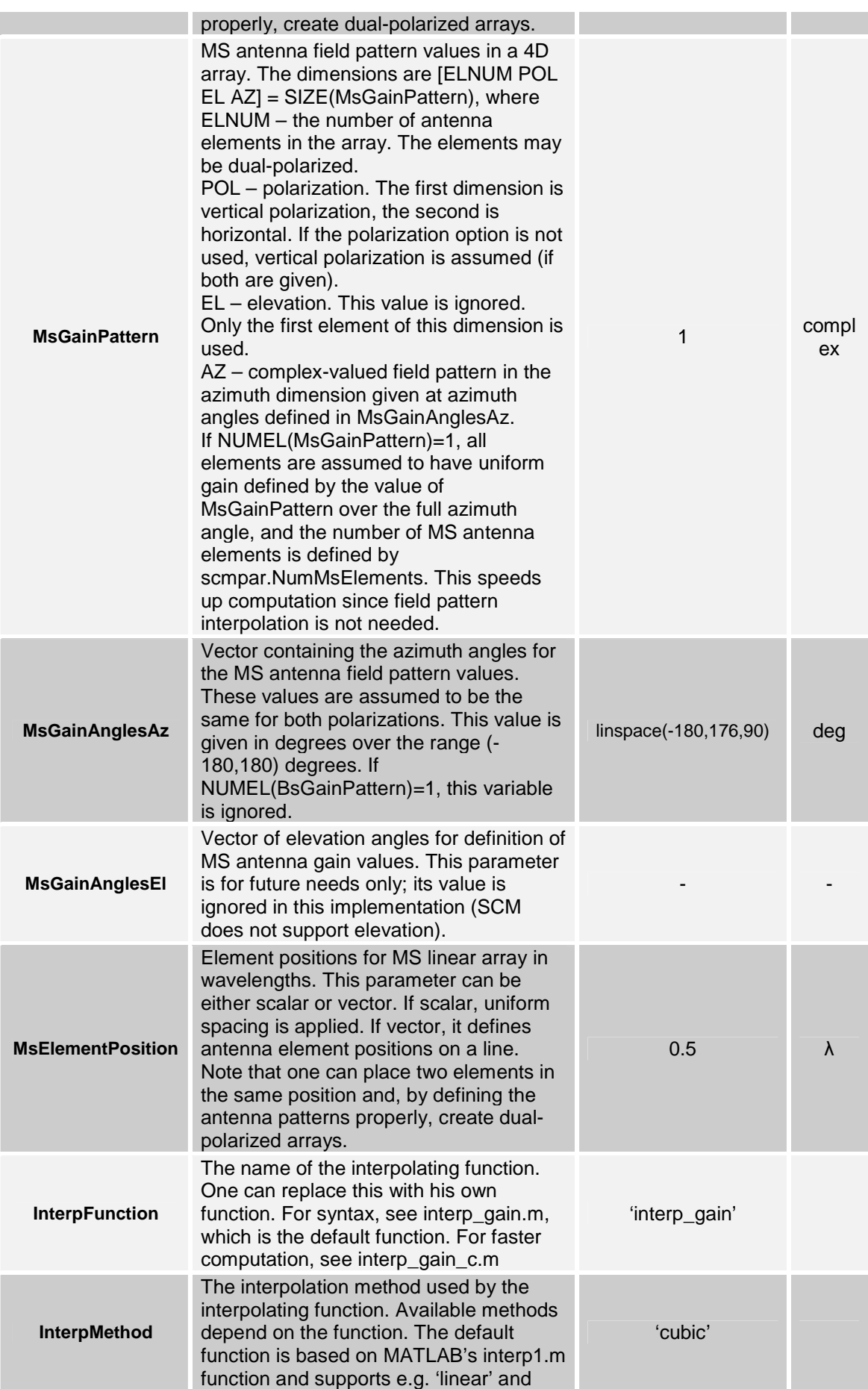

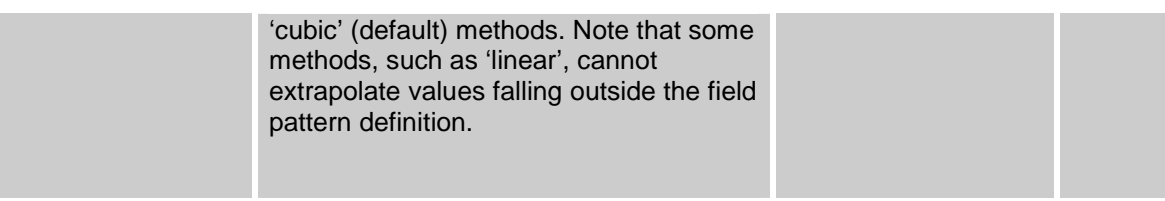

**Table 5.5:** Initial values, fourth optional input argument, a MATLAB struct INITVALUES [5.1]

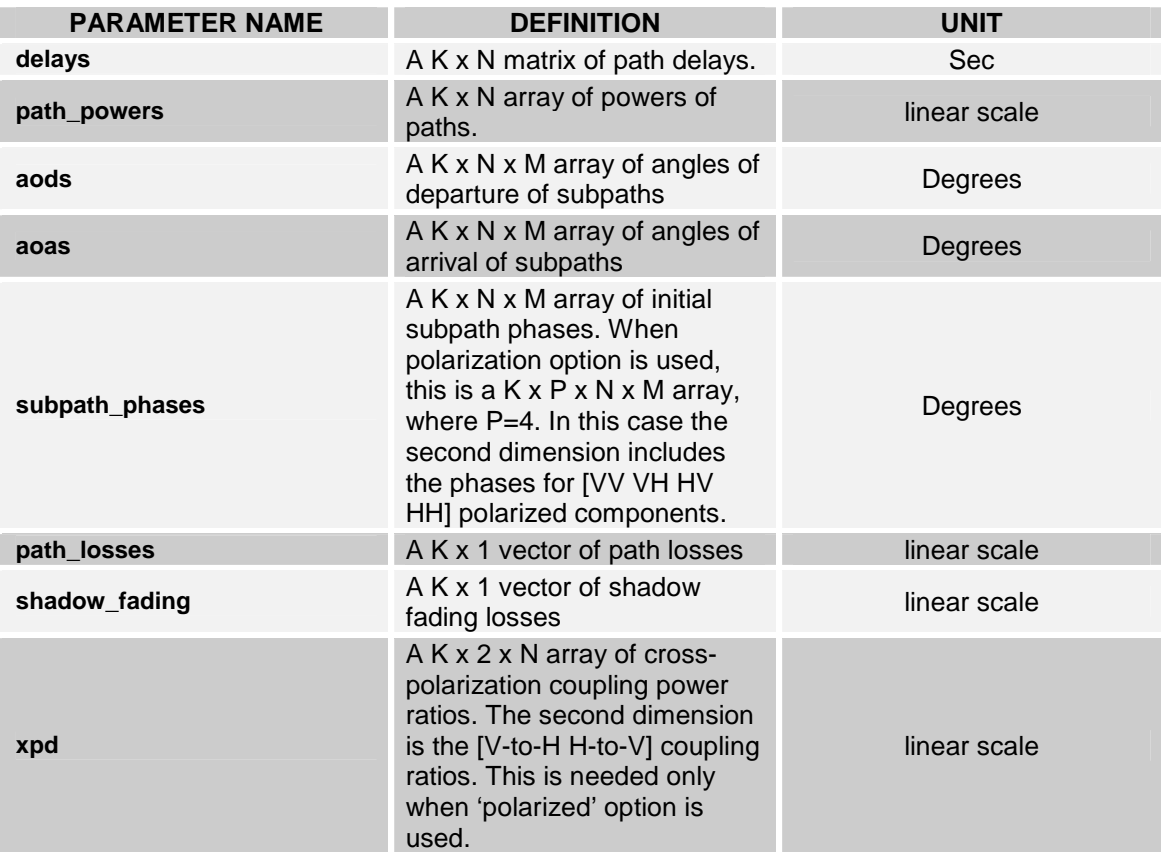

# **5.2.2. Output Parameters**

There are three output arguments: CHAN, DELAYS, FULLOUTPUT. The last two are optional output parameters.

**K** denotes the number of links,

- **N** is the number of paths,
- **T** the number of time samples,
- **U** the number of receiver elements
- **S** denotes the number of transmitter elements.

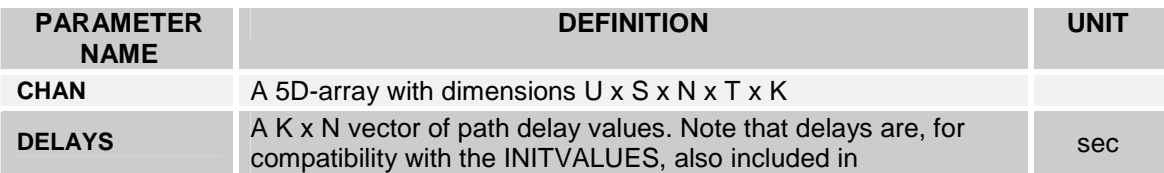

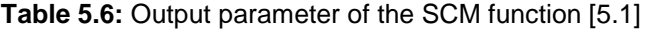

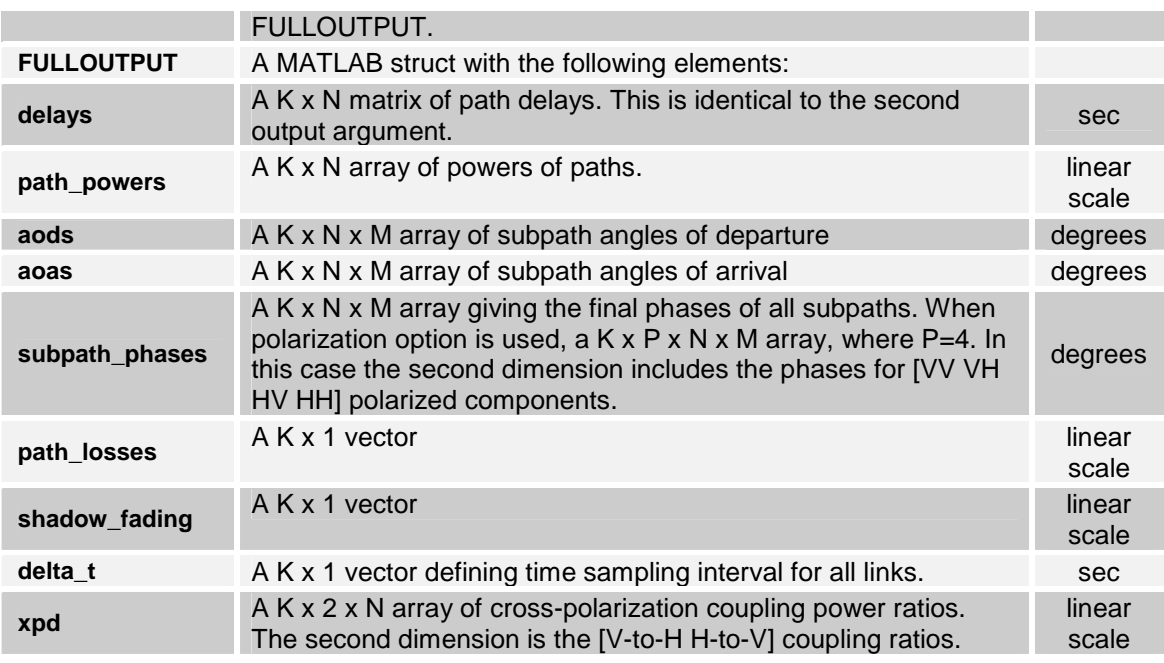

# **5.3. Simulations**

%Matrix generation for 1 MS-BS link

%Setting and modifying default input parameters

>> scmpar=scmparset;

>> linkpar=linkparset;

>> antpar=antparset;

>> scmpar.NumTimeSamples=100; % 10 time samples per link

>> scmpar.ScmOptions='urban\_canyon' % urban canyon option

>> scmpar.Scenario='urban\_micro'; %urban micro scenario

>> [H1 delays out]= scm(scmpar, linkpar,antpar);

%using final conditions as initial conditions in next function call

>> [H2 delays out]= scm(scmpar, linkpar,antpar,out);

### **>> scmpar=scmparset**

scmpar =

NumBsElements: 2

NumMsElements: 2

Scenario: 'urban\_micro'

SampleDensity: 2

NumTimeSamples: 100

UniformTimeSampling: 'no'

BsUrbanMacroAS: 'eight'

NumPaths: 6

NumSubPathsPerPath: 20 CenterFrequency: 700000000 ScmOptions: 'none' DelaySamplingInterval: 1.6276e-008 XpdIndependentPower: 'no' PathLossModelUsed: 'no' ShadowingModelUsed: 'no' PathLossModel: 'pathloss' AnsiC\_core: 'no' LookUpTable: 0 RandomSeed: []

#### **>> linkpar=linkparset**

linkpar = MsBsDistance: 466.8793 ThetaBs: -20.8655 ThetaMs: 28.6995 OmegaBs: NaN OmegaMs: NaN MsVelocity: 10 MsDirection: 83.1876 MsHeight: 1.5000 BsHeight: 32 MsNumber: 1

#### **>> antpar=antparset**

antpar = BsGainPattern: 1 BsGainAnglesAz: [1x90 double] BSGainAnglesEl: 0 BsElementPosition: 0.5000 MsGainPattern: 1 MsGainAnglesAz: [1x90 double] MsGainAnglesEl: 0 MsElementPosition: 0.5000 InterpFunction: 'interp\_gain' InterpMethod: 'cubic'

### **bulkpar =**

delays: [0 1.1393e-007 1.4648e-007 1.4648e-007 2.7669e-007 8.6263e-007]

path\_powers: [0.2581 0.0802 0.0911 0.1995 0.3498 0.0213] aods: [1x6x20 double] aoas: [1x6x20 double] subpath\_phases: [1x6x20 double] path\_losses: 3.6794e-019 shadow\_fading: 0.6320 delta\_t: 0.0107

We have proceeded in the same way for the rest of the cases and the results we have obtained are shown in the next table:

| <b>SCM</b><br><b>OPTIONS</b> | <b>SCENARIO</b> | <b>RESULTS</b>    |                                                                |
|------------------------------|-----------------|-------------------|----------------------------------------------------------------|
| <b>None</b>                  | Urban<br>micro  | Field $\triangle$ | Value                                                          |
|                              |                 | delays            | [0 3.9062e-007 3.9062e-007 6.6732e-007 7.8125e-007 1.123e-006] |
|                              |                 | path_powers       | [0.38312 0.19013 0.08349 0.10853 0.20184 0.032902]             |
|                              |                 | aods              | <1x6x20 double>                                                |
|                              |                 | aoas              | <1x6x20 double>                                                |
|                              |                 | subpath phases    | <1x6x20 double>                                                |
|                              |                 | path_losses       | 1.9447e-019                                                    |
|                              |                 | shadow_fading     | 1.042                                                          |
|                              |                 | delta_t           | 0.010707                                                       |
|                              | Urban<br>macro  | Field $\triangle$ | Value                                                          |
|                              |                 | delays            | [0 1.6276e-007 3.9062e-007 1.237e-006 1.3021e-006 1.5788e-006] |
|                              |                 | path_powers       | [0.59655 0.057372 0.12572 0.15479 0.044063 0.021508]           |
|                              |                 | aods              | <1x6x20 double>                                                |
|                              |                 | aoas              | <1x6x20 double>                                                |
|                              |                 | subpath_phases    | <1x6x20 double>                                                |
|                              |                 | path_losses       | 2.1917e-022                                                    |
|                              |                 | shadow_fading     | 6.1853                                                         |
|                              |                 | delta_t           | 0.010707                                                       |
|                              | <b>Suburban</b> | Field $\triangle$ | Value                                                          |
|                              |                 | delays            | [0 1.6276e-008 3.2552e-008 8.138e-008 1.7904e-007 3.418e-007]  |
|                              |                 | path_powers       | [0.4183 0.19064 0.13991 0.10894 0.047241 0.094959]             |
|                              |                 | aods              | <1x6x20 double>                                                |
|                              |                 | aoas              | <1x6x20 double>                                                |
|                              |                 | subpath_phases    | <1x6x20 double>                                                |
|                              |                 | path_losses       | 5.9871e-020                                                    |
|                              |                 | shadow_fading     | 0.066525                                                       |
|                              |                 | delta_t           | 0.010707                                                       |
|                              |                 |                   |                                                                |

**Table 5.7:** Table of results

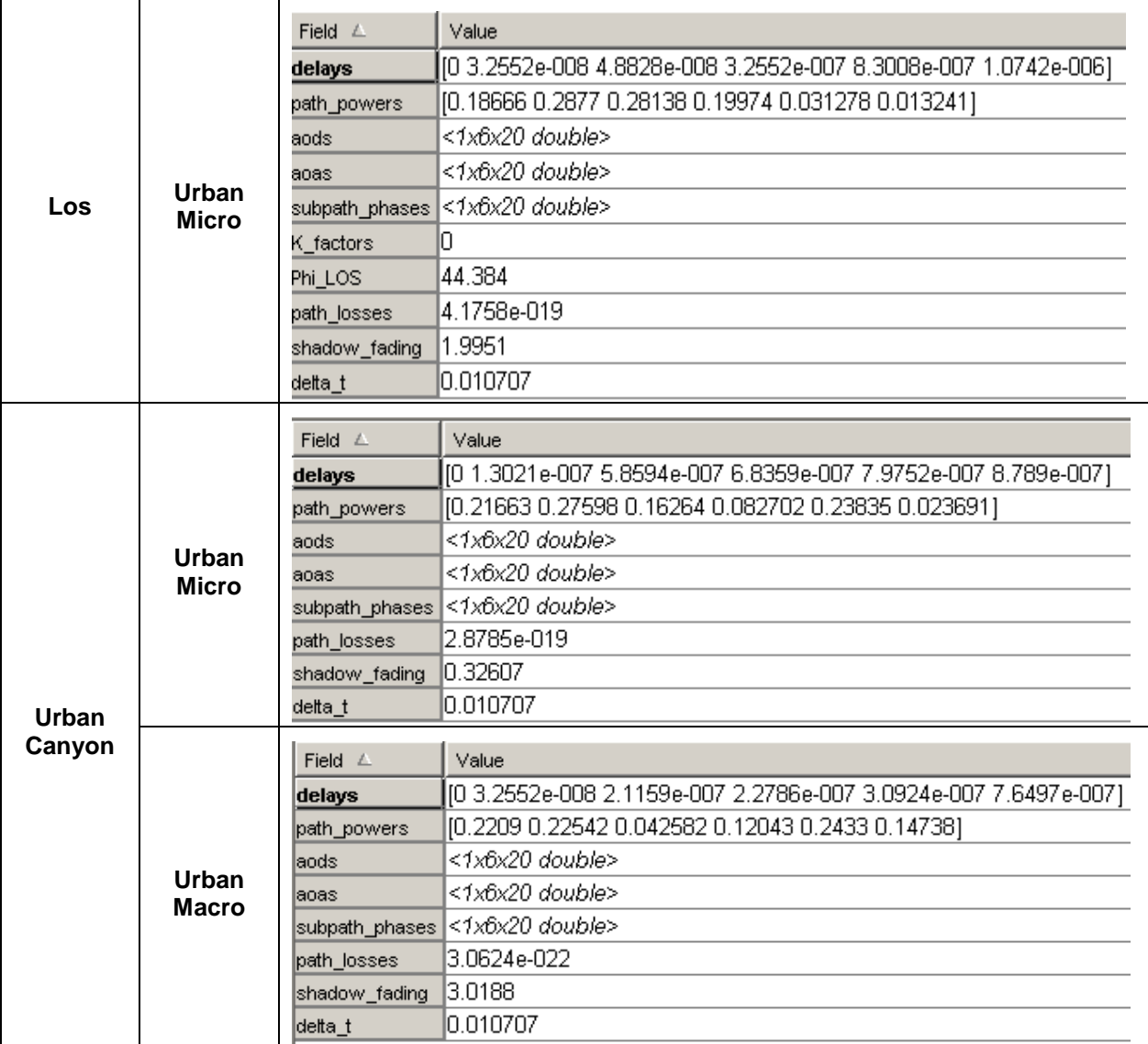

The most important values from the table shown above are the delays and path powers; with those values we can get the RMS delay spread:

### **Table 5.8:** RMS Delay Spread

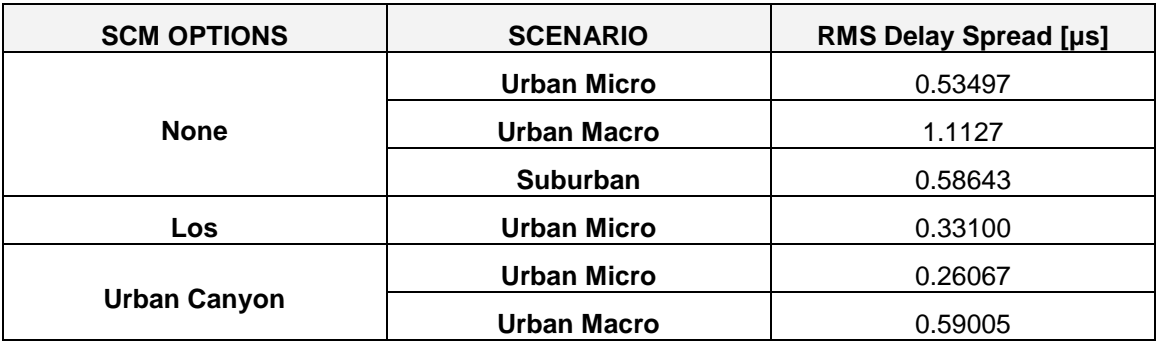

## • **RMS delay Spread**

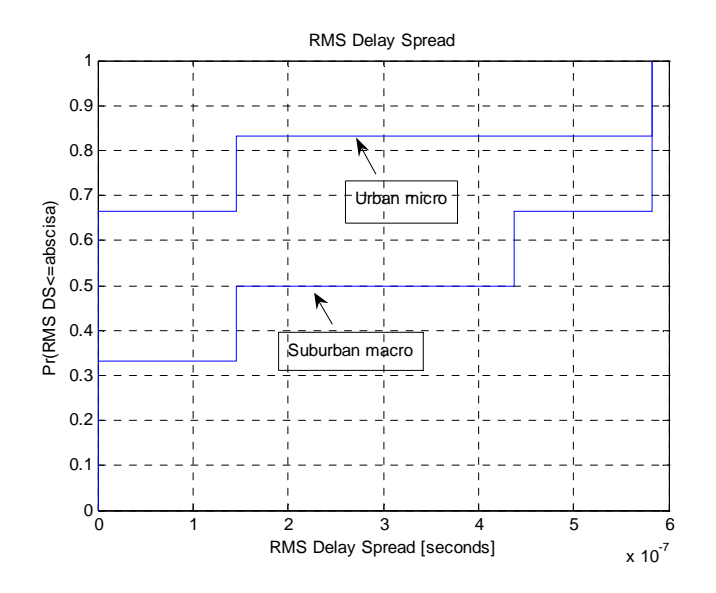

**Figure 5.1:** RMS delay spread

• **BS Angle Spread** 

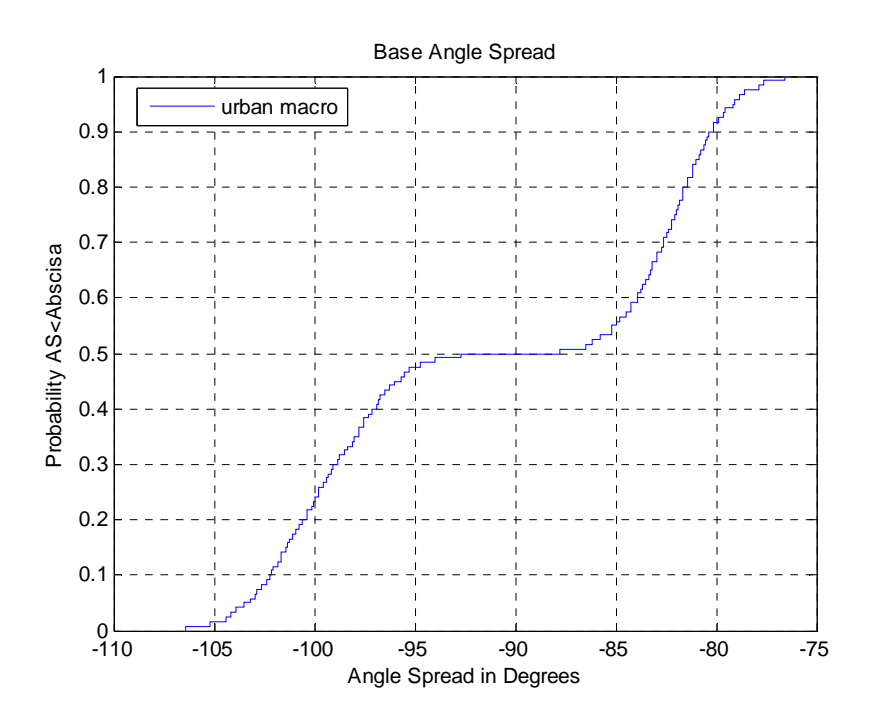

**Figure 5.2:** BS Angle Spread

### • **MS Angle Spread**

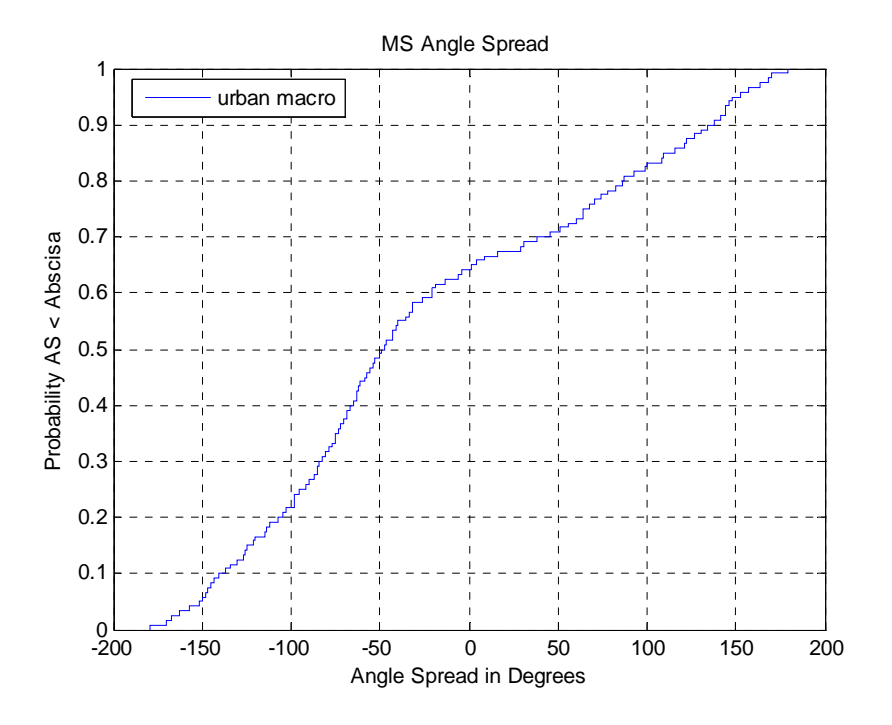

**Figure 5.3:** MS Angle Spread

• **Angle Spread and Lognormal Shadow Fading** 

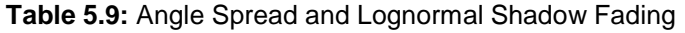

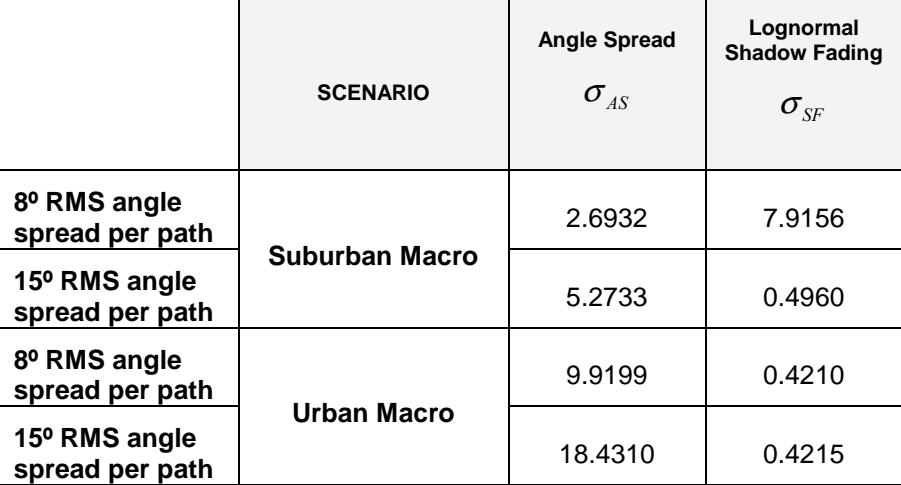

# • **CDF of all path powers**

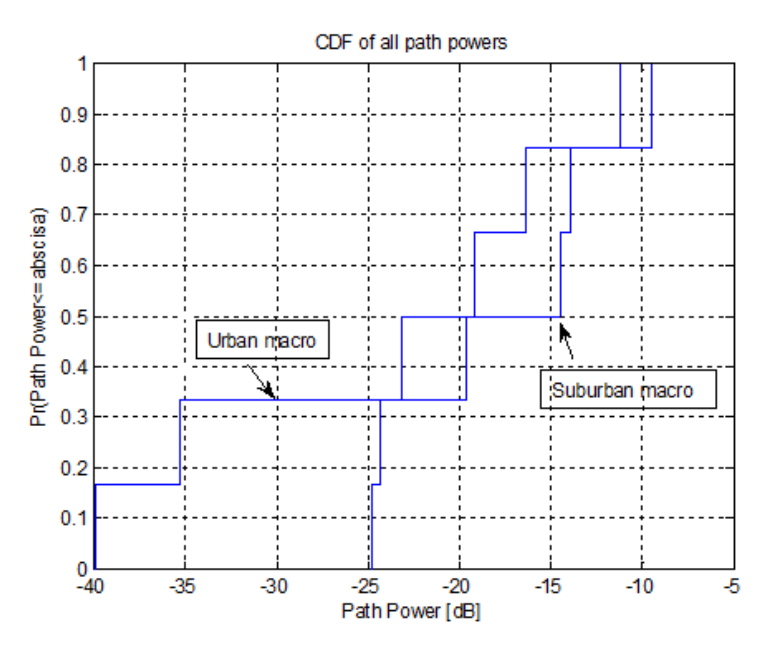

**Figure 5.4:** CDF of all path powers

# **6. Conclusions**

It is clear the use of Multiple Input Multiple Output (MIMO) communication systems provides an important benefit from multipath propagation and multiply transfer rates by taking advantage of random fading and multipath delay spread.

There are different techniques that are propose for maximizing spectral efficiency and one of them is to avoid the use of multiple antenna techniques –MIMO and AAS (Adaptative Antenna Systems)- due to those techniques exhibits poor performance in 700 MHz because of the LOS or NLOS, typical to such deployments. On top of that, we have used a MIMO systems because all of its benefits even if in many situations the antenna arrays requires for MIMO in the 700 MHz band are too large to be a realistic option.

At present there is huge interest in digital television (DTV) because it can deliver vast amounts of information at very low cost to the maximum number of viewers, it can now be fully integrated into completely digital transmission networks and it can be packaged as never before.

The DVB-T SFN allows the broadcaster to achieve universal service coverage and a better spectrum efficiency.

# **7. List of Figures and Tables**

- **Figure 2.1:** Example of wireless channels
- **Figure 2.2:** Free space propagation
- **Figure 2.3:** Single Input Single Output system
- **Figure 2.4:** Multiple Input Multiple Output system
- **Figure 2.5:** Block diagram of an M x N MIMO wireless system
- **Figure 2.6:** Double-Directional Propagation Channel
- **Figure 3.1:** Antenna pattern for 3-sector cells
- **Figure 3.3**: Broadside pointing direction of antenna array for 3-sector cells
- **Figure 3.3:** Antenna Pattern for 6-sector cells
- **Figure 3.4:** Broadside Pointing Direction for 6-sector cells
- **Figure3.6:** Direction of Travel for MS
- **Figure 3.7**: System Simulation Model
- **Figure 3.8:** The flow chart for the generation of MIMO channel model coefficients
- **Figure 3.9**: The MIMO channel model angle parameters at both BS and MS
- **Figure 3.10:** Benefits of MIMO
- **Figure 4.1:** A timeline of television broadcasting
- **Figure 4.2:** A wide-area Single Frequency Network (SFN)
- **Figure 4.3:** Orthogonality in OFDM
- **Figure 4.4:** OFDM signal represented in frequency and time
- **Figure 4.5:** Probability of Channel Modulation Scheme
- **Figure 4.6:** Gaussian Channel. Direct view no echoes
- **Figure 4.7:** Rice Channel. Direct view and multiple echos
- **Figure 4.8:** Rayleigh Channel. No direct view only multiple echos.
- **Figure 4.9:** Doppler Effect
- **Figure 4.10:** Doppler effect in Combination with Multipath Reception
- **Figure 4.11:** The measured radiation pattern of the compact DTV receiving antenna
- **Figure 5.1:** RMS delay spread
- **Figure 5.2:** BS Angle Spread
- **Figure 5.3:** MS Angle Spread
- **Figure 5.4:** CDF of all path powers
- **Table 3.1** Summary of Suggested SCM Link Level Parameters for Calibration Purposes
- **Table 4.1:** Main DVB-T System Parameters
- **Table 4.2:** DVB-T Subcarrier Spacing
- **Table 4.3:** DVB-T Symbol Durations
- **Table 4.4:** DVB-T Signal Bandwidth
- **Table 4.5:** Minimum C/N Ratios for Non-Hierarchical Modulation
- **Table 4.6:** Minimum C/N Ratios for Hierarchical Modulation
- **Table 4.7:** Path Loss Models
- **Table 4.8:** Parameters for Path Loss Comparision
- **Table 4.9:** Parameters for Range Estimation
- **Table 4.10:** Approximation of the DVB-T specified Rayleigh Channel
- **Table 4.11:** Power Delay Profile of the Typical Urban Channel Model
- **Table 5.1:** MATLAB and ANSI-C files included in the distributed package
- **Table 5.2:** General channel model parameters. Common for all links, MATLAB struct SCMPAR.
- **Table 5.3:** Link-dependent parameters, MATLAB struct LINKPAR.
- **Table 5.4:** Antenna parameters, MATLAB struct ANTPAR
- **Table 5.5:** Initial values, fourth optional input argument, a MATLAB struct INITVALUES.
- **Table 5.6:** Output parameter of the SCM function
- **Table 5.7:** Table of results
- **Table 5.8:** RMS Delay Spread
- **Table 5.9:** Angle Spread and Lognormal Shadow Fading

# **8. Appendix**

# **8.1. Generating Channel Model Parameters**

[For a given scenario and a set of parameters, realizations of each channel model parameters such as the path delays, powers, and sub-path AoD and AoA can be derived. ]

# **8.1.1. Generating Model Parameters for Urban and Suburban Macrocell Environments**

**Step 1:** Choose either an urban macrocell or suburban macrocell environment.

**Step 2:** Determine various distance and orientation parameters.

**Step 3:** Determine the DS, AS, and SF.

**Step 4:** Determine random delays for each of the **N** multipath components.

**Step 5:** Determine random average powers for each of the N multipath components.

**Step 6:** Determine AoDs for each of the N multipath components.

- **Step 7:** Associate the multipath delays with AoDs.
- **Step 8:** Determine the powers, phases and offset AoDs of the **M** = 20 sub-paths for each of the **N** paths at the BS.

**Step 9:** Determine the AoAs for each of the multipath components.

- **Step 10:** Determine the offset AoAs at the UE of the M = 20 sub-paths for each of the N paths at the MS.
- **Step 11:** Associate the BS and MS paths and sub-paths.
- **Step 12:** Determine the antenna gains of the BS and MS sub-paths as a function of their respective sub-path AoDs and AoAs.
- **Step 13:** Apply the path loss based on the BS to MS distance from Step 2, and the log normal shadow fading determined in step 3 as bulk parameters to each of the sub-path powers of the channel model.

# **8.1.2. Generating Model Parameters for Urban Microcell Environments**

[Urban microcell environments differ from the macrocell environments in that the individual multipaths are independently shadowed.]

**Step 1:** Choose the urban microcell environment.

**Step 2:** Determine various distance and orientation parameters.

**Step 3:** Determine the bulk path loss and log normal shadow fading parameters.

**Step 4:** Determine the random delays for each of the N multipath components.

**Step 5:** Determine random average powers for each of the N multipath components.

**Step 6:** Determine AoDs for each of the N multipath components.

**Step 7:** Randomly associate the multipath delays with AoDs.

- **Step 8:** Determine the powers, phases, and offset AoDs of the M = 20 sub-paths for each of the N paths at the BS.
- **Step 9:** Determine the AoAs for each of the multipath components.
- **Step 10:** Determine the offset AoAs of the M = 20 sub-paths for each of the N paths at the MS.
- **Step 11:** Associate the BS and MS paths and sub-paths. Sub-paths are randomly paired for each path, and the sub-path phases defined at the BS and MS are maintained.
- **Step 12:** Determine the antenna gains of the BS and MS sub-paths as a function of their respective sub-path AoDs and AoAs.
- **Step 13:** Apply the path loss based on the BS to MS distance and the log normal shadow fading determined in Step 3 as bulk parameters to each of the sub-path powers of the channel model.

### **8.2. MATLAB Code**

#### **scm.m**

```
function [H, delays, full_output]=scm(scmpar,linkpar,antpar,initvalues) 
%SCM 3GPP Spatial Channel Model (3GPP TR 25.996) 
% H=SCM(SCMPAR,LINKPAR,ANTPAR) is a 5D-array of channel coefficients. For 
   explanation of the input parameter structs, see SCMPARSET, LINKPARSET,
% and ANTPARSET. SIZE(H)=[U S N T K], where U is the number of MS (RX) 
   elements, S is the number of BS (TX) elements, N is the number of
% paths, T is the number of time samples, and K is the number of links. 
% If K=1, the final dimension will be dropped, i.e. H is a 4D-array. 
% %
   [H DELAYS]=SCM(...) outputs also a [KxN] matrix of path delays (in seconds).
% 
% [H DELAYS BULKPAR]=SCM(...) outputs also the struct BULKPAR, whose fields 
% are as follows: 
% ole
   When scmpar.ScmOptions is 'none' or 'urban_canyon':
% 
% delays - path delays in seconds [KxN]
% path_powers - relative path powers [KxN] 
% aods - angles of departure in degrees over (-180,180) [KxNxM]
% aoas - angles of arrival in degrees over (-180,180) [KxNxM]
% subpath_phases - final phases for subpaths in degrees over (0,360) [KxNxM] 
% path_losses - path losses in linear scale [Kx1] 
% shadow_fading - shadow fading losses in linear scale [Kx1] 
% delta_t - time sampling intervals for all links [Kx1] 
% 
% In addition, when scmpar.ScmOptions is 'los' (in addition to the above): 
% ole
   K_factors - K factors for all links [Kx1]
% Phi LOS - final phases for LOS paths in degrees over (-180,180) [Kx1]
% 
% When scmpar.ScmOptions is 'polarized' (in addition to scmpar.ScmOptions='none'): 
% 
% subpath_phases - final phases for subpaths in degrees over (0,360) 
% [Kx4xNxM], where the second dimension are the [VV VH HV HH] 
% components (iid). 
% xpd - cross-polarization ratios in linear scale [Kx2xN], 
                    where the (:,1,:)th dimension is the V-to-H power coupling,
```
% and (:,2,:)th dimension is the H-to-V power coupling. % % % % [H ...]=SCM(...,INIT\_VALUES) uses initial values given in the struct % INIT\_VALUES, instead of random parameter generation. INIT\_VALUES has % the same format as BULKPAR, except that SUBPATH\_PHASES are now the % initial phases. Also, time sampling intervals (delta\_t) are not used<br>% (they are recalculated for every call of SCM) (they are recalculated for every call of SCM). % % The 'far scatterer clusters' option [1, Sec. 5.5.2] is not currently % supported. The SCM options are mutually exclusive, i.e. one cannot, for % instance, choose 'polarized' and 'los' simultaneously. % o/c Examples: % % to generate matrices for 10 links with default parameters % H=scm(scmparset,linkparset(10),antparset); % % to generate matrices for 'urban\_macro' scenario scmpar=scmparset;scmpar.Scenario='urban\_macro'; % H=scm(scmpar,linkparset(10),antparset); % o/e % Ref. [1]: 3GPP TR 25.996 v6.1.0 (2003-09) % % See also SCMPARSET, LINKPARSET, ANTPARSET % Authors: Jari Salo (HUT), Giovanni Del Galdo (TUI), Pekka Kyösti (EBIT), % Daniela Laselva (EBIT), Marko Milojevic (TUI), Christian Schneider (TUI)<br>% SRevision: 0.345, SDate: Dec 12, 20045 % \$Revision: 0.34\$ \$Date: Dec 12, 2004\$ % Note: all units are in degrees, meters, Hertz (1/s) and meters/second (m/s) ni=nargin; if (ni<3 || ni>4) error('SCM requires three or four input arguments !') end % SCM parameters, common to all links Scenario=scmpar.Scenario; SampleDensity=scmpar.SampleDensity; NumTimeSamples=scmpar.NumTimeSamples; N=scmpar.NumPaths; M=scmpar.NumSubPathsPerPath; CenterFrequency=scmpar.CenterFrequency; ScmOptions=scmpar.ScmOptions; DelaySamplingInterval=scmpar.DelaySamplingInterval; PathLossModel=scmpar.PathLossModel; RandomSeed=scmpar.RandomSeed; UniformTimeSampling=scmpar.UniformTimeSampling; PathLossModelUsed=scmpar.PathLossModelUsed; ShadowingModelUsed=scmpar.ShadowingModelUsed; AnsiC\_core=scmpar.AnsiC\_core; LookUpTable=scmpar.LookUpTable; % antenna parameters BsGainPattern=antpar.BsGainPattern; BsGainAnglesAz=antpar.BsGainAnglesAz; BsElementPosition=antpar.BsElementPosition; MsGainPattern=antpar.MsGainPattern; MsGainAnglesAz=antpar.MsGainAnglesAz; MsElementPosition=antpar.MsElementPosition; InterpFunction=antpar.InterpFunction; InterpMethod=antpar.InterpMethod; % link parameters MsBsDistance=linkpar.MsBsDistance; ThetaBs=linkpar.ThetaBs; ThetaMs=linkpar.ThetaMs; OmegaMs=linkpar.OmegaMs; MsVelocity=linkpar.MsVelocity; MsDirection=linkpar.MsDirection; MsHeight=linkpar.MsHeight; BsHeight=linkpar.BsHeight; MsNumber=linkpar.MsNumber;

```
% check that the scenario is a valid string 
if(any(strcmpi(Scenario,{'suburban_macro','urban_macro','urban_micro'}))==0) 
     error('scmpar.Scenario must be ''suburban_macro'', ''urban_macro'', or 
''urban_micro''') 
end 
% check that the ScmOptions is a valid string 
if(any(strcmpi(ScmOptions,{'none','polarized','los','urban_canyon'}))==0) 
    error('scmpar.Scmoptions must be ''none'', ''polarized'', ''los'', or 
''urban_canyon'' ') 
end 
% check that SCM options comply with the selected scenario 
if (strcmpi(ScmOptions,'urban_canyon')==1 && strcmpi(Scenario,'suburban_macro')==1 ) 
     scmpar.Scenario='urban_macro'; 
     warning('MATLAB:UrbanCanyonWrongScenario','Urban canyon option cannot be selected 
with "suburban macro" -> scenario changed to "urban macro"')
end 
if (strcmp(ScmOptions,'los')==1 && strcmp(Scenario,'urban_micro')==0 ) 
    scmpar.Scenario='urban_micro';
     warning('MATLAB:LineOfSightWrongScenario','LOS option can only be selected with 
"urban_micro" -> scenario changed to "urban_micro"') 
end 
% extract the number of links 
NumLinks=length(MsBsDistance); 
% Check that the struct linkpar has the same number of parameters in 
\frac{1}{3} each of its fields. This is also the number of links/users.<br>if ( NumLinks ~= length(ThetaBs) ||...
        NumLinks \sim= length(ThetaBs) ||...
        NumLinks \sim = length(ThetaMs) ||...NumLinks \sim = length(OmegaMs) ||... NumLinks ~= length(MsVelocity) ||... 
         NumLinks ~= length(MsDirection) ||... 
        NumLinks \sim = length(MsHeight) ||...NumLinks \sim= length(BsHeight) ||... NumLinks ~= length(MsNumber)) 
     error('All fields in input struct LINKPAR must be of same size!') 
end 
% Set random seeds if given 
if (isempty(RandomSeed)==0) 
     rand('state',RandomSeed); 
     randn('state',RandomSeed); 
end 
% determine the size of the MIMO system 
% S - number of BS array antenna elements 
if (numel(BsGainPattern)==1) 
     S=scmpar.NumBsElements; 
else 
     S=size(BsGainPattern,1); 
end 
% U - number of MS array antenna elements 
if (numel(MsGainPattern)==1) 
     U=scmpar.NumMsElements; 
else 
    U=size(MsGainPattern,1); 
end 
% check that element displacement vector is of right size 
if (length(BsElementPosition)~=S && length(BsElementPosition)~=1) 
     error('antpar.BsElementPosition has wrong size!') 
end 
if (length(MsElementPosition)~=U && length(MsElementPosition)~=1)
```

```
 error('antpar.MsElementPosition has wrong size!') 
end 
% check that LUT size is a power-of-two 
if (strcmpi(AnsiC_core,'yes')==1) 
     if (LookUpTable>0) 
         if (2^nextpow2(LookUpTable)-LookUpTable~=0)
             scmpar.LookUpTable=2^nextpow2(LookUpTable); 
             warning('MATLAB:LUTSizeChanged',['scmpar.LookUpTable is not a power-of-2: 
size changed to ' num2str(scmpar.LookUpTable) '.'])
         end 
     end 
end 
% These features are not included in this version, so they are fixed 
FixedPdpUsed='no'; FixedAnglesUsed='no'; 
if (strcmpi(FixedPdpUsed,'yes')==1 && N~=6) 
    scmpar.NumPaths=6; N=6;
     warning('MATLAB:NumPathsChangedPdp',['Using fixed PDP, scmpar.NumPaths changed to ' 
num2str(scmpar.NumPaths) '.']) 
elseif (strcmpi(FixedAnglesUsed,'yes') ==1 && N~=6) % if fixed AoD/AoAs are used,
NumPaths must be six 
    scmpar.NumPaths=6; N=6;
     warning('MATLAB:NumPathsChangedAoa',['Using fixed AoD/AoAs, scmpar.NumPaths changed 
to ' num2str(scmpar.NumPaths) '.']) 
end 
% GENERATION OF RANDOM "BULK" PARAMETERS FOR ALL LINKS 
switch (ni) 
     case (3) % do the basic thing 
         % check that M=20 
        if (M \sim = 20) scmpar.NumSubPathsPerPath=20; M=20; 
             warning('MATLAB:NumSubPathsChanged','NumSubPathsPerPath is not 20! Using 
NumSubPathsPerPath=20 instead.') 
         end 
         % generate bulk parameters for all links 
         bulkpar=generate_bulk_par(scmpar,linkpar,antpar); 
         % for interpolation 
         aods=bulkpar.aods; 
         aoas=bulkpar.aoas; 
     case (4) % do not generate random link parameters, use initial values
         % take bulk parameters from input struct 
         bulkpar=initvalues; 
         % for interpolation 
         aods=bulkpar.aods; 
         aoas=bulkpar.aoas; 
end 
% ANTENNA FIELD PATTERN INTERPOLATION 
% Interpolation is computationally intensive, so avoid it if possible. 
% Since SCM does not support elevation, dismiss the elevation dimension (for now) 
% NOTE: aods/aoas should be given in degrees. 
BsGainIsScalar=0; 
MsGainIsScalar=0; 
if numel(BsGainPattern)>1 
     if (strcmp(ScmOptions,'polarized')==1) 
         BsGainPatternInterpolated = zeros([2 S size(aods)]); % [polarizations(2) 
elements links N(6) M(20)]
```

```
BsGainPatternInterpolated(1,:,:,:,:)=feval(InterpFunction,squeeze(BsGainPattern(:,1,1,:)
),BsGainAnglesAz,aods, InterpMethod); % V 
BsGainPatternInterpolated(2,:,:,:,:)=feval(InterpFunction,squeeze(BsGainPattern(:,2,1,:)
),BsGainAnglesAz,aods, InterpMethod); % H 
        BsGainPatternInterpolated=permute(BsGainPatternInterpolated,[3 2 1 4 5]); % 
[link rx_element polarization path subpath] 
     else 
BsGainPatternInterpolated=feval(InterpFunction,squeeze(BsGainPattern(:,1,1,:)),BsGainAng
lesAz,aods, InterpMethod); % V only 
         BsGainPatternInterpolated=permute(BsGainPatternInterpolated,[2 1 3 4]); 
end<br>else
        % if BsGainPattern is scalar
     if (strcmp(ScmOptions,'polarized')==1) 
         BsGainPatternInterpolated=repmat(BsGainPattern, [NumLinks S 2 N M]); % [link 
rx_element polarization path subpath] 
        BsGainIsScalar=1; 
     else 
         BsGainPatternInterpolated=repmat(BsGainPattern, [NumLinks S N M]); 
         BsGainIsScalar=1; 
     end 
end 
if numel(MsGainPattern)>1 
     if (strcmp(ScmOptions,'polarized')==1) 
        MsGainPatternInterpolated=zeros([2 U size(aoas)]);% [polarizations(2) elements 
links N(6) M(20)]
MsGainPatternInterpolated(1,:,:,:,:)=feval(InterpFunction,squeeze(MsGainPattern(:,1,1,:)
),MsGainAnglesAz,aoas, InterpMethod); % V 
MsGainPatternInterpolated(2,:,:,:,:)=feval(InterpFunction,squeeze(MsGainPattern(:,2,1,:)
),MsGainAnglesAz,aoas, InterpMethod); % H
        MsGainPatternInterpolated=permute(MsGainPatternInterpolated,[3 2 1 4 5]); % 
[link Ms_element polarization path subpath] 
     else 
MsGainPatternInterpolated=feval(InterpFunction,squeeze(MsGainPattern(:,1,1,:)),MsGainAng
lesAz,aoas, InterpMethod); % V only 
         MsGainPatternInterpolated=permute(MsGainPatternInterpolated,[2 1 3 4]); 
     end 
else % if MsGainPattern is scalar
     if (strcmp(ScmOptions,'polarized')==1) 
        MsGainPatternInterpolated=repmat(MsGainPattern, [NumLinks U 2 N M]); % [link 
rx_element polarization path subpath] 
        MsGainIsScalar=1; 
     else 
         MsGainPatternInterpolated=repmat(MsGainPattern, [NumLinks U N M]); 
         MsGainIsScalar=1; 
     end 
end 
% Note: The gain patterns at this point have size(MsGainPatternInterpolated) = [link 
rx_element path subpath] 
% OR 
% size(MsGainPatternInterpolated) = [link rx_element polarization path subpath] 
% (the same for BsGainPatternInterpolated) 
% Do antenna field pattern interpolation for the LOS path 
if (strcmpi(ScmOptions,'los')==1) 
     if numel(BsGainPattern)>1 
       BsGain_Theta_BS=
feval(InterpFunction,squeeze(BsGainPattern(:,1,1,:)),BsGainAnglesAz,ThetaBs(:),
InterpMethod); % V only 
        BsGain Theta BS= BsGain Theta BS.'; \frac{1}{8} size()= [NumLinks S]
     else 
       BsGain_Theta_BS=repmat(BsGainPattern, [NumLinks S]);
     end 
     if numel(MsGainPattern)>1 
        MsGain_Theta_MS= 
feval(InterpFunction,squeeze(MsGainPattern(:,1,1,:)),MsGainAnglesAz,ThetaMs(:),
InterpMethod); % V only 
         MsGain_Theta_MS= MsGain_Theta_MS.'; % size()= [NumLinks U]
```

```
 else 
          MsGain_Theta_MS= repmat(MsGainPattern,[NumLinks U]); 
     end 
else 
     % Set dummy values in case LOS option is not used 
     BsGain_Theta_BS=NaN; 
     MsGain_Theta_MS=NaN; 
end 
% CHANNEL MATRIX GENERATION 
[H delta_t FinalPhases FinalPhases_LOS] = scm_core( scmpar,... 
                                                             linkpar,... 
                                                             antpar,... 
                                                             bulkpar,... 
                                                             BsGainPatternInterpolated,... 
                                                            BsGain_Theta_BS,...
gain of LOS path 
                                                             MsGainPatternInterpolated,... 
                                                            MsGain_Theta_MS,...
gain of LOS path 
                                                            0, \ldots \simoffset time (not used typically) 
                                                             BsGainIsScalar,... 
                                                             MsGainIsScalar); 
% final phases 
bulkpar.subpath_phases=FinalPhases 
% time sampling grid 
bulkpar.delta_t=delta_t; 
% If path loss and shadowing are to be multiplied into the output 
if ( (strcmpi(PathLossModelUsed,'yes')==1) || strcmpi(ShadowingModelUsed,'yes')==1 ) 
    if (size(H,5)=1) % only one link
          if (strcmpi(PathLossModelUsed,'yes')==1) 
               H=sqrt(bulkpar.path_losses).*H; % path loss in linear scale 
          end 
          if (strcmpi(ShadowingModelUsed,'yes')==1) 
              H=H*sqrt(bulkpar.shadow_fading); % shadow fading in linear scale
          end 
     else % if more than one link 
         siz H=size(H);
         Hmat=reshape(H,prod(siz_H(1:end-1)),siz_H(end)); % a matrix with NumLinks cols
          if (strcmpi(PathLossModelUsed,'yes')==1) 
              pl_mat=diag(sparse(sqrt(bulkpar.path_losses)));<br>Hmat=Hmat*pl_mat; % multiply path los
                                         \frac{1}{2} multiply path loss into each link
          end 
          if (strcmpi(ShadowingModelUsed,'yes')==1) 
              sf_mat=diag(sparse(sqrt(bulkpar.shadow_fading))); % shadow fading is in 
linear scale 
              Hmat=Hmat*sf_mat; % multiply shadow fading into each link
          end 
         H = result H = result, \frac{1}{2} H = result \frac{1}{2} \frac{1}{2} \frac{1}{2} \frac{1}{2} \frac{1}{2} \frac{1}{2} \frac{1}{2} \frac{1}{2} \frac{1}{2} \frac{1}{2} \frac{1}{2} \frac{1}{2} \frac{1}{2} \frac{1}{2} \frac{1}{2} \frac{1}{2} \frac{1}{2} \frac{1}{2} \frac{1}{2} \ end 
end 
% GENERATE OUTPUT 
no=nargout; 
if (no>1) delays=bulkpar.delays; 
end 
if (no>2) 
     switch lower(ScmOptions) 
         case {'none','urban_canyon','polarized'} 
               full_output=bulkpar;
```

```
 case ('los') 
              bulkpar.Phi_LOS=FinalPhases_LOS; 
              full_output=bulkpar; 
     end 
end 
%%%%%%%%%%%%%%%%%%%%%%%%%%%%%%%%%%%%%%%%%%%%%% 
% A function that maps inputs from (-inf,inf) to (-180,180) 
function y=prin_value(x) 
v = mod(x, 360);
y=y-360*floor(y/180);
```
#### **scmparset.m**

```
%SCMPARSET Model parameter configuration for SCM 
% SCMPAR=SCMPARSET sets default parameters for the input struct SCMPAR 
% (see SCM). 
% 
   SCMPARSET parameters [ {default} ]:
% 
% NumBsElements - Number of BS array antenna elements [ {2} ] 
% NumMsElements - Number of MS array antenna elements [ {2} ] 
% Scenario - SCM scenario [ suburban_macro | urban_macro | 
{urban_micro} ] 
   SampleDensity - number of time samples per half wavelength [ \{2\} ]
% NumTimeSamples - number of time samples [ {100} ] 
                            - Use same time sampling grid for all links [ yes | {no} ]
% BsUrbanMacroAs - BS angle spread for urban macro in degrees [ {eight}
fifteen ]<br>% NumPaths
% NumPaths - number of paths [6]]
% NumSubPathsPerPath - number of subpaths per path [ {20} ] (cannot be changed) 
% CenterFrequency - carrier frequency in Herz [ {2e9} ]<br>% SomOntions - SCM optional features [ {none} | po
   ScmOptions - SCM optional features [ {none} | polarized | los |
urban_canyon ] 
% DelaySamplingInterval - delay sampling grid [ {1.6276e-008} ]<br>% XpdIndependentPower - power normalization with polarization
% XpdIndependentPower - power normalization with polarization [ yes | {no} ] 
% PathLossModelUsed - usage of path loss model [ yes | {no} ] 
% ShadowingModelUsed - usage of shadow fading model [ yes | {no} ] 
% PathLossModel - path loss model function name [ {pathloss} ] 
% AnsiC_core - use optimized computation [ yes | {no} ] 
% LookUpTable - look up EXP(j*THETA) from a table \left[\left\{0\right\}\right]% RandomSeed - sets random seed [ {[empty]}]
% 
% Notes about parameters:<br>% - The number of BS and 1
% - The number of BS and MS elements is normally extracted from ANTPAR.<br>% The values of NumBsFlements and NumMsFlements are used only if a si
     The values of NumBsElements and NumMsElements are used only if a single
% scalar is given as the antenna field pattern in ANTPAR (see ANTPARSET). 
% - For successful Doppler analysis, one should select SampleDensity > 1. 
     The time sample interval is calculated from CenterFrequency and
% MsVelocity (see LINKPARSET) according to wavelength/(2*MsVelocity*SampleDensity). 
% The calculated time sample interval for each link is included in the optional 
% output argument (delta_t) of SCM. 
    - If UniformTimeSampling is 'yes' all links will be sampled at
% simultaneous time instants. In this case, the time sample interval is 
% the same for all links it is calculated by replacing MsVelocity with 
% MAX(MsVelocity), where the maximum is over all links. 
% - Number of paths can be changed at will, although [1] supports only 
     six paths. The delays and mean AoD/AoAs are generated according to
% [1]. Subpath AoD/AoAs are always taken from [1, Table 5.2]. 
% - Number of subpaths is fixed to 20. This is because the AoD/AoAs for 
% subpaths in SCM have fixed angle spread given in [1, Table 5.2]. 
    - CenterFrequency affects path loss and time sampling interval.
% - DelaySamplingInterval determines the sampling grid in delay domain. 
% All path delays are rounded to the nearest grid point. It can also 
% be set to zero. Default value is 1/(16*3.84e6) seconds [1]. 
% - With XpdIndependentPower='yes' the power of the channel matrices 
% is normalized to a constant. Otherwise, it depends on the random XPD 
% ratios, and incorporates the polarization dependent part of the path 
% loss. The default value 'no' complies with [1]. 
% - When PathLossModelUsed is 'no' the path losses are still computed for 
      each link but they are not multiplied into the channel matrices. If
```

```
% ShadowingModelUsed is also 'no', each channel matrix element has unit 
% mean power (summed over all paths). In other words,<br>% MEAN(MEAN(ABS(SUM(H,3)).^2,4),5) is a matrix of (ap
% MEAN(MEAN(ABS(SUM(H,3)).^2,4),5) is a matrix of (approximately) ones<br>% when isotropic unit-gain antennas are used. Exception: with
% when isotropic unit-gain antennas are used. Exception: with<br>% loolarized! option the power pormalization is by default ran
      'polarized' option the power normalization is by default random
% (depends on XPDs). See parameter scmpar.XpdIndependentPower. 
% - Path loss model is implemented in a separate function, whose name is 
% defined in PathLossModel. For syntax, see PATHLOSS.<br>% - The C-function must be compiled before usage For m
% - The C-function must be compiled before usage. For more information<br>entitled anst-C core function see SCM MEX CORE
      of the ANSI-C core function, see SCM MEX CORE.
% - The LookUpTable parameter defines the number of points used in the 
% cosine look-up table; a power-of-2 should be given. The look-up table 
% is used only in the ANSI-C optimized core function. Value 0 indicates 
% that look-up table is not used. Value -1 uses the default number of 
% points, which is 2^14=16384. Since a large part of computation in SCM 
% involves repeated evaluation of a complex exponential, the look-up 
% table can speed up computation on certain platforms and C compilers.<br>% - Even fixing the random seed may not result in fully repeatable
    - Even fixing the random seed may not result in fully repeatable
% simulations due to differences in e.g. MATLAB versions. 
% 
% Ref. [1]: 3GPP TR 25.996 v6.1.0 (2003-09) 
% ole
   See also SCM, LINKPARSET, ANTPARSET.
% Authors: Jari Salo (HUT), Pekka Kyösti (EBIT), Daniela Laselva (EBIT), 
% Giovanni Del Galdo (TUI), Marko Milojevic (TUI), Christian Schneider (TUI) 
% $Revision: 0.41 $ $Date: Jan 14, 2005$ 
if length(varargin)>0 
     error('No such functionality. Try ''scmpar=scmparset'' instead.') 
end 
% Set the default values 
scmpar=struct( 'NumBsElements', 2, ...
                   'NumMsElements',2,... 
                   'Scenario','urban_micro',... 
 'SampleDensity', 2,... % in samples/half-wavelength
 'NumTimeSamples',100,... 
                   'UniformTimeSampling','no',... 
                   'BsUrbanMacroAS','fifteen',... % choices: 'eight' and 
'fifteen'. 
                   'NumPaths',6,... 
                   'NumSubPathsPerPath',20,... % only value supported is 20.
                                                              % New frequency of 700 MHz [in
Herz] 
                   'ScmOptions','none',... % 
'none','polarized','los','urban_canyon' 
                  'DelaySamplingInterval',1.6276e-008,... % default=1/(16*3.84e6), see [1]<br>'XpdIndependentPower','no',... % with 'yes' normalizes matrix
                  'XpdIndependentPower', 'no',...
power with polarized arrays 
                   'PathLossModelUsed','no',... 
                   'ShadowingModelUsed','no',... 
                   'PathLossModel','pathloss',... 
                  'AnsiC_core','no',...<br>'LookUpTable',0,...
                                                               % number of points in Ansi-C
core look-up table for cosine, 0 if not used 
                  'RandomSeed',[]); % if empty, seed is not set.
```
#### **linkparset.m**

```
function linkpar=linkparset(varargin) 
%LINKPARSET Link parameter configuration for SCM 
% LINKPAR=LINKPARSET(K) is a struct consisting of randomly generated link 
   parameters for K links. LINKPAR=LINKPARSET(K,RMAX) uses cell radius
% RMAX for generation of MS-BS distances (default: 500 meters). 
\overline{2}% LINKPAR=LINKPARSET(...,SEED) sets the random seed used in link 
% parameter generation. 
% 
% The parameters and their defaults are: 
% 
% MsBsDistance - see below
```

```
% ThetaBs - U(-180,180) degrees, U denotes uniform pdf 
% ThetaMs - U(-180,180) degrees<br>% OmegaBs - NaN, this parameter
% OmegaBs - NaN, this parameter is not currently used<br>% OmegaMs - NaN, this parameter is not currently used
% OmegaMs - NaN, this parameter is not currently used<br>% MsVelocity - 10 meters per second
                     - 10 meters per second
% MsDirection - U(-180,180) degrees with respect to broadside
% MsHeight - 1.5 meters
% BsHeight - 32 meters<br>% MsNumber - [1:K], i.
                     - [1:K], i.e. all simulated links are different MSs
% 
% See [1, Fig. 5.2]. 
% 
% The pdf of the random variable (RV) MsBsDistance is R+RMIN, where R is 
% an RV with pdf p(r)=2*r/r0^2, where r0 defaults to (RMAX-RMIN) meters.
% Hence, MsBsDistance is an RV such that users are approximately 
% uniformly distributed in a circular disk over [RMIN,RMAX] meters. RMIN 
% is fixed to 35 meters because some path loss models do not support<br>% distances smaller than this. RMAX defaults to 500 meters as this is
    distances smaller than this. RMAX defaults to 500 meters as this is the
% radius of microcell given in [1]. For usability, the same default is 
% used for all scenarios. 
% ole
    Some further notes about the parameters:
olo olo
    - OmegaBs and OmegaMs define the orientation of antenna broadside with
% respect to north. This parameter is currently redundant.<br>% - MsHeight and BsHeight defaults are based on [1, Table 5,
    - MsHeight and BsHeight defaults are based on [1, Table 5.1].
% - MsNumber is a positive integer defining the index number of MS for 
% each link. This parameter is used in generation of inter-site 
% correlated shadow fading values; shadow fading is correlated for 
      links between a single MS and multiple BSs. There is no correlation
% in shadow fading between different MSs. Examples: The default value 
% is the case where all links in a call to the SCM function correspond 
% to different MSs. Setting MsNumber=ones(1,K) corresponds to the case 
% where the links from a single MS to K different BSs are simulated. 
\frac{1}{6}% 
% Ref. [1]: 3GPP TR 25.996 v6.1.0 (2003-09) 
% 
    See also SCM, SCMPARSET, ANTPARSET.
% Authors: Jari Salo (HUT), Pekka Kyösti (EBIT), Daniela Laselva (EBIT), 
% Giovanni Del Galdo (TUI), Marko Milojevic (TUI), Christian Schneider (TUI) 
% $Revision: 0.31$ $Date: Jan 14, 2005$ 
% defaults<br>num=1;
num=1; % number of links<br>rmax=500; % cell radius
           % cell radius
rmin=35; % to prevent warnings from path loss models. 
ni=length(varargin); 
if ni>0, if (\sim\text{isempty}(varargin{1})), num=varargin{1}; end, end
if ni>1, if (~isempty(varargin{2})), rmax=varargin{2}; end, end 
if nis 2, if (\simisempty(varargin\{3\})), seed=varargin\{3\}; rand('state',floor(seed)); end,
end 
if ni>3, error('Too many input arguments!'), end 
linkpar=struct( 'MsBsDistance',distrnd(num,rmax-rmin)+rmin,... 
                   'ThetaBs',360*(rand(1,num)-0.5),...
                  ThetaMs', 360*(rand(1,num)-0.5),...
                  'OmegaBs', repmat(NaN, 1, num), ...
                  'OmegaMs', repmat(NaN, 1, num), ...
                  'MsVelocity', repmat(10,1,num), ...
                   'MsDirection',360*(rand(1,num)-0.5),... 
                  'MsHeight', repmat(1.5,1,num),...
                  'BsHeight', repmat(32,1,num),...
                   'MsNumber',1:num); 
function d=distrnd(num,rmax)
```

```
% DISTRND Distance from BS in a circular cell 
% D=DISTRND(K,RMAX) generates K random variables from the pdf<br>% p(r)=2*r/RMAX^2. This is the pdf of distance from base stat
p(r)=2*r/RMAX^2. This is the pdf of distance from base station when \frac{p}{q} users are uniformly (in area) distributed in a cell with radius RMA
    users are uniformly (in area) distributed in a cell with radius RMAX.
% Authors: Jari Salo (HUT), Marko Milojevic (TUI) 
% $Revision: 0.1$ $Date: Sep 30, 2004$ 
% create random variables from triangular pdf whose width is 2*rmax 
a=sum(rmax*rand(2,num)); 
% fold the random variables about the rmax 
inds=find(a>rmax); 
a(intds) = -a(intds) + 2*rmax;d=a( : ). \cdot ;
```
#### **antparset.m**

```
function antpar=antparset(varargin) 
%ANTPARSET Antenna parameter configuration for SCM 
   % ANTPAR=ANTPARSET sets default parameters for the input struct ANTPAR. 
% 
% Default parameters are [ {default} ]: 
% 
% BsGainPattern - complex BS array element field patterns [ {1} | 4D-array] 
                         - azimuth angles (degrees) for BsGainPattern [ {linspace(-
180,180,90)} ] 
% BsGainAnglesEl - elevation angles (not used currently)
% BsElementPosition - element positions for BS linear array in wavelenghts [ {0.5} ]<br>% MsGainPattern - complex MS array element field patterns [ {1} | 4D-array]
                         - complex MS array element field patterns [ {1} | 4D-array]
% MsGainAnglesAz - azimuth angles (degrees) for MsGainPattern [ {linspace(-
180,180,90) } ]<br>% MsGainAnglesEl
% MsGainAnglesEl - elevation angles (not used currently)
% MsElementPosition - element positions for MS linear array in wavelenghts [ \{0.5\} ]<br>% InterpFunction - name of the interpolation function [ \{\{\text{interp\_gain'}\}\}% InterpFunction - name of the interpolation function [\{\text{'interposition}\}]<br>* InterpMethod - interpolation method used [\{\text{'cubic'}\}]InterpMethod - interpolation method used [{^{\{right}}\]% 
    Some notes about the antenna parameters:
% 
% - The complex field patterns are given in linear scale. The antenna gain 
% is 20*log10(abs(BsGainPattern)). 
% - Field patterns should be defined over the full 360 degree azimuth 
% angle. Unless BsGainPattern is a scalar (see below), the intermediate 
      values will be interpolated.
% - Only linear arrays are supported currently. The element positions can 
% be given (in wavelengths) in the vectors BsElementPosition and 
% MsElementPosition. When a scalar is given (default), uniform spacing<br>% is assumed.
\frac{2}{5} is assumed.<br>\frac{2}{5} - If BsGainPa
    - If BsGainPattern and/or MsGainPattern field is a scalar, the antenna
% field pattern is assumed constant (equal to the scalar) over the whole 
      azimuth angle. For example, setting BsGainPattern=SQRT(1.64) (2.15 dB)
% would correspond to a BS dipole array with NumBsElements (see below). 
% - When BsGainPattern (MsGainPattern) is a scalar, the number of the 
% BS (MS) antenna elements is determined from parameters NumBsElements 
% (NumMsElements) in the input struct SCMPAR (see SCMPARSET). Otherwise, 
      the number of elements in the link end is deduced from the dimensions
% of the 4D-array BsGainPattern (MsGainPattern). 
% - If BsGainPattern (MsGainPattern) is not a scalar it must be a complex 
% 4D-array with dimensions NUM_ELxPOLxELxAZ, where NUM_EL is the 
% number of array elements, POL is 1 or 2, EL is arbitrary, and AZ 
      is LENGTH(BsGainAnglesAz). If 'polarized' option is used, the
% (:,1,1,:)th dimension is assumed the vertical polarization and (:,2,1,:)% is assumed the horizontal polarization. Otherwise, only the (:,1,1,:)th 
% dimensions are used. The size of the third dimension is unimportant 
     as elevation is not used in the current implementation.
% - SIZE(BsGainPattern,4) must equal LENGTH(BsAnglesAz). In other words, 
% all element patterns are defined over the same azimuth grid. The same 
% applies for MsGainPattern and MsAnglesAz. 
% - InterpFunction defines the name of the interpolating function. One 
% can also use his own function. For syntax, see INTERP_GAIN. 
% - InterpMethod depends on the interpolating function used. INTERP_GAIN 
% uses the MATLAB's INTERP1 function to do the dirty work. Recommended 
% methods are: 'cubic' or 'linear'. For faster computation, see 
      % INTERP_GAIN_C.
```

```
% 
% See also DIPOLE, INTERP_GAIN, INTERP_GAIN_C. 
% Authors: Jari Salo (HUT), Pekka Kyösti (EBIT), Daniela Laselva (EBIT), 
% Giovanni Del Galdo (TUI), Marko Milojevic (TUI), Christian Schneider (TUI) 
% $Revision: 0.11 $ $Date: Dec 4, 2004$ 
if (length(varargin)>2) 
    error('No such functionality yet. Try ''antpar=antparset'' instead.') 
end 
antpar=struct( 'BsGainPattern',{1},... % in general: 
[Number_of_antennas, 2, Elevation_points, Azimuth_points] 
               'BsGainAnglesAz',{linspace(-180,176,90)},... % size [1 
Azimuth_points] 
               'BSGainAnglesEl',{0},... % size [1 
Elevation_points] (parameter ignored) 
               'BsElementPosition',[0.5],... % in wavelengths. When 
scalar, uniform spacing assumed 
               'MsGainPattern',{1},... 
 'MsGainAnglesAz',{linspace(-180,176,90)},... 
 'MsGainAnglesEl',{0},... 
               'MsElementPosition',[0.5],... % in wavelengths. When 
scalar, uniform spacing assumed 
               'InterpFunction','interp_gain',... % name of the 
interpolation function 
               'InterpMethod','cubic'); % interpolation method, 
depends on the function used
```
#### **pathloss.m**

```
function loss=pathloss(scmpar,linkpar) 
%PATHLOSS Pathloss models for 700MHz 
% PATH_LOSSES=PATHLOSS(SCMPAR,LINKPAR) returns path losses in dB scale 
   for all links defined in SCM input struct LINKPAR for the center
% frequency and scenario given in SCMPAR. The output is a column vector 
% whose length is equal to the number of links defined in LINKPAR, e.g. 
% LENGTH(LINKPAR.MsBsDistance). The center frequencies and distances in 
   SCMPAR must be specified in Herzes and meters, respectively.
% 
% PATHLOSS supports 700 MHz center frequency and the SCM scenarios: 
% suburban macro, urban macro, and urban micro [1]. MS and BS heights 
% are not currently supported. 
% 
% Refs. [1]: 3GPP TR 25.996 v6.1.0 (2003-09) 
% 
   See also SCMPARSET and LINKPARSET.
% extract required parameters from the input structs 
NumUsers=length(linkpar.MsBsDistance); 
MsBsDistance=linkpar.MsBsDistance; 
Scenario=scmpar.Scenario; 
CenterFrequency=scmpar.CenterFrequency; 
Options=scmpar.ScmOptions; 
% print out a warning if center freqency is not within a tolerance 
tol = 7e7; \frac{1}{8} Hz
if (abs(CenterFrequency - 7e8)>tol) 
     CenterFrequency=7e8; 
     warning('MATLAB:CenterFrequencyChanged','Center frequency of 700 MHz used for path 
loss computation.') 
else 
     CenterFrequency=7e8; 
end
```

```
switch lower(Scenario) 
     case {'suburban_macro'} 
         switch (CenterFrequency) % other frequencies may be added, if 
necessary 
             case (7e8) % SCM suburban macro [1, Section 5.2 and 
Table 5.1] 
                  if (min(MsBsDistance)<35) 
                      warning('MATLAB:TooSmallMsBsDistance','MsBsDistance less than 35 
meters encountered. Path loss computation may be unreliable.') 
                  end 
                  loss=113.9+35*log10(MsBsDistance); 
         end 
     case {'urban_macro'} 
        switch (CenterFrequency) \frac{1}{2} other frequencies may be added, if
necessary 
             case (7e8) % SCM urban_macro model [1, Section 5.2 and 
Table 5.1] 
                  if (min(MsBsDistance)<35) 
                      warning('MATLAB:TooSmallMsBsDistance','MsBsDistance less than 35 
meters encountered. Path loss computation may be unreliable.') 
                  end 
                  loss=123.17+35*log10(MsBsDistance); 
         end 
     case {'urban_micro'} 
         % options for urban micro 
         switch lower(Options) 
             case {'none','polarized','urban_canyon'} 
                 switch (CenterFrequency) % other frequencies may be added, if
necessary 
                      case (7e8) % SCM urban micro model [1, Section 5.2 and 
Table 5.1] 
                          if (min(MsBsDistance)<20) 
                               warning('MATLAB:TooSmallMsBsDistance','MsBsDistance less 
than 20 meters encountered. Path loss computation may be unreliable.') 
end and send a send of the send of the send of the send of the sending sending \mathbb{R}^n loss=95.68+35*log10(MsBsDistance); 
                  end 
             case ('los') 
                  switch (CenterFrequency) % other frequencies may be added, if 
necessary 
                     case (7e8) % SCM urban micro model [1, Section 5.2 and 
Table 5.1] 
                          if (min(MsBsDistance)<20) 
                               warning('MATLAB:TooSmallMsBsDistance','MsBsDistance less 
than 20 meters encountered. Path loss computation may be unreliable.') 
end and send a send of the send of the send of the send of the sending sending \mathbf{r} loss=95.68+35*log10(MsBsDistance); 
                  end 
         end % end options for urban micro
```
end % end switch Scenario

% output loss=loss(:);

#### **interp\_gain.m**

```
function gains = interp_gain(field_patterns, angles, at_values, interp_method) 
%INTERP_GAIN Antenna field pattern interpolation 
% G = INTERP_GAIN(PAT, ANGLES, DATA, METHOD) are the complex antenna 
% field patterns interpolated at azimuth angles given in DATA, given in<br>% degrees SIZE(G)=[NUM_EL_SIZE(DATA)] where NUM_EL_is_the_number_of
   degrees. SIZE(G)=[NUM_EL SIZE(DATA)], where NUM_EL is the number of
% rows in matrix PAT. PAT has LENGTH(ANGLES) columns; ANGLES is a vector 
% defining the angles (in degrees) at which the antenna element patterns 
% in the rows of PAT have been defined. Note: LENGTH(ANGLES) must equal 
% SIZE(PAT, 2), i.e. all field patterns have to be specified over the<br>% same azimuth grid
   same azimuth grid.
\overline{\mathbf{S}}% METHOD is a string defining interpolation method. For a list of 
% methods, see INTERP1. It is recommended that the antenna field patterns 
% in PAT are given so that there are no duplicate points in ANGLES and 
% that the support of the interpolated function spans over the entire 
% azimuth angle, i.e. 360 degrees. (Note that e.g. linear interpolation 
% cannot extrapolate values falling outside the support of the<br>% interpolated function.)
   interpolated function.)
% 
% Phase and magnitude are interpolated separately. 
% 
% Elevation interpolation is not supported currently. 
% 
% See also INTERP GAIN C.
% Authors: Jari Salo (HUT), Jussi Salmi (HUT), Giovanni Del Galdo (TUI) 
% $Revision: 0.1 $ $Date: July 22, 2004$ 
% if it's a vector, make sure that it's a row vector 
if (min(size(field_patterns,2)==1)) 
    field_patterns=field_patterns(:).'; 
end 
if (size(field<math>patterns,2) \sim = length(angles(:))) error('Size mismatch in antenna parameters! ') 
end 
size\_at\_values = size(at\_values);
nd = ndims(at values);
num_elements = size(field_patterns,1);
at_values=prin_value(at_values); 
% interpolation 
% Note that extrapolation is not possible with e.g. linear interpolation 
% Note also that interpolated values are in degrees
if (isreal(field_patterns)==0) % if complex-valued do amplitude and phase separately 
    int_gain = interp1(angles(:), abs(field_patterns.'), at_values(:),interp_method); 
   int phase = interp1(angles(:), unwrap(angle(field patterns.'),1),
at_values(:),interp_method); 
else % otherwise interpolate only the real part 
    int_gain = interp1(angles(:), field_patterns.', at_values(:),interp_method); 
    int_phase= -pi*(-0.5+0.5*sign(int_gain)); % take into account the sign of real 
part 
end 
% back to complex values, this has size [PROD(siz_at_values) num_elements] 
abs_gain=abs(int_gain); 
gains=complex(abs_gain.*cos(int_phase), abs_gain.*sin(int_phase)); 
% make the output size [num_elements siz_at_values]
gains=reshape(gains,[siz_at_values num_elements]); 
gains=permute(gains,[nd+1 1:nd]);
```
```
%%%%%%%%%%%%%%%%%%%%%%%%%%%%%%%%%%%%%%%%%%%%%% 
% A function that maps inputs from (-inf,inf) to (-180,180) 
function y=prin_value(x) 
v = mod(x, 360);
y=y-360*floor(y/180);
```
#### **generate\_bulk\_par.m**

```
function [bulk_parameters]=generate_bulk_par(scmpar,linkpar,antpar) 
%GENERATE_BULK_PAR Generation of SCM bulk parameters 
    [BULK_PAR]=GENERATE_BULK_PAR(SCMPAR, LINKPAR, ANTPAR) generates the
% "bulk" parameters according to 3GPP TR 25.996. For explanation of 
% the input structs, see SCMPARSET, LINKPARSET, and ANTPARSET. 
% Denoting with K the number of links, N the number of paths,<br>% M the number of subpaths, the fields BULK PAR are as follow
   M the number of subpaths, the fields BULK_PAR are as follows:
% 
% When scmpar.ScmOptions is 'none' or 'urban_canyon': 
% delays - path delays in seconds [KxN]
% path_powers - relative path powers [KxN]<br>% aods - angles of departure in deg
                    - angles of departure in degrees over (-180,180) [KxNxM]
% aoas - angles of arrival in degrees over (-180,180) [KxNxM]
% subpath_phases - random phases for subpaths in degrees over (0,360) [KxNxM]<br>% path_losses - path_losses_in_linear_scale_[Kx1]
% path_losses - path losses in linear scale [Kx1] 
% shadow_fading - shadow fading losses in linear scale [Kx1] 
\frac{9}{6}% In addition, when scmpar.ScmOptions is 'los' (in addition to the above): 
% K_factors - K factors for all links [Kx1]
% Phi_LOS - random phases for LOS paths in degrees over (-180,180) [Kx1]
% 
% When scmpar.ScmOptions is 'polarized' (in addition to scmpar.ScmOptions='none'): 
% subpath_phases - random phases for subpaths in degrees over (0,360)<br>Kx4xNxMl, where the second dimension are the [WV]
% [Kx4xNxM], where the second dimension are the [VV VH HV HH]<br>% components (iid).
% components (iid). 
   % xpd - cross-polarization ratios in linear scale [Kx2xN], 
% where the (:,1,:)th dimension is the V-to-H power coupling,
% and (:,2,:)th dimension is the H-to-V power coupling. 
\approx% Ref. [1]: 3GPP TR 25.996 v6.1.0 (2003-09) 
% %
    See also SCM.
% Authors: Jari Salo (HUT), Daniela Laselva (EBIT), Giovanni Del Galdo (TUI), 
% Marko Milojevic (TUI), Pekka Kyösti (EBIT), Christian Schneider (TUI) 
% $Revision: 0.21 $ $Date: Dec 14, 2004$ 
% Input parameter validity checking is done in the main function. 
% extract certain parameters from the input structs
Scenario=scmpar.Scenario; 
switch lower(Scenario) 
     % SUBURBAN MACRO AND URBAN MACRO, [1, Sec. 5.3.1] 
     case {'suburban_macro','urban_macro'} 
         bulk_parameters=macro(scmpar,linkpar,antpar); 
         % URBAN MICRO, [1, Sec. 5.3.2] 
     case {'urban_micro'} 
        bulk parameters=micro(scmpar,linkpar,antpar);
end % end of user parameter generation main program
```

```
% FUNCTION DEFINITIONS 
%%%%%%%%%%%%%%%%%%%%%% 
%%%%%%%%%%%%%%%%%%%%%%%%%%%%%%%%%%%%%%%%%%%%%%%%%%%%%%%%%%%%%%%%%%%%%%% 
% A function to generate sigma_as, sigma_ds and sigma_sf for all links 
% Step 3 in [1, Sec 5.3.1], see also [1, Sec 5.6]. 
% Here Section 5.6 in [1] is interpreted so that it describes the channel matrix 
% generation for a single MS only. Hence, there is inter-site correlation 
% only between radio links between a single MS and multiple BSs. 
function sigmas=step3(scmpar,linkpar) 
% extract certain parameters from the input structs
MsNumber=linkpar.MsNumber(:); 
Scenario=scmpar.Scenario; 
ScmOptions=scmpar.ScmOptions; 
NumLinks=length(MsNumber); 
% matrices from [1,Sec. 5.6] 
%alfa_beta=0.5; 
%gamma beta=-0.6;
%gamma_alfa=-0.6; 
%A=[1 alfa_beta gamma_alfa; alfa_beta 1 gamma_beta;gamma_alfa gamma_beta 1]; 
%B=[0 0 0; 0 0 0; 0 0 0.5]; 
Bsq=[0 0 0; 0 0 0; 0 0 0.7071]; 
bsq=0.7071; % Bsq(3,3) 
% pre-computed value: C=sqrtm(A-B) 
C = [0.8997 \ 0.1926 \ -0.3917; \ 0.1926 \ 0.8997 \ -0.3917; \ -0.3917 \ -0.3917 \ 0.4395];
% the number of different MS 
NumOfMs= max(MsNumber); % MsNumber is a vector! 
if (NumOfMs>10*NumLinks) 
     warning('MATLAB:SparseMsNumberVector','Max index of linkpar.MsNumber is large 
compared to number of links!') 
end 
switch lower(Scenario) 
     case {'suburban_macro'} 
         % general environment parameters for suburban macro [1, Table 5.1] 
        muas = 0.69 i
        epsilon as = 0.13 ;
        mu ds = -6.80 ;
        epsilon<sup>=</sup> 0.288;
        sigma_sf_ave = 8 ; % in dB % generate alphas, betas and gammas for all links 
        abc = C*randn(3, NumLinks); % inter-site correlation terms for all different MSs 
         gamma= bsq*randn(1,NumOfMs); % bsq*ksi_3 for all different MSs 
         gammas=gamma(MsNumber); gammas=gammas(:).'; % so that works also when 
Num0fMs==1<br>abc(3,:)=abc(3,:) + qammas;
                                       % add inter-site correlation term
        sigma_ds = 10.^{\wedge} (epsilon_ds * abc(1,:).' + mu_ds);sigmaas = 10.^(epsilon_as*abc(2,:).' + mu_as);
        \text{sigma\_sf} = 10.^{\circ} (0.1* \text{sigma\_sf\_ave*abc}(3,:).');
         % output 
         sigmas=[sigma_ds sigma_as sigma_sf]; 
     case {'urban_macro'} 
         % general environment parameters for urban macro [1, Table 5.1] 
         if strcmp(scmpar.BsUrbanMacroAS,'fifteen') 
mu\_as = 1.18 ;
 epsilon_as = 0.210; 
         else % Note: 8 degree angle spread is set automatically if no match to 
'fifteen' 
            mu as = 0.810i epsilon_as = 0.34 ;
```

```
 end 
             mu\_ds = -6.18 ;
sigma_sf_ave = 8 ; \frac{1}{8} in dB
 epsilon_ds = 0.18 ; 
          % generate alphas, betas and gammas for all links 
        abc = C*randn(3, NumLinks);
          % inter-site correlation terms for all different MSs 
         gamma= bsq*randn(1,NumOfMs); % bsq*ksi_3 for all different MSs 
         gammas=gamma(MsNumber); gammas=gammas(:).'; % so that works also when 
NumOfMs==1 
        abc(3,:) = abc(3,:) + gamma; % add inter-site correlation term
        sigma_ds = 10.^{\circ}(epsilon_ds*abc(1,:).' + mu_ds);
        sigma_as = 10.^{\circ} (epsilon_as*abc(2,:).' + mu_as);
        \overline{\text{sigma\_sf}} = 10.^{\wedge} (0.1* \text{sigma\_sf\_ave*abc(3,:).}); % output 
         sigmas=[sigma_ds sigma_as sigma_sf]; 
     case {'urban_micro'} 
         if strcmpi(ScmOptions,'los') 
            sigma sf ave = 4; % in dB
          else % NLOS 
             sigma_sf_ave = 10; % in dB
          end 
          % inter-site correlation terms for all different MSs 
         gamma_intersite= bsq*randn(1,NumOfMs); % bsq*ksi_3 for all different MSs 
         gamma_intersites=gamma_intersite(MsNumber);
gamma_intersites=gamma_intersites(:).'; 
         gamma= C(3,:)*randn(3,NumLinks)+ gamma_intersites; % add inter-site 
correlation term 
        sigma_sf = 10.^{\circ}(0.1*sigma_sf_ave*gamma);
          % output 
         sigmas=[sigma_sf]; 
end 
%%%%%%%%%%%%%%%%%%%%%%%%%%%%%%%%%%%%%%%%%%%%%% 
% A function that maps inputs from (-inf,inf) to (-180,180) 
function y=prin_value(x) 
y = mod(x, 360);
y=y-360*floor(y/180); 
%%%%%%%%%%%%%%%%%%%%%%%%%%%%%%%%%%%%%%%%%%%%%%%%%%%% 
% A function to generate bulk parameters for suburban and urban macro cells 
% See [1, Sec.5.3.1]. 
function bulk_parameters=macro(scmpar,linkpar,antpar)
% extract the number of users from the first field of linkpar struct 
NumLinks = length(linkpar.MsBsDistance); 
% extract certain parameters from the input structs<br>Scenario = scmpar.Scenario;
Scenario = scmpar.Scenario;<br>ScmOptions = scmpar.ScmOption
                       = scmpar.ScmOptions;
\begin{aligned} \texttt{N} \qquad \qquad & \texttt{Scmpar} \texttt{.NumPaths} \texttt{.} \end{aligned}M = scmpar.NumSubPathsPerPath;
DelaySamplingInterval = scmpar.DelaySamplingInterval; 
% check that M=20 
if (M \sim = 20)
```

```
M = 20; warning('MATLAB:NumSubPathsChanged','NumSubPathsPerPath is not 20! Using 
NumSubPathsPerPath=20 instead.') 
end 
% make sure that user-specific parameters are row vectors<br>ThetaBs = linkpar.ThetaBs(:).';
ThetaBs = \text{linkpar}.\text{Theta}(i).<br>ThetaMs = \text{linkpar}.\text{Theta}(i).= linkpar.ThetaMs(:).':% general environment parameters for suburban macro [1, Table 5.1] 
switch lower(Scenario) 
     case {'suburban_macro'} 
r_{\text{as}} = 1.2;
r_dds = 1.4;
        sigma_rnd = 3; % per-path shadowing std in dB, needed in step 5
     case {'urban_macro'} 
r_{\text{as}} = 1.3;
r_ds = 1.7;
        sigma rnd = 3; % per-path shadowing std in dB, needed in step 5
end 
% step 3: determine DS, AS and SF for all users 
% This step takes into account channel scenario automatically 
% Note: path loss is computed in step 13 
sigmas = step3(scmpar,linkpar); \bar{\text{S}} a (NumLinks x 3) matrix
sigma_ds = sigma(s(:,1));
sigma_as = signas(:,2);sigma_s sigmas(:,3);
% step 4: generate delays in a (NumLinks x N) matrix 
% The unit of taus is seconds 
sigma_ds = repmat(sigma_ds,1,N); % delay spreads for all users 
taus = sort(-r_ds*sigma_ds.*log(rand(NumLinks,N)),2); 
taus_sorted = taus - repmat(taus(:,1),1,N ); % normalize min. delay to zero
if (DelaySamplingInterval>0) 
    taus_rounded=DelaySamplingInterval*floor( taus_sorted/DelaySamplingInterval + 0.5); 
else 
    taus_rounded=taus_sorted; 
end 
% step 5: determine random average powers in a (NumLinks x N) matrix 
ksi = randn(NumLinks,N)*sigma_rnd; % per-path shadowing 
Pprime = \exp((1-r_d s)/r_d s * t \text{aus}_sorted./sigma_d s).*10.^(-ksi/10);
P = Pprime./repmat(sum(Pprime,2),1,N); % power normalization 
%Psub = \text{repmat}(P, [1 \ 1 \ M])/M; % a (NumLinks x N x M) array
% step 6: determine AoDs<br>sigma_aod = r_as*sigma_as;
                                                             % AoD angle spreads for all
users
deltas = abs(randn(NumLinks, N). *repmat(sigma aod, 1, N));
deltas sorted = sort(deltas, 2);
delta_aod = sign(rand(NumLinks,N)-0.5).*deltas_sorted; % a (NumLinks x N) matrix of 
path AoDs 
delta_aod = reshape(delta_aod.',NumLinks*N,1); 
delta aod = repmat(delta_aod,1,M).'; \frac{1}{2} & (M x (NumLinks*N))
matrix 
% step 7: associate the path delays with AoDs (a dummy step) 
% step 8: determine the powers, phases and offset AoDs at the BS 
% The phases are computed in step 13
```

```
aod_2deg = [0.0894 0.2826 0.4984 0.7431 1.0257 1.3594 1.7688 2.2961 3.0389 4.3101]; 
% [1, Table 5.2]
delta_nm_aod = [aod_2deg; -aod_2deg]; 
delta_nm_aod = delta_nm_aod(:); % this (M x 1) vector is the same for all users and
paths 
delta_nm_aod = repmat(delta_nm_aod,1,N*NumLinks); % a (NumLinks x N) matrix 
% step 9: determine the AoAs 
% If urban_canyon option is selected steps 9a-9d replace step 9 
if (strcmp(ScmOptions,'urban_canyon')==1) 
     % STEPS 9a-9d [1, Sec. 5.5.4] 
     % Note that MsDirection below effectively overrides the one given in 
     % the input struct LINKPAR. Note also that MS array orientation is not 
     % actually needed anywhere. 
     MsDirection = 360*(rand(NumLinks,1)-0.5); % step 9a: generate MS DoT = Street 
Orientation 
    %MsArrayDir = 360*(rand(NumLinks, 1)-0.5); % step 9b: generate MS Array
orientation 
   alpha = 0.9; \frac{1}{2} experiencing \frac{1}{2} experiencing \frac{1}{2} experiencing
urban canyon effect 
p\_DoT = 0.5;
offset = 180; % Select the links that experience urban canyon 
beta = \text{rand}(1, \text{NumLinks}); \frac{1}{8} step 9c
 uc_links = find(beta<=alpha); 
     nuc_links = find(beta>alpha); % these links do not experience the canyon 
     % Generate the AoAs for the urban canyon links 
    delta_aoa = \frac{1}{2} = \frac{1}{2} MsDirection;<br>offset_links = \frac{1}{2} = \frac{1}{2} = \frac{1}{2} = \frac{1}{2} = \frac{1}{2} = \frac{1}{2} = \frac{1}{2} = \frac{1}{2} = \frac{1}{2} = \frac{1}{2} = \frac{1}{2} = \frac{1}{2} = \frac{1}{2} = \frac= uc_links(find(rand(length(uc_links),1)>p_DoT));
     delta_aoa(offset_links) = MsDirection(offset_links)+offset; 
    delta_aaoa = repmat(delta_aoa,1,N);
     % Generate the AoAs for non-canyon links 
    P nuc links = P(nuc\;links,:);sigma_aoa\_nuc\_links = 104.12*(1-exp(-0.2175*abs(10*log10(P_nuc_links))));
 delta_aoa(nuc_links,:) = randn(length(nuc_links),N).*sigma_aoa_nuc_links; % a 
(NumLinks x N) matrix of path AoAs 
     delta_aoa = reshape(delta_aoa.',NumLinks*N,1); 
    delta_2aoa = repmat(delta_aoa,1,M).';
matrix 
else % Urban Canyon option not used
     % step 9 
     sigma_aoa = 104.12*(1-exp(-0.2175*abs(10*log10(P)))); 
                                                     % a (NumLinks x N) matrix of path AoAs
    delta_aoa = reshape(delta_aoa.',NumLinks*N,1);
    delta_aoa = repmat(delta_aoa,1,M).'; \frac{1}{8} a (M x (NumLinks*N)) matrix
end 
% step 10: determine the offset AoAs at the MS 
aoa_35deg = [1.5679 4.9447 8.7224 13.0045 17.9492 23.7899 30.9538 40.1824 53.1816<br>75.42741; \frac{1}{8} [1. Table 5.2]
              $1. Table 5.2]delta_nm_aoa = [aoa_35deg; -aoa_35deg]; 
delta_nm_aoa = delta_nm_aoa(:); \frac{1}{2} \frac{1}{2} these are the same for all users and paths
delta_nm_aoa = repmat(delta_nm_aoa,1,N*NumLinks); % a (M x N*NumLinks) matrix
% step 11: pair AoA subpaths randomly with AoD subpaths (within a path)
```

```
[dummy h] = sort(rand(M,N*NumLinks),1); % create N*NumLinks random
permutations of integers [1:M] 
inds = h+repmat([1:M:M*N*NumLinks], M, 1)-1;delta_nm_aoa_paired = delta_nm_aoa(inds); % random permutation of columns, a (M x 
N*NumLinks) matrix 
% step 12: determine angles depending on array orientation 
ThetaBs = repmat(ThetaBs,N,1); ThetaBs=ThetaBs(:).';
ThetaBs = repmat(ThetaBs, M, 1); % a (M x N*NumLinks) matrix
theta_nm_aod = ThetaBs+delta_aod+delta_nm_aod; 
ThetaMs = repmat(ThetaMs,N,1); ThetaMs=ThetaMs(:).';
ThetaMs = repmat(ThetaMs, M, 1); \frac{1}{2} & a (M x N*NumLinks) matrix
theta_nm_aoa = ThetaMs + delta_aoa+delta_nm_aoa_paired; 
% Values of theta_nm_aoa and theta_nm_aod may be outside (-180,180). 
% This is corrected in the following. 
theta_nm_aoa=prin_value(theta_nm_aoa); 
theta_nm_aod=prin_value(theta_nm_aod); 
% put AoDs, AoAs, and power gains into a 3D-array with dims [NumLinks N M] 
theta_nm_aod=reshape(theta_nm_aod,M,N,NumLinks); 
theta_nm_aod=permute(theta_nm_aod,[3 2 1]); 
theta_nm_aoa=reshape(theta_nm_aoa, M, N, NumLinks);
theta_nm_aoa=permute(theta_nm_aoa,[3 2 1]); 
% step 13: Path loss and shadowing 
% employ the user-defined path loss model 
path_losses=feval(scmpar.PathLossModel,scmpar,linkpar); 
path_losses=10.^({}-path_losses(:)/10); % a (NumLinks x 1) vector
% optional steps for polarized arrays and output generation 
if (strcmp(lower(ScmOptions),'polarized')==1) % [1, Sec. 5.5.1] 
     % Step 13 - dummy step 
     % Step 14 - dummy step 
    % Step 15 - generates random phases<br>phi = 360*rand(NumLinks.4.N.M); phi = 360*rand(NumLinks,4,N,M); % random phases for all users: [NumLinks pol 
path subpath] 
     % Step 16 - dummy step 
     % Step 17 - generate XPD ratios 
    A = 0.34*10*log10(P)+7.2; % in dB
    B = 5.5; % in dB
   xpd_in_db = zeros(NumLinks, 2,N);xpd_in_db(:,1,:)=A+B*xandn(size(A)): 8 V-to-H couplingxpd_in_db(:,2,:)=A+B*xandn(size(A)): 8 H-to-V couplingxpd=10.^{\circ}(\text{xd in db}/10); % size()=[NumLinks pol N], xpd(:,1,:) is V-
to-H coupling 
     % output 
     bulk_parameters=struct( 'delays',taus_rounded,... 
                             'path_powers',P,... % before:
'subpath_powers',Psub,... 
                            'aods', theta_nm_aod, ... % in degrees
                            'aoas', theta_nm_aoa,... % in degrees<br>'subpath phases', phi,... % in degrees
                             'subpath_phases',phi,...
                              'xpd',xpd,... % in linear scale
                              'path_losses',path_losses,... % in linear scale 
                             \overline{\phantom{a}}'shadow_fading',sigma_sf);
else 
    phi= 360*rand(NumLinks,N,M); % random phases for all users 
     % output 
     bulk_parameters=struct( 'delays',taus_rounded,...
```

```
'path_powers', P, ... % before:
'subpath_powers',Psub,... 
                               'aods',theta_nm_aod,... % in degrees<br>'aoas',theta_nm_aoa,... % in degrees
                               'aoas', theta_nm_aoa,... % in degrees<br>'subpath_phases', phi,... % in degrees
                               % | subpath_phases',phi,... % in degrees<br>'path_losses',path_losses,... % in linear scale<br>'shadow_fading',sigma_sf); % in linear scale
                               'path_losses',path_losses,...
                               'shadow_fading',sigma_sf);
end 
% end of function 'macro' 
%%%%%%%%%%%%%%%%%%%%%%%%%%%%%%%%%%%%%%%%%%%%%%%%%%%%%%%%%%%%%%%% 
% A function to generate urban micro cell parameters 
function bulk_parameters=micro(scmpar,linkpar,antpar)
% extract the number of users from the first field of linkpar struct 
MsBsDistance =linkpar.MsBsDistance; 
NumLinks = length(MsBsDistance);
% extract certain parameters from the input structs
ScmOptions =scmpar.ScmOptions;<br>N<br>=scmpar.NumPaths;
                         =scmpar.NumPaths;
M =scmpar.NumSubPathsPerPath;
DelaySamplingInterval =scmpar.DelaySamplingInterval; 
% check that M=20 
if (M \sim = 20)M=20 ;
     warning('MATLAB:NumSubPathsChanged','NumSubPaths is not 20! Using NumSubPaths=20 
instead.') 
end 
% make sure that user-specific parameters are row vectors 
MsBsDistance=linkpar.MsBsDistance(:).'; 
ThetaBs = linkpar. ThetaBs(:).';
ThetaMs =linkpar.ThetaMs(:).';
% general environment parameters for urban micro [1, Table 5.1] 
max_ds =1.2e-6; % maximum excess delay in seconds 
max_aod =40; % maximum AoD angle in degrees 
\overline{s} =3; \overline{s} per-path shadowing std in dB, needed in step 6
% step 3: determine DS, AS and SF for all users 
% This step takes into account channel scenario automatically 
% path loss is computed in step 13 
sigma_sf=step3(scmpar,linkpar); % a (NumLinks x 1) matrix 
sigma_sf=sigma_sf(:); 
% step 4: generate delays in a (NumLinks x N) matrix 
% Buck 1 Seconds<br>% The unit of taus is seconds
taus=max_ds*rand(NumLinks,N); % path delays for all users 
% step 5 
taus=sort(taus,2); 
taus=taus-repmat(taus(:,1),1,N ); % normalize min. delay to zero
if (DelaySamplingInterval>0) 
     taus_rounded=DelaySamplingInterval*floor( taus/DelaySamplingInterval + 0.5);
```

```
else 
     taus_rounded=taus; 
end 
% step 6: determine random average powers in a (NumLinks x N) matrix 
z=randn(NumLinks,N)*sigma_rnd; % per-path shadowing 
Pprime=10.^( -(\text{taus/1e-6 + z/10}) );
P=Pprime./repmat(sum(Pprime, 2), 1, N); % power normalization $Psub=repmat(P, [1 1 M])/M; % a (NumLinks x N x M) array
                                  \frac{1}{3} a (NumLinks x N x M) array of subpath powers for all
users 
% step 7: determine AoDs 
delta_aod=2*max_aod*(rand(NumLinks,N)-0.5); 
delta_aod=reshape(delta_aod.',NumLinks*N,1); 
delta_aod=repmat(delta_aod,1,M).'; % a (M x (NumLinks*N)) matrix 
% step 8: associate the path delays with AoDs (a dummy step) 
% step 9: determine the powers, phases and offset AoDs at the BS 
aod_5deg=[0.2236 0.7064 1.2461 1.8578 2.5642 3.3986 4.4220 5.7403 7.5974 10.7753]; % [1, 
Table 5.21
delta_nm_aod = [aod_5deg; -aod_5deg]; 
delta_nm_aod=delta_nm_aod(:); % this (M x 1) vector is the same for all users and 
paths 
delta nm aod=repmat(delta nm aod,1,N*NumLinks); % a (NumLinks x N) matrix
% step 10: determine the AoAs 
% If urban_canyon option is selected steps 10a-10d replace step 10 
if (strcmp(ScmOptions,'urban_canyon')==1) 
     % STEPS 10a-10d [1, Sec. 5.5.4] 
     % Note that MsDirection below effectively overrides the one given in 
     % the input struct LINKPAR. Note also that MS array orientation is not 
     % actually needed anywhere. 
     MsDirection = 360*(rand(NumLinks,1)-0.5); % step 10a: generate MS DoT = Street 
Orientation 
   %MsArrayDir = 360*(rand(NumLinks, 1)-0.5); % step 10b: generate MS Array
orientation 
     alpha = 0.9; % percentage of links experiencing 
urban canyon effect 
   p\_DOT = 0.5;<br>
offset = 180;
    offset% Select the links that experience urban canyon<br>beta = rand(1, NumLinks); % step 10cbeta = rand(1, NumLinks);<br>uc_links = find(betas=alpha);
   uc_links = find(beta<=alpha);<br>nuc_links = find(beta>alpha);
                                               % these links do not experience the canyon
     % Generate the AoAs for the urban canyon links 
    delta =MsDirection;<br>offset_links =MsDirection;
                              =uc\_links(find(rand(lenoth(uc\_links),1)>p\_DoT)); delta_aoa(offset_links) =MsDirection(offset_links)+offset; 
    delta_aoa =repmat(delta_aoa,1,N);
    % Generate the AoAs for non-canyon links P_{nuC} links = P(nuc_1) links,:)
    P\_nuc\_links = P(nuc\_links, :);<br>sigma_aoa_nuc_links = 104.12*(1-exp(-))= 104.12*(1-exp(-0.265*abs(10*log10(P_nuc_links)))) delta_aoa(nuc_links,:) = randn(length(nuc_links),N).*sigma_aoa_nuc_links; % a 
(NumLinks x N) matrix of path AoAs 
    delta_aoa = reshape(delta_aoa.',NumLinks*N,1);<br>delta_aoa = repmat(delta_aoa,1,M).'; % a (M x (NumLinks*N))
                              = repmat(delta aoa,1,M).';
matrix
```

```
else % Urban Canyon option not used 
     % step 10 
     sigma_aoa = 104.12*(1-exp(-0.265*abs(10*log10(P)))); 
                                                   % a (NumLinks x N) matrix of path AoAs
     delta_aoa = reshape(delta_aoa.',NumLinks*N,1); 
     delta_aoa = repmat(delta_aoa,1,M).'; % a (M x (NumLinks*N)) matrix 
end 
% step 11: determine the offset AoAs at the MS 
aoa_35deg =[1.5679 4.9447 8.7224 13.0045 17.9492 23.7899 30.9538 40.1824 53.1816 
              75.4274]; % [1, Table 5.2] 
delta_nm_aoa = [aoa_35deg; -aoa_35deg];delta nm aoa = delta nm aoa(:);.<br>% these are the same for all users and paths
delta_nm_aoa =repmat(delta_nm_aoa,1,N*NumLinks); % a (M x N*NumLinks) matrix
% step 12: pair AoA subpaths randomly with AoD subpaths (within a path) 
[dummy h] = sort(rand(M,N*NumLinks)); % create N*NumLinks random 
permutations of integers [1:M] 
inds =h+repmat([1:M:M*N*Nmm Links], M, 1)-1;delta_nm_aoa_paired =delta_nm_aoa(inds); % random permutation of columns, a (M xN*NumLinks) matrix 
% step 13: determine the antenna gains of BS and MS 
% determine angles depending on array orientation 
ThetaBs =repmat(ThetaBs,N,1); ThetaBs=ThetaBs(:).';<br>ThetaBs =repmat(ThetaBs,M,1); \frac{8}{3} a (M x N*NumLi
                                   % a (M x N*NumLinks) matrix
theta_nm_aod=ThetaBs+delta_aod+delta_nm_aod; 
ThetaMs =repmat(Thetams,N,1); ThetaMs=ThetaMs(:).';
ThetaMs = repmat(ThetaMS, M, 1); % a (M x N*NumLinks) matrix
theta nm aoa= ThetaMs + delta aoa+delta nm aoa paired;
% Values of theta_nm_aoa and theta_nm_aod may be outside (-180,180). 
% This is corrected in the following. 
theta nm aoa=prin_value(theta_nm aoa);
theta nm aod=prin_value(theta_nm aod);
% put AoDs, AoAs, and power gains into a 3D-array with dims [NumLinks N M] 
theta_nm_aod=reshape(theta_nm_aod,M,N,NumLinks); 
theta_nm_aod=permute(theta_nm_aod,[3 2 1]); 
theta_nm_aoa=reshape(theta_nm_aoa,M,N,NumLinks); 
theta_nm_aoa=permute(theta_nm_aoa,[3 2 1]); 
% employ the user-defined path loss model 
path_losses=feval(scmpar.PathLossModel,scmpar,linkpar); 
path_losses=10.^(-path_losses(:)/10); % a (NumLinks x 1) vector
% optional steps 
switch (lower(ScmOptions)) % [1, Sec. 5.5.1] 
     case ('los') 
         LOS_probability=max([zeros(size(MsBsDistance)); (300-MsBsDistance)./300]); 
         prob=rand(size(LOS_probability)); 
         LOS_probability=LOS_probability.*(prob<=LOS_probability); 
         % calculate K factors of the links -- K factor > 0 only if LOS_probability>0 
        K_factors=10.^((13-0.03*MsBsDistance)/10); % [1, Sec. 5.5.3]
        K factors=K factors.*(LOS probability~=0); % in linear scale
        K_factors=K_factors(:);
         % set the LOS phase randomly
```

```
Phi_LOS=360*(rand(NumLinks,1)-0.5);
        phi= 360*rand(NumLinks,N,M); % random phases for all users 
        % output 
        bulk_parameters=struct( 'delays',taus_rounded,... 
                               'path_powers', P, ... % before:
'subpath_powers',Psub,... 
                               'aods', theta_nm_aod, ...
                                'aoas',theta_nm_aoa,... 
                                'subpath_phases',phi,... 
                               % The state of the state of the scale of the scale of the scale of the scale of the scale of the scale of the scale of the scale of the scale of the scale of the scale of the scale of the scale of the scale of the scale of
                               \overline{Phi\_LOS'}, \overline{phi\_LOS}, ...
paths, in degrees 
                                'path_losses',path_losses,... % in linear scale 
                               'shadow_fading',sigma_sf);
    case ('polarized') 
        % Step 13 - dummy step 
        % Step 14 - dummy step 
        % Step 15 - generates random phases 
       phi = 360*rand(NumLinks, 4, N, M); % random phases for all users: [NumLinks pol
path subpath] 
        % Step 16 - dummy step 
        % Step 17 - generate XPD ratios 
A=8; % in dB
B=8; \frac{8}{10} in dB
        xpd_in_db=zeros(NumLinks,2,N); 
 xpd_in_db(:,1,:)=A+B*randn(NumLinks,N); % V-to-H coupling 
 xpd_in_db(:,2,:)=A+B*randn(NumLinks,N); % H-to-V coupling
        xpd=10.^(xpd_in_db/10); % size()=[NumLinks pol N], 
xpd(:,1,:) is V-to-H coupling 
         % output 
        bulk_parameters=struct( 'delays',taus_rounded,... 
                               'path_powers', P, ... % before:
'subpath_powers',Psub,... 
 'aods',theta_nm_aod,... % in degrees
 'aoas',theta_nm_aoa,... % in degrees
 'subpath_phases',phi,... % in degrees
                                'xpd',xpd,... % in linear scale
 'path_losses',path_losses,... % in linear scale 
 'shadow_fading',sigma_sf); % in linear scale 
    case {'none','urban_canyon'} 
       phi= 360*rand(NumLinks,N,M); % random phases for all users
        % output 
        bulk_parameters=struct( 'delays',taus_rounded,... 
                                'path_powers',P,... % before: 
'subpath_powers',Psub,... 
                               'aods',theta_nm_aod,...
                                'aoas',theta_nm_aoa,... 
                                'subpath_phases',phi,... 
                                'path_losses',path_losses,... % in dB 
                                'shadow_fading',sigma_sf); % in linear scale 
end 
% end of function 'micro'
```
## **ds.m**

```
function [sigma_DS, excess_delay]=ds(tau,P) 
%DS RMS delay spread 
% SIGMA_DS=DS(TAU,P) returns the rms delay spread SIGMA_DS. TAU are the 
    delays of paths and P are the powers of the corresponding paths. If P
% is a matrix, SIGMA_DS is computed for each column; in this case TAU can 
% be either a matrix with SIZE(TAU)=SIZE(P) or a column vector with the 
% same number of rows as P. If TAU is a column vector the same delays are 
   used for each column of P.
% 
% [SIGMA_DS, ED]=DS(TAU,P) returns also the excess delay in ED. 
% 
% Note that if P is an impulse response, SIGMA_DS is its sample rms delay<br>% spread
   spread.
% Author: Jari Salo (HUT)<br>% $Revision: 0.2 $ $Date
   % $Revision: 0.2 $ $Date: July 5, 2006$ 
if (ndims(tau) > 2 || ndims(P) > 2) error('Input arguments must be vectors or matrices!') 
end 
% if P is a vector 
if (min(size(P)) == 1)P = P(:); % make it column vector
end 
if (min(size(tau))==1) % if tau is a vector 
     tau=tau(:); 
    if length(tau) \sim= size(P,1)
         error('Number of delays is not equal to number of powers!') 
     end 
tau=repmat(tau,1,size(P,2))-min(tau);<br>else % tau is a matrix
      % tau is a matrix
     if any( size(P)-size(tau) ) 
        error('Input argument size mismatch!') 
     end 
     tau=tau-repmat(min(tau),size(tau,1),1); 
end 
Dvec=sum(tau.*P)./(sum(P)+realmin); % + realmin to avoid division by zero
D=repmat(Dvec,size(tau,1),1); 
% compute std of delay spread 
signa<sub>DS=sqrt( sum((tau-D).</sub>^2.*P)./(sum(P)+realmin ));
if (nargout>1) 
     excess_delay=max(tau); 
end
```
#### **cas.m**

```
function [sigma_AS]=cas(theta,P,units) 
%CAS Circular angle spread (3GPP TR 25.996) 
% SIGMA_AS=CAS(THETA,P) returns the circular angle spread SIGMA_AS as 
% defined in Annex A of 3GPP TR 25.996 v6.1.0. THETA are the angles (in 
% radians) of paths and P are powers of the paths. THETA and P must be 
% of same size and the (i,j)th element of P must be the power 
% corresponding to the (i,j)th angle. In 3GPP notation both THETA and P 
% are N X M matrices, where N is the number of paths and M is the number 
% of subpaths. 
% 
% With SIGMA_AS=CAS(THETA,P,'deg') input and output angles are given in 
% degrees. 
% Author: Jari Salo (HUT)<br>% SRevision: 0.2 $ SDate
   % $Revision: 0.2 $ $Date: July 5, 2006$
```

```
% check that input args have same size 
if (any(size(theta)-size(P))==1) 
     error('cas: Input argument size mismatch!') 
end 
% check if both inputs are scalar 
if isscalar(theta) && isscalar(P) 
     sigma_AS=0; 
     return 
end 
deg_flag=0; % unit is radians 
if (nargin>2) 
     if (strcmp(lower(units),'deg')==1) 
         theta=theta/180*pi; % computation is in radians 
         deg_flag=1; % unit is degrees 
     end 
end 
% vectorize inputs 
\texttt{P=P} ( : ) \emph{\textbf{;}}theta=theta(:); 
len_theta=length(theta);
delta=linspace(-pi,pi); % a 100-point grid for minimization
delta_mat=repmat(delta,len_theta,1); 
theta mat=remat(theta,1,lenath(delta));
theta_mat=prin_value(theta_mat+delta_mat); 
P_mat=repmat(P,1,length(delta)); 
% mean values over the grid 
mu_thetas=sum( theta_mat.*P_mat )./(sum(P_mat)+realmin); 
% demeaned angles 
theta_nm_mus=theta_mat-repmat(mu_thetas,len_theta,1);
theta_nm_mus=prin_value(theta_nm_mus); 
cas_vec= sqrt(sum(theta_nm_mus.^2.*P_mat)./( sum(P_mat)+realmin) ); 
sigma_AS=min(cas_vec); 
if (deg_flag==1) % map back to degrees 
     sigma_AS=sigma_AS/pi*180; 
end 
%%%%%%%%%%%%%%%%%%%%%%%%%%%%%%%%%%%%%%%%%%%%%% 
% A function to map inputs from (-inf,inf) to (-pi,pi) 
function y=prin_value(x) 
y=mod(x,2*pi);y=y-2*pi*floor(y/pi);
```
## **dipole.m**

```
function pattern=dipole(varargin) 
%DIPOLE Field pattern of half wavelength dipole 
% PAT=DIPOLE(AZ) returns the azimuth field pattern 
   at angles given in AZ (degrees).
% 
% PAT is a 3D-array with dimensions [2 1 LENGTH(AZ)]. 
% The first two dimensions are the V and H 
   polarizations, respectively.
% 
% PAT=DIPOLE(AZ,SLANT) gives the pattern of a 
% slanted dipole. The slant angle is defined as 
% the counter clock-wise angle (in degrees) seen 
   from the front of the dipole.
% 
% Currently elevation is not supported. 
%
```

```
% Example: To create a 2-element BS array with 
% 45 degrees slanted dipoles:<br>% q = zeros(2, 2, 1, 100); ant
% g=zeros(2,2,1,100); antpar=antparset;<br>% az=linspace(-180.180);
% az = \text{linspace}(-180,180);<br>% q(1,:,:,:) = \text{dipole}(az,4))g(1,:,:):)=dipole(az,45);
\frac{1}{6} g(2,:,:,:)=dipole(az,-45);
% antpar.BsGainPattern=g;<br>% antpar.BsGainAnglesAz=a
        antpar.BsGainAnglesAz=az;
% 
   See also ANTPARSET.
% Author: Jari Salo (HUT)<br>% SRevision: 0.1 $ SDate
   % $Revision: 0.1 $ $Date: July 22, 2004$ 
az=varargin{1}; 
if (nargin>1) 
     slant=varargin{2}; 
    slant=-slant/180*pi; % change sign
else 
     slant=0; 
end 
% put all angles to radians 
az = az/180*pi;siz az=size(az); % elevation has same size
az_vec=az(:); 
% assume elevation is zero 
[X Y Z]=sph2cart(az\_vec, zeros(size(az\_vec)), repm1(1,size(az\_vec)));
% rotation matrix in cartesian coordinates 
R = [1 \ 0 \ 0 \ 0 \ \cos(\text{slant}) - \sin(\text{slant}) \; \; 0 \ \sin(\text{slant}) \ \cos(\text{slant}) \; ]XYZr=R*[X.'; Y.'; Z.']; 
[az el r]=cart2sph(XYZr(1,:), XYZr(2,:), XYZr(3,:));
el=reshape(el(:),siz_az);
% our coordinate system has elevation 90 deg to the zenith 
% while the standard dipole formula has zero angle in zenith 
offset=-pi/2; 
el=-(el+offset); % elevation is now from -90 to 90 (directly below to zenith) 
% ideal pattern of a slanted dipole 
% the dipole pattern becomes singular at {0,180} degrees elevation 
tol=1e6*eps; 
I1 = find(abs(el)\text{ctol});
I2=find(abs(el-pi)<tol); 
I=[II(:); I2(:)]; % set these indices to zero
patternV=zeros(size(el)); 
patternH=zeros(size(el)); 
patternV(I)=0;patternH(I)=0; 
Inot=setdiff([1:numel(el)],I); 
patternV(Inot)=sqrt(1.64)*abs(cos(pi/2*cos(el(Inot))).sin(el(Inot)))*cos(slant);patternH(Inot)=sqrt(1.64)*abs(cos(pi/2*cos(el(Inot)))./sin(el(Inot)))*sin(slant); 
pattern=zeros(2,1,numel(el));
pattern(1,1,:)=patternV;
partern(2,1,:)=pattern
```
# **9. References**

[2.1] David Gesbert, Mansoor Shafi, Da-shan Shiu, Peter J. Smith, and Ayman Naguib, "From theory to practice: an overview of MIMO space-time coded wireless systems," IEEE Journal on Selected Areas in Communications, vol. 21, no. 3, pp. 281-302, Apr. 2003.

[2.2] Moray Rummey, Janine Whiteacre. "Analyze Antenna Approaches for LTE Wireless Systems". August 2008.

[2.3] P. Almers, E. Bonek, A. Burr et al. "Survey of Channel and Radio Propagation Models for Wireless MIMO Systems" , Nov. 2006

[2.4] Ernst Bonek . "On MIMO Channel Models for LTE" Institut für Nachrichtentechnik und Hochfrequenztechnik Technische Universität Wien and Forschungszentrum Telekommunikation Wien. 16 January 2009.

[3.1] Baum, D.S.; Hansen, J.; Salo, J. "An interim channel model for beyond-3G systems: extending the 3GPP spatial channel model (SCM)". Vehicular Technology Conference, 2005. VTC 2005-Spring. 2005 IEEE 61<sup>st</sup>

[3.2] 3GPP & 3GPP2 Spatial Channel Model AHG, "Spatial Channel Model Text Description", SCM Text V6.0. December 2002.

[3.3] IEEE Working Group 802.20. "Channel Models for IEEE 802.20 MBWA System Simulations". November, 2003.

[4.1] Walter Fisher. "Digital Television: a practical guide for engineers". 2004

[4.2] LG HDTV Guide. "The Future of TV" 2005

[4.3] Chi-Fang Huang, Yi-Min Tsai et al. "Model analysis for the radio channel of DVB-T indoor reception in a Single Frequency Network" Graduate Institute of Communication Engineering. Tatung University. Taipei, Taiwan.

[4.4] Martin Jacklin and Peter MacAvock (DVB Project Office) with Andrew Oliphant (BBC Research & Development). "DVB comments on the DVB-T Digital Terrestrial Broadcasting Standard"

[4.5] Springer Berlin Heidelberg. "Coded Orthogonal Frequency Division Multiplex (COFDM)" 2008

[4.6] 3GPP. "Agilent 3GPP Long Term Evolution: System Overview, Product Development, and Test Challenges"

[4.7] MWG/AWG; WIMAX Forum. "A Comparative Analysis of Spectrum Alternatives for WiMAX™ Networks with Deployment Scenarios Based on the U.S. 700 MHz Band" June 2008

[4.8] Mignone, V.; Morello, A.; Visintin, M. "An advanced algorithm for improving DVB-T coverage in SFN" Broadcasting Convention, 1997.

[4.9] Mercedes Sánchez Varela, Manuel García Sánchez, Lloyd Lukama, and David J. Edwards. "Spatial Diversity Analysis for Digital TV Systems", IEEE transactions on broadcasting, vol. 47, no. 3, september 2001

[4.10] Daniel Larson. "Analysis of channel estimation methods for OFDMA". Master of Science Thesis. Stockholm, Sweden 2006-12-19

[4.11] Cristina Rico García, Andreas Lehner, Thomas Strang and Korbinian Frank. "Channel Model for Train to Train Communication using the 400 MHz Band". German Aerospace Center. Institute of Communications and Navigation

[4.12] "Overcoming the Challenges of WiMAX Deployment in 700MHz Band"

[4.13] Chi-Fang Huang and Li Chen. "A compact omni-directional UHF antenna for DTV broadcasting reception". Graduate Institute of Communication Engineering. Tatung University. Taipei, Taiwan.

 [5.1] J. Salo, G. Del Galdo, J. Salmi, P. Kyösti, M. Milojevic, D. Laselva, and C. Schneider. (2005, Jan). MATLAB implementation of the 3GPP Spatial Channel Model (3GPP TR 25.996) [Online].

 [5.2] "Spatial channel model for Multiple Input Multiple Output (MIMO) simulations", 3GPP TR 25.996 V6.1.0 (2003-09)